# European Space Agency Research and Science Support Department Planetary Missions Division

# **ROSETTA-COSIMA**

To Planetary Science Archive Interface Control Document

FMI\_S-COS-ICD-001-AD-05

Issue 1.3

3 February 2011

\_\_\_\_\_\_\_\_\_\_\_\_\_\_\_\_\_\_\_\_\_\_\_\_\_\_\_\_\_\_\_\_\_\_\_\_\_\_ **Prepared by: Maria Genzer, Jouni Rynö, FMI**

> \_\_\_\_\_\_\_\_\_\_\_\_\_\_\_\_\_\_\_\_\_\_\_\_\_\_ **Approved by: Johan Silen, FMI**

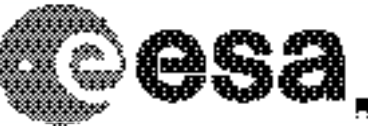

### **Distribution List**

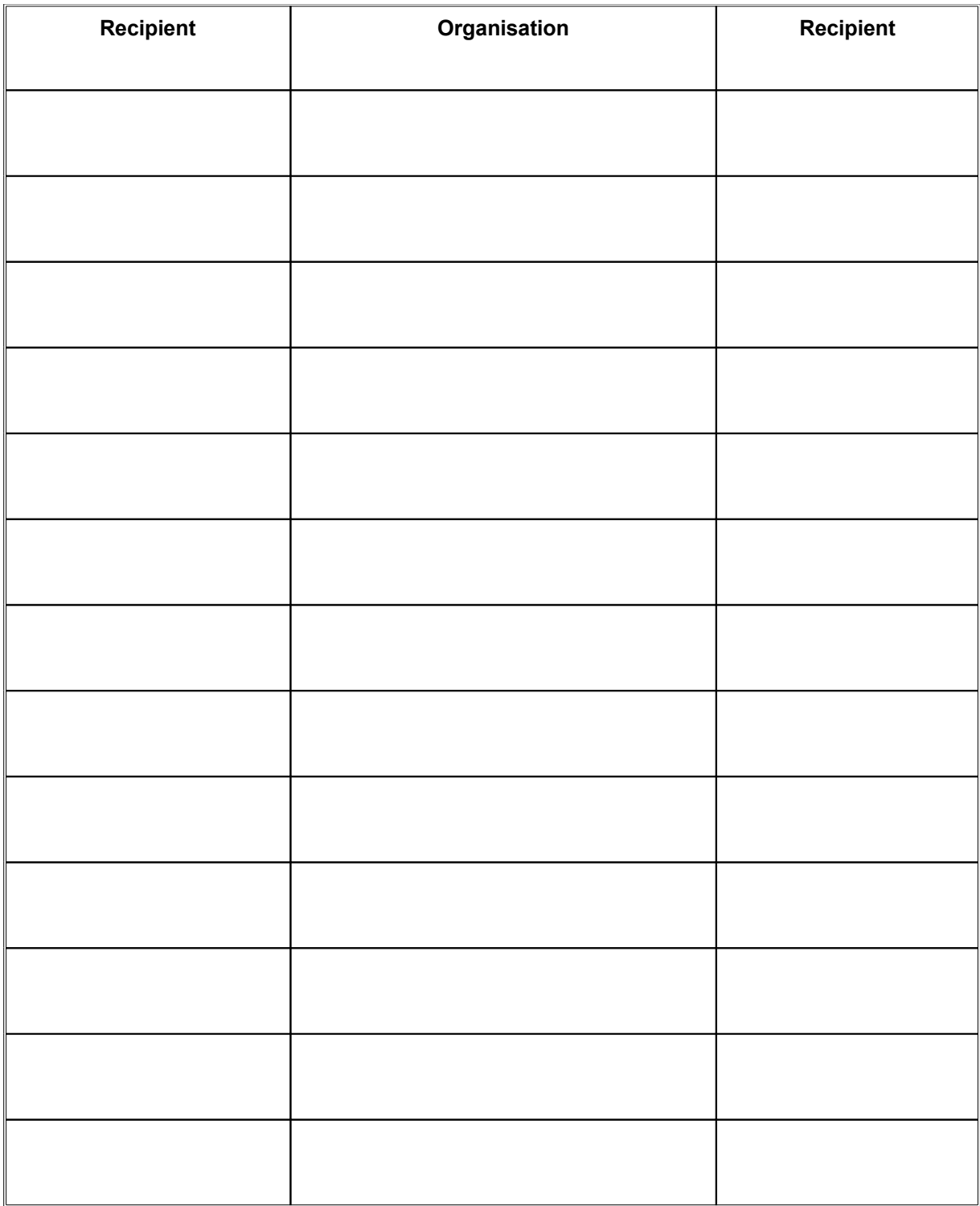

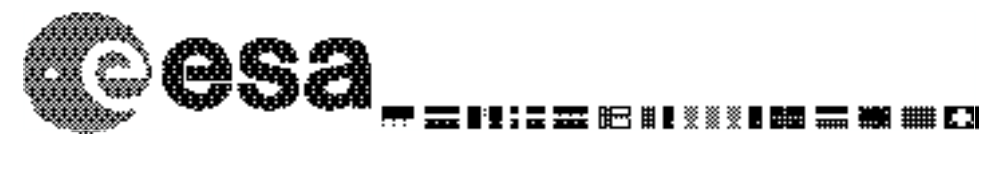

## **Change Log**

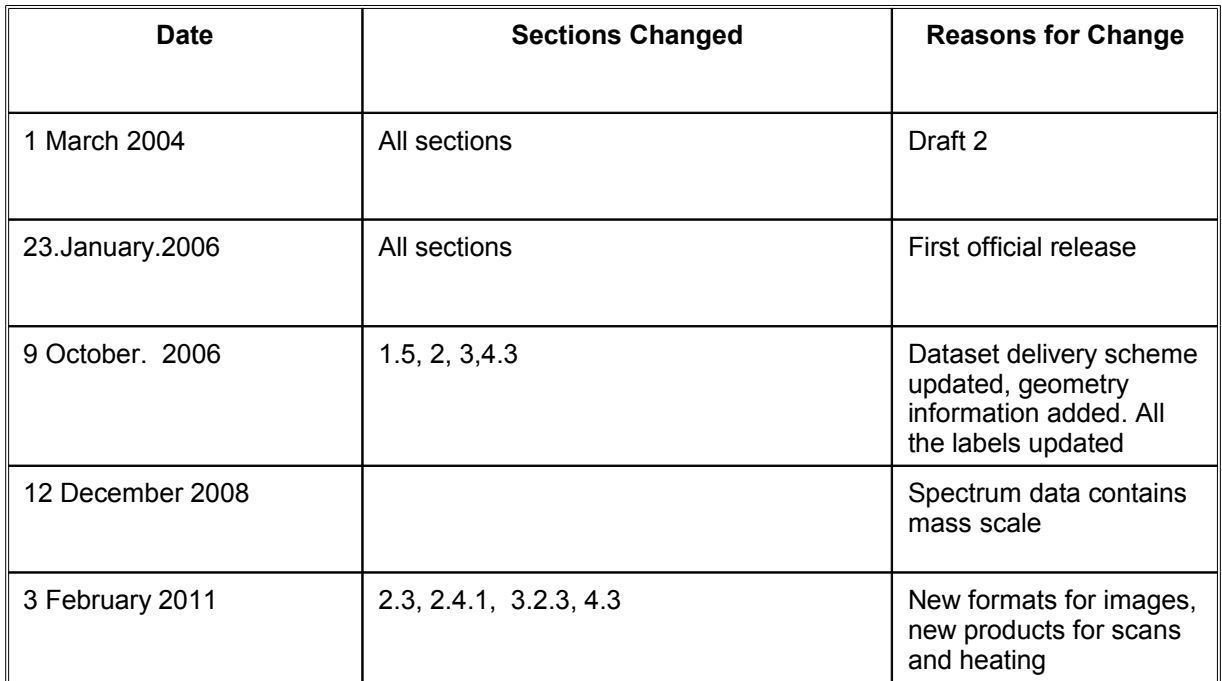

## **TBD ITEMS**

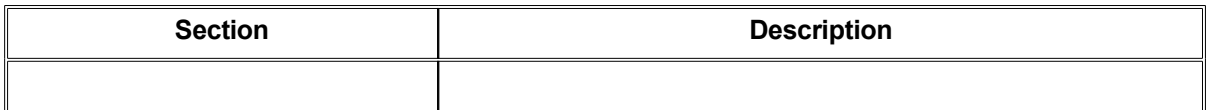

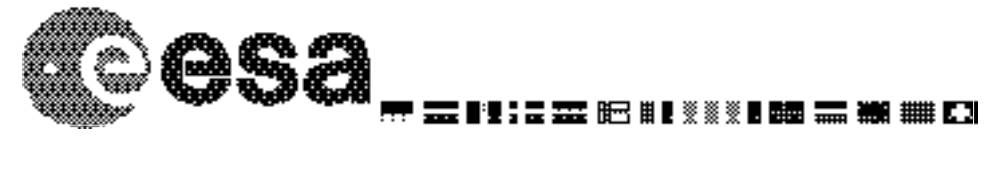

# **Table Of Contents**

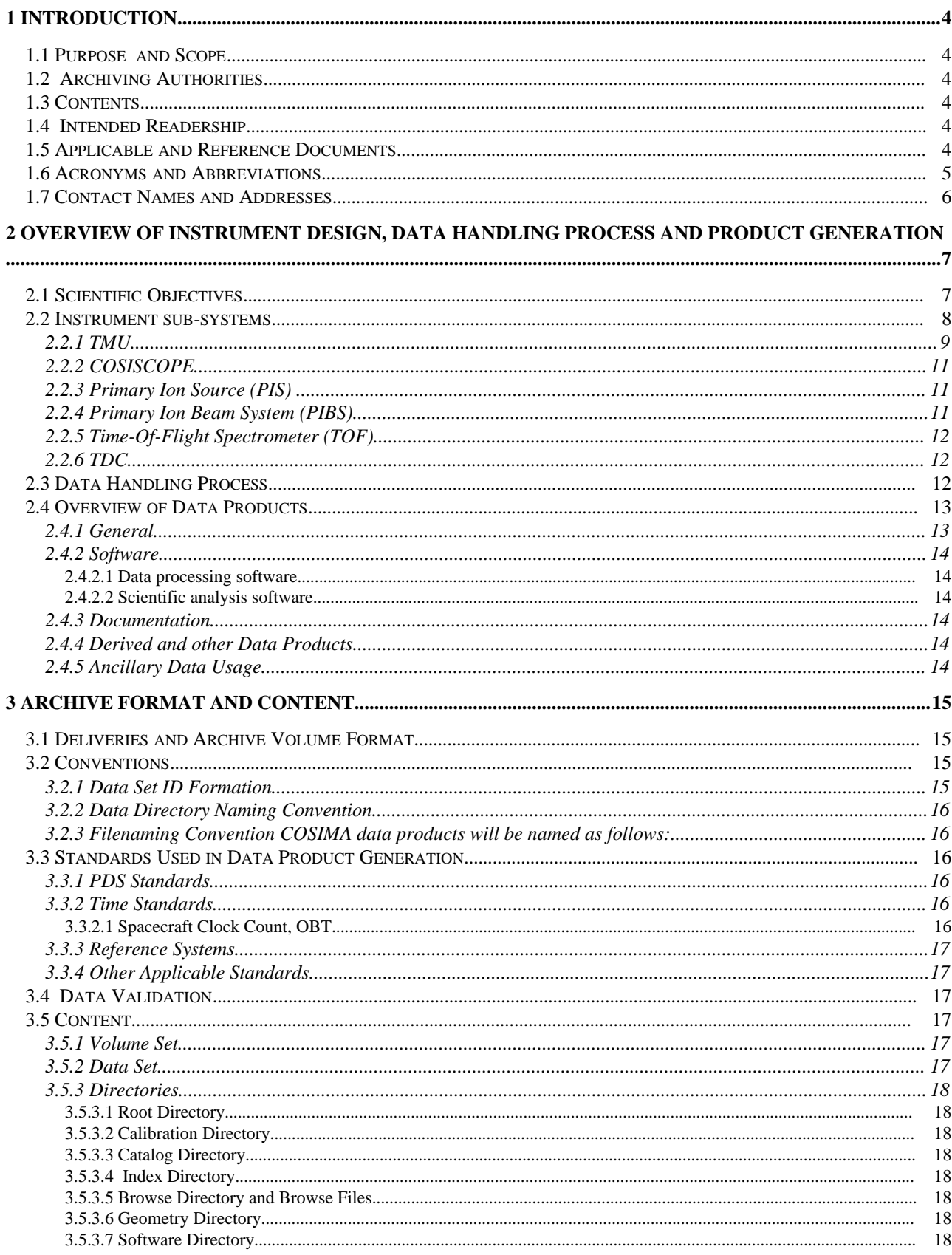

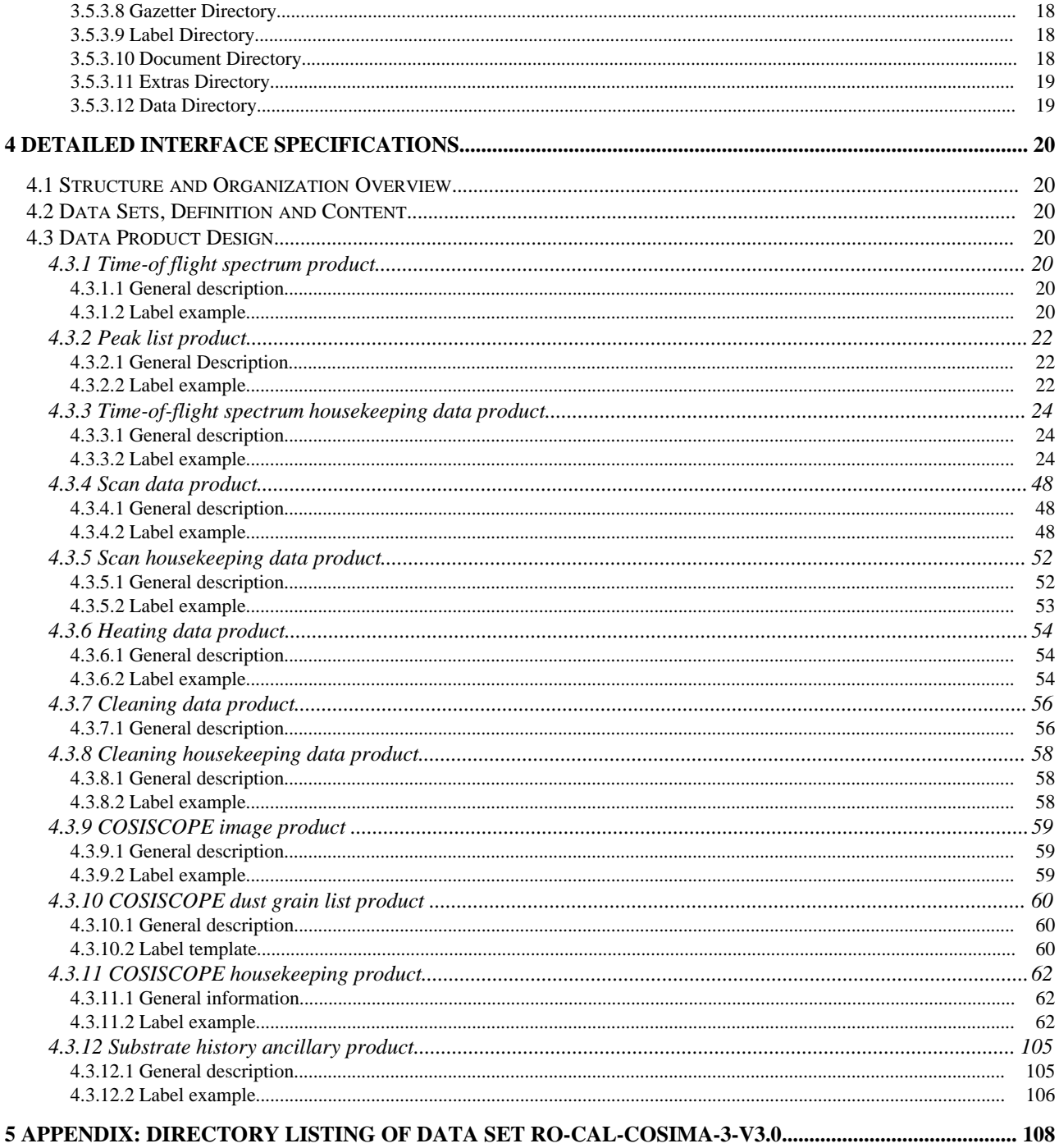

# **1 Introduction**

#### **1.1 Purpose and Scope**

The purpose of this EAICD (Experimenter to (Science) Archive Interface Control Document) is two fold. First it provides users of the the COSIMA instrument with a detailed description of the product and a description of how it was generated, including data sources and destinations. Secondly, it is the official interface between the COSIMA instrument team and Rosetta archiving authority.

### **1.2 Archiving Authorities**

ESA's Planetary Science Archive (PSA).

### **1.3 Contents**

This document describes the data flow of the COSIMA instrument on ROSETTA from the spacecraft until the insertion into the PSA for ESA. It includes information on how data were processed, formatted, labeled and uniquely identified. The document discusses general naming schemes for data volumes, data sets, data and label files. Standards used to generate the product are explained. Software that may be used to access the product is explained further on.

The design of the data set structure and the data product is given. Examples of these are given in the appendix.

### **1.4 Intended Readership**

The staff of the archiving authority (Planetary Science Archive, ESA, RSSD, design team) and any potential user of the COSIMA data.

#### **1.5 Applicable and Reference Documents**

[AD-01] Planetary Data System Data Preparation Workbook, February 17, 1995, Version 3.1, JPL, D-7669, Part 1

[AD-02] Planetary Data System Standards Reference, August 1, 2003, Version 3.6, JPL, D-7669, Part 2

[AD-03] ROSETTA Archive Generation, Validation and Transfer Plan, October 6, 2005, RO-EST-PL-5011, Issue 2, Revision 2

[AD-04] Rosetta Time Handling, February 28, 2006, RO-EST-TN-3165, Issue 1, Revision 1

[RD-01] COSIMA User Manual, Version 3.7, 16 June 2010

[RD-02] Kissel et al:"Kissel, J. et al., COSIMA - High resolution time-of-flight secondary ion mass spectrometer for the analysis of cometary dust particles onboard Rosetta, Space Sci. Rev., 128(1-4), 823-867, doi:10.1007/s11214-006-9083-0, 2007

[RD-03] Dahl, D.A., INEEL, Idaho Falls, Idaho 83415, DHL@inel.gov: The SIMION software manual, 1997 (and later versions).

[RD-04] Engrand C., Kissel J., Krueger F.R., Martin P., Silén J., Thirkell L., Thomas R., Varmuza K.: " Chemometric evaluation of time-of-flight secondary ion mass spectrometry data of minerals in the frame of future *in situ* analyses of cometary material by COSIMA onboard ROSETTA", *Rapid Commun. Mass Spectrom.* 20, 1361-1368, 2006.

[RD-05] Jessberger, E.K., J. Kissel (1991): Chemical properties of cometary dust and a note on carbon isotopes. in: *Comets in the post-Halley era*. Eds. R. Newburn, M. Neugebauer, J. Rahe. Springer Verlag, Heidelberg, 1075-1092

[RD-06] Kissel, J., R.Z. Sagdeev, J.L. Bertaux, V.N. Angarov, J. Audouze, J.E. Blamont, K. Büchler, H. von Hoerner, N.A. Inogamov, V.N. Khromov, W. Knabe, F.R. Krueger, Y. Langevin, A.C. Levasseur-Regourd, G.G. Managadze, S.N. Podkolzin, V.D. Sharipo, S.R. Tabaldyev, and B.V. Zubkov":

"Composition of Comet Halley Dust Particles From VEGA Observations", NATURE, Vol.321, No.6067, 280–282, 1986.

[RD-07] Kissel, J., D.E. Brownlee, K. Büchler, B.C. Clark, H. Fechtig, E. Grün, K. Hornung, E.B. Igenbergs, E.K. Jessberger, F.R. Krueger, H. Kuczera, J.A.M. McDonnell, G.E. Morfill, J. Rahe, G.H. Schwehm, Z. Sekanina, N.G. Utterback, H.J. Völk, and H. Zook: "Composition of Comet Halley Dust Particles From GIOTTO Observations", NATURE (Encounters with Comet Halley - The First Results), Vol. 321, NO. 6067, 336–337, 1986.

[RD-08] Kissel, J. and F.R. Krueger: "The Organic Component in Dust From Comet Halley as Measured by the PUMA Mass-Spectrometer on Board VEGA 1", NATURE 326, 755–760, 1987.

[RD-09] Krueger, F.R.: "Dust Collector Materials for SIMS Analysis in Space", A Feasibility Study for CoMA, part 1, Aug. 1988, part 2, Jan. 1989, and part 3, Sept. 1989.

[RD-10] Krueger, F.R., A. Korth, and J. Kissel: "The Organic Matter of Comet Halley as Inferred by Joint Gas Phase and Solid Phase Analyses", Space Science Reviews 56, 167–175, 1991.

[RD-11] Mamyrin B.A., V.I. Karatyev, D.V. Shmikk, and V.A. Zagulin: "Mass-Reflectron - A New High-Resolution Nonmagnetic Time-of-Flight Mass-Spectrometer" Zh Eksp. i Teor. Fiz. 64, 82 or: Sov. Phys. JETP 37, No.1, July 1973.

[RD-12] Mazets, E.P., R.Z. Sagdeev, R.L. Aptekar, S.V. Golenetskii, Yu.A. Guryan, A.V. Dyachkov, V.N. Ilyinskii, V.N. Panov, G.G. Petrov, A.V. Savvin, I.A. Sokolov, D.D. Frederiks, N.G. Khavenson, V.D. Shapiro, and V.I. Shevchenko: "Dust in comet P/Halley from VEGA observations", Astronomy and Astrophysics, 187, 699–706, 1987.

[RD-13] McDonnell, J.A.M., S.F. Green, E. Grün, J. Kissel, S. Nappo, G.S. Pankiewicz, and C.H. Perry: "In Situ Exploration of the Dusty Coma of Comet P/Halley at Giotto's Encounter: Flux Rates and Time Profiles From 10-19 kg to 10-5 kg", Adv. Space Res. Vol.9, No.3, 277–280, 1989 .

[RD-14] Schwab, M., CEMEC GmbH, Obererlbach, FRG: Design of the COSIMA Target Manipulator, (private communication), 1998.

[RD-15] Stephan, T.: "TOF-SIMS in Cosmochemistry", Planet. Space Sci., 49, 859–906, 2001.

[RD-16] Varmuza K., W. Werther, F.R. Krueger, J. Kissel, E.R. Schmid: "Organic substances in cometary grains: Comparison of secondary ion mass spectral data and californium-252 plasma desorption data from reference compounds", Int. J. Mass Spectrom., 189, 79-92, 1999.

[RD-17] Varmuza K., Kissel J., Krueger F. R., Schmid E. R.: "Chemometrics and TOF-SIMS of organic compounds near a comet", in Advances in Mass Spectrometry, Gelpi E., Ed.; Wiley & Sons, Chichester, Vol. 15, p. 229-246, 2001.

[RD-18] Werther W., Demuth W., Krueger F. R., Kissel J., Schmid E. R., Varmuza K.: "Evaluation of mass spectra from organic compounds assumed to be present in cometary grains. Exploratory data analysis", J. Chemom., 16, 99-110, 2002.

[RD-19] Zscheeg, H, J. Kissel, Gh. Natour, and E. Vollmer: "CoMA - an Advanced Space Experiment For in Situ Analysis of Cometary Matter", Astrophsics and Space Science 195, 447–461, 1992.

#### **1.6 Acronyms and Abbreviations**

- ANCDR Ancillary Data Record
- COSIMA Cometary Secondary Ion Mass Analyzer
- DDS Data Distribution System
- ESA European Space Agency
- FM Flight Model
- FMI Finnish Meteorological Institute
- HVC High Voltage Control
- LVC Low Voltage Control
- MPS Max-Planc-Institut für Sonnensystemforschung
- PDS Planetary Data System
- PIS Primary Ion Source
- PIBS Primary Ion Beam System
- PDF Portable Document Format
- PSA Planetary Science Archive
- REFDR Reformatted Data Record
- RSDB Rosetta Database
- SIMS Secondary Ion Mass Spectrometer
- TBC To Be Confirmed
- TBD To Be Defined
- TBW To Be Written
- TDC Time-to-Digital Converter
- TMU Target Manipulator Unit
- TOF Time-Of-Flight
- UTC Universal Time Coordinated

## **1.7 Contact Names and Addresses**

PDS datasets:

Finnish Meteorological Institute Johan Silén, Jouni Rynö, Maria Genzer E-mail: *firstname*. *lastname* @fmi.fi Tel: + 358 9 19291 Fax: + 358 9 1929 4603

Address:

Finnish Meteorological Institute Space Research P.O. Box 503 00101 Helsinki, Finland

Science issues:

Dr. Martin Hilchenbach Max-Planck-Institut für Sonnensystemforschung Max-Planck-Str. 2 37191 Katlenburg-Lindau Germany

Tel: +49 5556 979 162 Fax +49 5556 979 240

# **2 Overview of Instrument Design, Data Handling Process and Product Generation**

### **2.1 Scientific Objectives**

The in situ chemical analysis of solids in space is among the tasks which are technically most difficult. There are two main reasons for that: With a few exceptions solids in space are not abundant, and secondly it is not easy to remove small samples from the solid into the vacuum for the analysis in a mass spectrometer.

For COSIMA the objects of interest are cometary dust particles, which are abundant, indeed, in the neighbourhood of the comet nucleus. It remains, however, to collect and bring the particles to the entrance of the spectrometer.

Most mass spectrometers need parts of the sample to be analyzed, to carry an electronic charge. The process of removing an ion from the specimen is then the critical feature of the method to be chosen.

The only mass spectrometric data on cometary dust particles available to date, come from the dust impact mass spectrometers PIA and PUMA on the GIOTTO and VEGA spacecrafts, respectively. While other, remote, or indirect methods allow measurements of collective properties of the cometary dust, the mass spectrometers allowed the analysis of individual particles (cf Kissel et al. 1986a+b). Since then we know unambiguously that each particle is an intimate mixture of a mineral core and ices, and simple as well as complex organic molecules. Since the impact velocity was large (>60 km/s) mostly atomic ions were formed and analyzed in the Halley case. In a first attempt, however, Kissel and Krueger (1987) found evidence for the chemical nature of the organic cometary material. It is clear that not a few well known molecules constitute the cometary organics, but rather some chemical classes, with each being represented by a large number of individual substances. Indeed, it seems, that all stable molecules compatible with the chemical environment are formed and even cross-linked between them.

COSIMA therefore needed to be based on a method which is readily available in laboratory, and which allows for tracing the ion directly to the molecular and structural form in which it was present in the solid. Since the size distribution of the dust particles is known (cf, Mazets et al. 1987, McDonnell et al. 1989) a reasonable ionizing beam focus should be achieved under the limitations of space instrumentation. Even though the method would be destructive, its sensitivity should be high enough to allow several analyses at different depths for one individual, say 20 µm particle.

To satisfy all these requirements we choose the method of **S**econdary **I**on **M**ass **S**pectroscopy (SIMS

). A fast primary ion, in this case  $115$ In<sup>+</sup> at 10 keV, impacts the sample and releases by desorption molecules of the material under test, of which typically 0.1 to 10 % are ionized, the so-called secondary ions. For sensitivity reasons, the analysis of a rather large mass range should be achieved simultaneously, which in turn leads to the type of a time-of-flight mass spectrometer. The mass resolution must be high enough to resolve isobaric ions, at least between atomic and molecular ions. The total ion mass should at least cover 3500 Da. In total, the COSIMA instrument has the following main functional hardware elements:

- the dust collector and target manipulator (TMU),
- COSISCOPE, a microscope CCD camera for target inspection,
- the primary ion source,
- the mass spectrometer including the ion extraction optics and the ion detector
- Electronics and computer.

It should be mentioned at this point, that COSIMA did profit from but is not identical to the earlier development of the CoMA instrument for the NASA mission CRAF (Zscheeg, 1992) which was canceled in 1992.

The entire development of COSIMA was challenged by the complexity of the cometary material which has to be expected. This has focused the goal of COSIMA on the identification of chemical classes and functional groups rather than the identification of individual substances. Consequently the system must have the capability to use the methods of chemometry to compress the raw data on board, which helps to reduce the data volume without losing any of the chemical information.

There is also another important aspect for COSIMA, which comes from the rather long time the spacecraft travels from launch in 2004 until the core of the measurements takes place in 2014: Quite a large number of relevant results will be obtained from laboratory measurements with TOF SIMS, be it by the COSIMA team or be it in the published literature. In addition, NASA in its DISCOVERY program has several comet missions, which are expected to produce new, relevant data, before COSIMA enters its main analysis phase. Even if most of the flexibility is with the software involved, it is the hardware, which has to provide the resources necessary. Looking back at the fast development in the computer sector over the last ten years this alone is a demanding task, even without the complexity of an up to date analysis instrument.

The scientific return from COSIMA consists primarily of time-of-flight spectra supported by housekeeping data. In addition to this, a limited number of peaks presented as a peak list, may be available. The time-of-flight spectra are archived according to standard PDS rules. These spectra are calibrated to a preliminary mass scale by automatic software.

In addition to time-of-flight spectra, pictures of dust targets (substrates) taken by COSISCOPE camera, and lists of dust grains found on the targets, are also archived.

Operational history of each target substrate is given. The history contains information about substrate storage and expose periods, cleaning and heating actions, COSISCOPE camera images and grains lists and any spectra taken. The history product contains history from the moment substrates were installed in the COSIMA flight instrument.

#### **2.2 Instrument sub-systems**

COSIMA sub-systems are described in more detail in COSIMA paper [RD2]. Only a brief description is given here, as the paper can found in ASCII and in PDF form from the DOCUMENT directory.

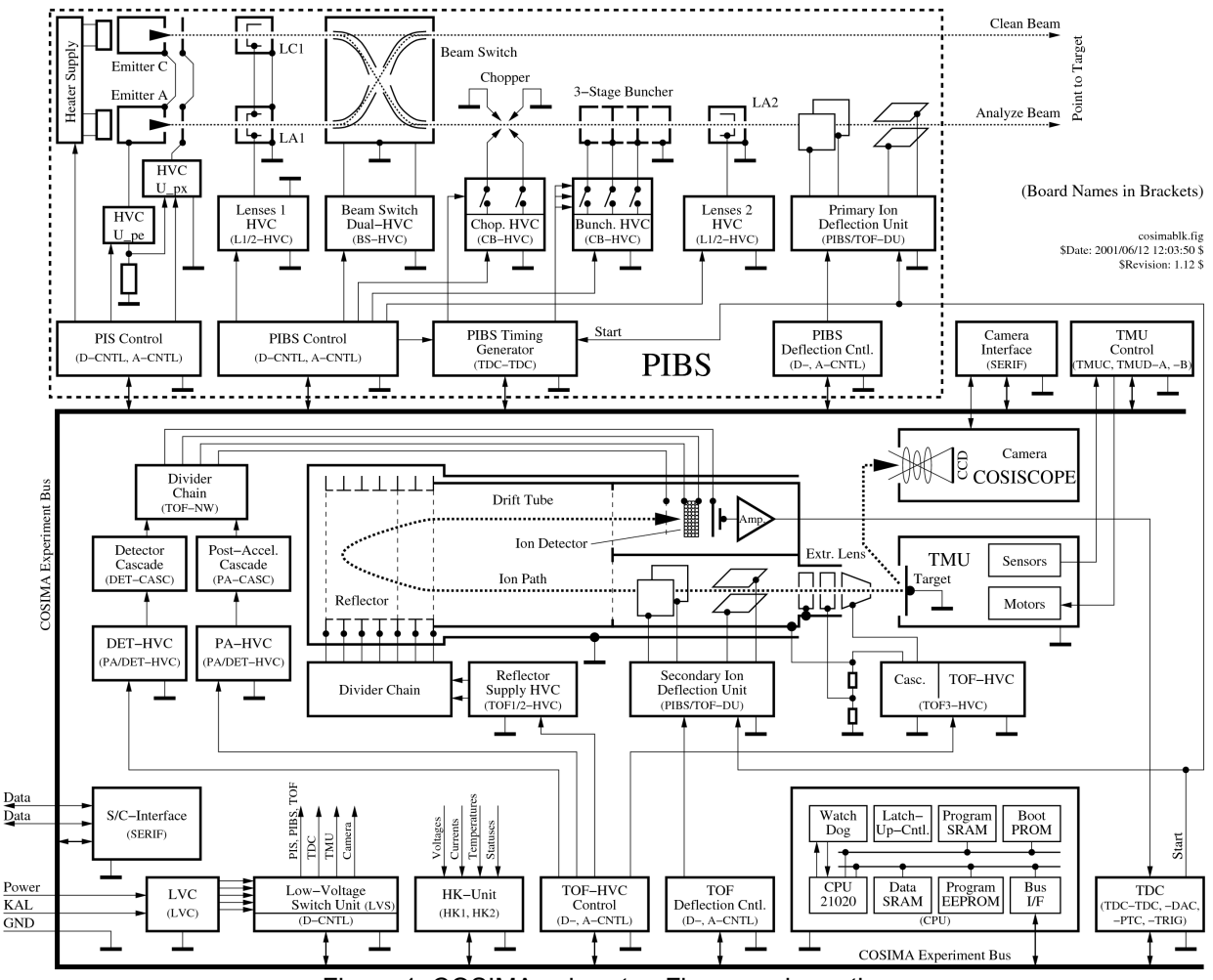

Figure 1: COSIMA subsystemFigures schematics

#### *2.2.1 TMU*

The Target Manipulator Unit keeps track of, stores and moves dust collection substrates in the instrument. There are total of 24 target holders, each containing 3 substrates. The substrate itself is a 10\*10 millimeter plate, each having different chemical properties.The TMU can also be used to scan a substrate in front of an ion beam. The operation of the TMU is constrained by heat dissipation and is in general slow (tens of minutes per operation).

The substrates can have the following position identifications::

STORAGE, in target storage

IMAGE, substrate image

GRAINS, dust position list

PEAKS, peak list acquisition

SCAN, total count acquition

SPECTRUM, spectrum acquistion

EXPOSE, exposed to the outside, still in TMU grasp

COLLECT, exposed to the outside

CLEAN, at beam cleaning position

HEAT, at chemistry (heating) station

In the substrate history, if the substrate is not in the STORAGE, EXPOSE, COLLECT or HEAT position, it is grasped by the TMU and usually moved to the analysis position for SPECTRUM, SCAN or PEAKS or in front of the COSISCOPE for IMAGE or GRAINS.

The 24 target holders are numbered with hexadecimal numbers from #C1 to #D8. The top substrate is marked with the number #100, the middle with #200 and the low with #300. The combination of these numbers give the substrate identification number used in the instrument commanding and data handling.

The subsrates have the following properties:

- #1C1 Palladium, black
- #2C1 Platinum, deep black
- #3C1 Platinum, deep black
- #1C2 Silver, 73 micrometer thickness, blank with rectangular hole 3.5x3.5mm
- #2C2 Silver, 69 micrometer thickness,blank with AgTe spot of about 3 mm size at center
- #3C2 Gold, 17 micrometer thickness, olivine particles
- #1C3 Gold, 8 micrometer thickness
- #2C3 Gold, 15 micrometer thickness
- #3C3 Gold, 20-30 micrometer thickness
- #1C4 Palladium, black
- #2C4 Silver, 14 micrometer thickness
- #3C4 Gold, 12 micrometer thickness
- #1C5 Platinum, light black,
- #2C5 Platinum, deep black
- #3C5 Gold, 13 micrometer thickness
- #1C6 Platinum, deep black
- #2C6 Platinum, deep black
- #3C6 Gold, 8 micrometer thickness
- #1C7 Silver, blank

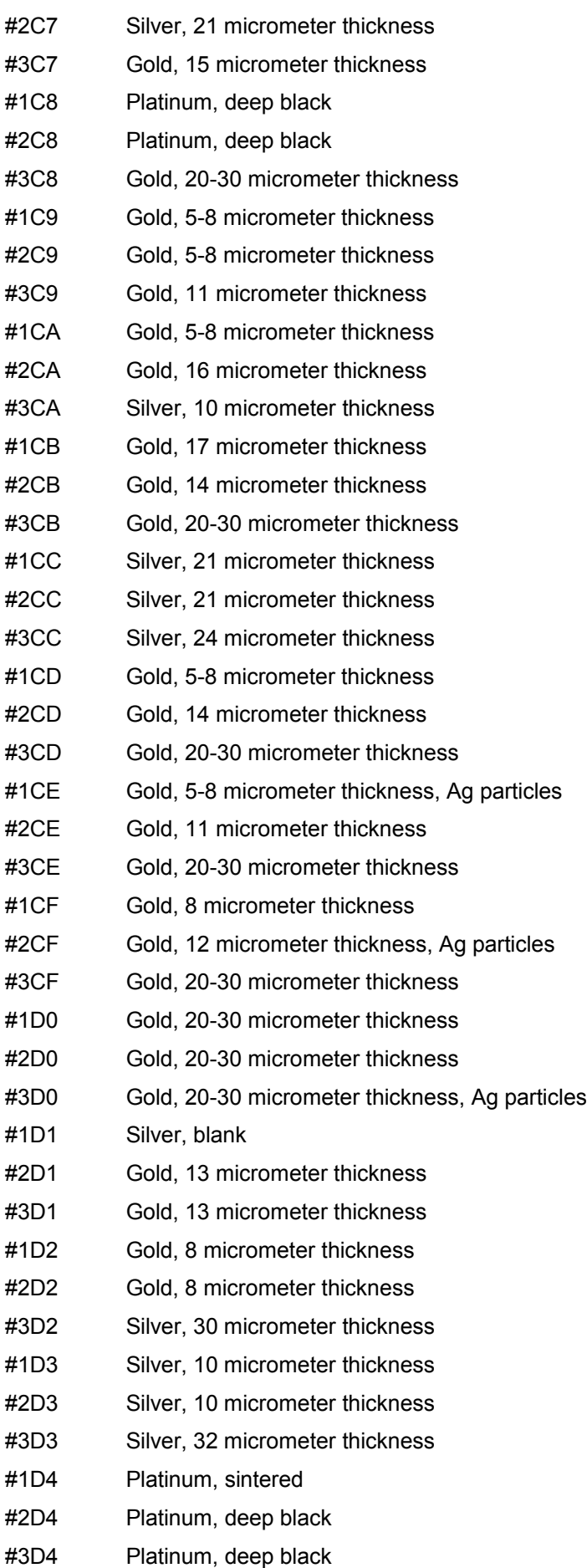

- #1D5 Platinum, deep black
- #2D5 Silver, 22 micrometer thickness
- #3D5 Silver, 21 micrometer thickness
- #1D6 Platinum, deep black
- #2D6 Palladium, black
- #3D6 Platinum, deep black
- #1D7 Silver, blank
- #2D7 Platinum, sintered
- #3D7 Platinum, sintered
- #1D8 Silver, blank, square hole 3.5x3.5mm at center
- #2D8 Silver, blank
- #3D8 Gold, 8 micrometer thickness

Positions in the substrate are given in substrate coordinates, which have the origin at lower left corner and range from 0 to 10000 micrometers in both horizontal (X) and vertical (Y) direction.

#### *2.2.2 COSISCOPE*

COSISCOPE is a CCD camera that is used to take pictures of TMU target substrates and find dust grains on them. COSISCOPE returns CCD images and grain lists with dust grain coordinates, sizes and brightness properties. The gray image has a 10 bit depth with resolution of 1024\*1024 pixels and covers an area of 14\*14 millimeters.

The COSISCOPE pixel coordinates are converted to substrate coordinates, which have the origin at lower left corner and range from 0 to 10000 micrometers in both horizontal (X) and vertical (Y) direction.

#### *2.2.3 Primary Ion Source (PIS)*

The Primary Ion Source provides isotopically clean <sup>115</sup>In<sup>+</sup>. The ion source has a limited lifetime of nominally 2000 hours. After a long period of inactivity it may be difficult to start. The instrument contains two ion sources, both of which can be used. The startup of the PIS is slow (~ 0.5-1 hour). PIS has two ion sources, A (stands for 'Analyse') and C (stands for 'Clean'). A is primarily used for analysis operations, and C for cleaning operations.

#### *2.2.4 Primary Ion Beam System (PIBS)*

The Primary Ion Beam System focuses, bunches and deflects ions into periodic pulse trains to hit the dust grains to be analyzed. The beam thickness is less than  $100 \mu m$  and the pulse width a few ns. The PIBS can also be used to clean the target by a continuous beam. The instrument contains one analysis beam and one cleaning beam, each of which can use either ion source.

Ions from two emitters (A and C) can reach either of two positions: 'Analyze' or 'Clean', depending of the Beam Switch (BS) in the center. The focusing elements are electrically shared, as only one beam can be active at any time. Chopper and Bunchers (CB) provide the pulsed beam for analysis, the deflection plates (PX,PY) are used for steering the beam spot on the target.

On the analyse channel, a first lens LA1 (or LC1 in the backup configuration) gives an image of the emitter in the inlet plane of the CHOPPER, then the buncher compresses the ion beam into the short pulses required on the target. A second lens LA2 builds the final image on the target sample.

The other ion beam used for cleaning has a first lens LC1 (or LA1 in the backup configuration), which gives an image used by LC2 to build the final image on the target in the clean position. The ion beam for cleaning is not pulsed.

## *2.2.5 Time-Of-Flight Spectrometer (TOF)*

The Time Of Flight spectrometer consists of an ion extraction part, an ion reflectron and a detector. The ion extraction section is equipped with deflection plates (TX, TY) to control which ions can reach the detector. The reflectron removes some energy dispersion of incident ions and improves the mass resolution of the instrument. The detector is of micro sphere type.

## *2.2.6 TDC*

The Time to Digital Converter is a digital counter measuring the time of flight for each individual ion. The device is controlled by the onboard computer. The accumulated measurement represents the timeof-flight spectrum of COSIMA.

## **2.3 Data Handling Process**

All PDS data products will be prepared at the Finnish Meteorological Institute (see chapter 1.7 for contact information). All data processing levels mentioned in this document are PSA-compliant, as defined in RO-EST-PL-5011.

Level 1a COSIMA data will be fetched from the Rosetta Data Distribution System (DDS) by FMI, where it will be processed to Level 2 (REFDR), and further to Level 3 products.

COSIMA Level 2 (REFDR) products are:

- Time-of-flight spectra, with automatically calibrated mass scale and relevant housekeeping data. Spectra can be of either Positive or Negative ions.
- Onboard calculated peak list and relevant housekeeping data. The spectrum is given as counts per integer mass lines, separated to organic and inorcanic massed.
- Scan over substrate position or some measurement control parameter and relevan housekeeping data. The data is total counts of the events from the time-of-flight spectra for three possible mass/time ranges. The time range of the scan can contain spectra or peak list data.
- Substrate heating information.
- Substrate cleaning with the ion bean and the related housekeeping data.
- Substrate images. The images can be illuminated with either plus (right) side or minus (left) side led.
- Substrate dust grain feature (position, size, brightness) lists and relevant housekeeping data.
- Substrate history (auxiliary data)

The mass scale is calibrated with only two lines:

- positive mode
	- $H$  or  $12C$  for low masses
	- $^{\circ}$ 115<sub>In or</sub> 107<sub>Ag or</sub> 109<sub>Ag</sub> for high masses
- negative mode
	- H or CH for low masses
	- CI or Br for high masses

There is no dead time correction nor background removal. The user should always check the calibration for any scientific analysis.

For the peak lists, the separation between organic and inorganic peaks is done according to the following formula:

Starting from the integer mass (M), the bin interval for the

• inorganic ions: M\*1.0003 - ∆m ... M\*1.0003

• organic ions: M\*1.0003 ... M\*1.0003 + ∆m

where  $\Delta m = 0.2$ 

For the calculated mass scale, a confidence number is calculated. This number is the procentual amount of counts inside the mass windows compared to the total counts. The mass window is defined as

 $m*f \pm m^p*q$ , where

p = log(0.3/0.05)/log(300/12)

 $q = 0.0.5 / (12^{n}p)$ 

which gives mass  $12\pm0.05$  and mass  $300\pm0.3$ . If suitable peaks to establish the scale cannot be found, the confidence number is 0.0% and the mass scale is calculated from the default values.

In the products PDS header there is a label DATA\_QUALITY\_ID. This is "-1", when the mass scale is calculated by the software. In the future, when real comet dust spectra will be analyzed, the flag may change to inform, that the mass scale is established either by human or more advanced analysis software. When that happens, the product label will contain the description of the new flag values.

The HK data for the spectra and images is given in already calibrated form, without raw values. They can be used to check, if there's some instrument setup reason, why the spectrum signal to noise ratio or peak shape is as it is. The HK values don't contribute anything numerical to the spectrum mass scaling and are for background information only. The same goes with the image data.

**It should be pointed out, that an established mass scale is already an interpretation of the data and regardless of the flag, each data user should check the scale.**

## **2.4 Overview of Data Products**

#### *2.4.1 General*

COSIMA contains 24 target holders, each having three different substrates for dust collection. From data analysis point of view, each substrate has different history. Each substrate can be exposed to dust, heated, imaged with COSISCOPE, and measured and cleaned by ion beam.

The data user should start the data analysis from the substrate history file stored in the substrate subdirectory in the data directory, The history files contain time ordered information from actions taken with the substrate in question. For exposure and storage there is only the time period. For the following products the archive pointer is given:

- time of flight ion spectrum. The main product of COSIMA, taken from a small area from the substrate surface. The preliminary mass scale is automatically generated with the equivalent software as onboard COSIMA for the peak list generation. For the comet phase data, the mass scale may also be established by a human or more advanced analysis software, case by case.
- peak list. The peak list is generated onboard COSIMA for integer mass lines for organic and inorganic masses separately. It may be used for pre-analysis of the grains, when full spectra would be too large to send due to operational and telemetry quota constrains
- scan. The measurement position or some measurement parameter is varied. The product is the total counts from the three possible time/mass ranges. During the scan COSIMA can also generate spectrum or peak data for each scan step value.
- image. The image is a COSISCOPE compressed image take from the whole substrate. The transmitted image may also contain only a subset of the image
- grain list. The COSISCOPE can detect individual dust grains from the substrate surface and provide them as a list with position, size and illumination characteristics.
- heat. The substrate is heated and the heat curve is available as the product.
- clean: The substrate is cleaned by the ion beam.

The relevant calibrated housekeeping data is provided together the data products for background information. They don't contribute anything numerical to the data products calibration.

During the ground calibration phase only few substrates were actively used for instrument calibration. These operations must be anyway used for background information in interpreting data during the comet phase.

Before the comet phase no real science is expected to be available from data.

Geometry information for the COSIMA products is not available. As the substrate exposure will take at least hours, often days, there is no simple way to tell, where the dust particles originate from. The data user should pick the exposure/collect period(s) from the substrate history file and make his/her own judgment. The time the individual spectrum or peak list product is made, has no connection to the time the dust particle is collected.

### *2.4.2 Software*

#### 2.4.2.1 Data processing software

An automatic script will retrieve data from the DDS and store it in an internal database. The housekeeping data will be plotted internally to check the general status of the instrument.

For PSA-compliant level 2 products generation (REFDR), data is retrieved from the internal database. The housekeeping data is calibrated with calibration coefficients stored in the RSDB, resulting in physical units. PDS data products are formed from mass spectra time series, parameter scan, substrate heating, substrate cleaning, COSISCOPE grain lists, COSISCOPE images, and calibrated housekeeping data. Peaks, images, and grain lists will need no additional calibration. In addition, target substrate history will be assembled as ancillary data products.

This software producing level 2 data from level 1b data stored in the internal database will be used only by the data producers and will not be archived.

Transformation of TOF spectra into mass spectra is done automatically with the equivalent software onboard the COSIMA instrument. See chapter 2.3.

#### 2.4.2.2 Scientific analysis software

N/A. Data product files will be either ASCII TABLEs or FITS IMAGEs. For the FITS standard based images the DS9 software is recommend.

#### *2.4.3 Documentation*

The COSIMA instrument is extensively described in a paper "COSIMA, a High Resolution Time of Flight Spectrometer for Secondary Ion Mass Spectroscopy of Cometary Dust Particles" by Kissel et.al. [RD-02]. That paper together with this EAICD can be found from the DOCUMENT directory.

#### *2.4.4 Derived and other Data Products*

N/A

#### *2.4.5 Ancillary Data Usage*

The COSIMA instrument measures "off-line" in the sense that target assemblies are exposed independently of any spacecraft or COSIMA activity. For each target substrate, a list containing substrate history, including exposure time period, heating in the chemistry station, cleaning, analyzing and imaging is provided. The list is formatted as a table and stored in the same directory with the science products obtained from that substrate.

As stated in the 2.4.1, these history files are the starting point of the COSIMA data analysis.

# **3 Archive Format and Content**

## **3.1 Deliveries and Archive Volume Format**

There will be only one dataset available at all times. For all the pre-comet phases, it will be named RO-CAL-COSIMA-3-Vx.y. For the comet phase, the dataset name will be changed to RO-C-COSIMA-3- Vx.y.

For each delivery, the new data is incremented to the old data and the major version number is incremented by one. This scheme is used to make sure, that the data user always have the full substrate history available. The history products are essential in the spectrum interpretation and are the recommed starting point for the data browsing.The following delivery schedule is expected:

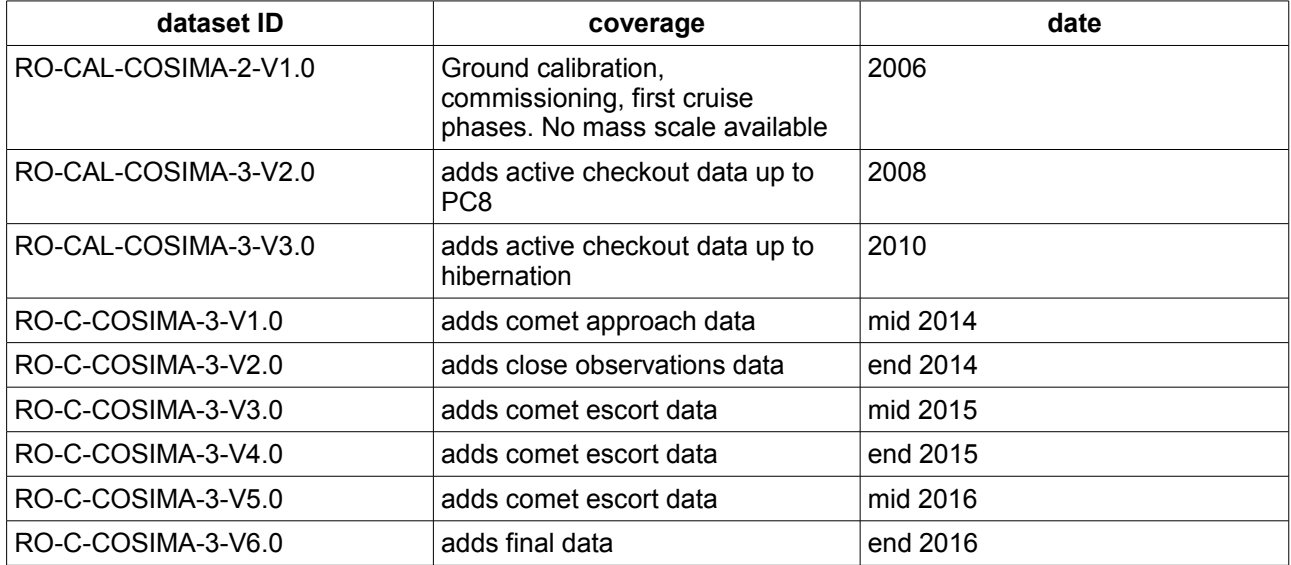

The passive checkouts do not contribute much to the dataset, only one target is taken from the target storage and deposited back. No measurements are made.

The dataset is organized according to tree structure in the illustration 3.1.

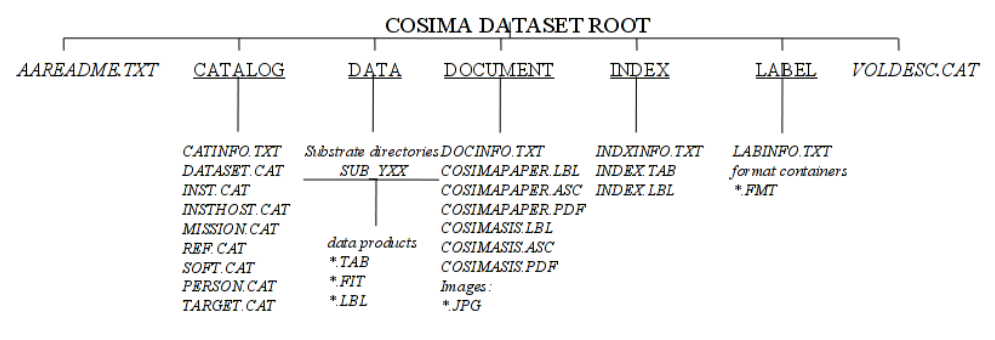

*Illustration 3.1:* 

## **3.2 Conventions**

## *3.2.1 Data Set ID Formation*

Data set ID will be formed according to PDS standards and following the Rosetta Archive Plan (RO-EST-PL-5011). It will have the following components:

• Instrument host: RO

- Target: CAL for pre-flight data set, C for in-flight data set
- Instrument: COS
- Data processing level number, 3.
- Version number

The pre-comet dataset naming is thus starting from"RO-CAL-COSIMA-2-V1.0"

and changed in the comet phase to names starting from "RO-C-COSIMA-3-V1.0"

### *3.2.2 Data Directory Naming Convention*

/DATA directory be divided to subdirectories for each Cosima target substrate. The subdirectory names will be of format SUB\_*YXX*, where *Y* (1-3) is the substrate position in the target assembly, and *XX* is target assembly ID numbered from C1 to D8 hexadecimal. For example: SUB\_1C1, SUB\_2C1, etc. Substrate numbering is also explained in Chapter 4.1

*3.2.3 Filenaming Convention COSIMA data products will be named as follows:*

- Spectra: CS\_*YXX*\_*YYYYMMDD*T*hhmmss*\_SP*\_Z*.TAB, where *YXX* is substrate code as defined above (chapter 3.2.2), and *Z* is either 'P' for positive or 'N' for negative ions.
- Peak lists: CS\_*YXX*\_*YYYYMMDD*T*hhmmss*\_PK*\_Z*.TAB, where *YXX* and Z as above.
- Scan: CS\_YXX\_YYYYMMDDThhmmss\_SCAN.TAB, where YXX as above
- Heat: CS\_YXX\_YYYYMMDDThhmmss\_HEAT.TAB, where YXX as above
- Cleaning: CS\_YXX\_YYYYMMDDThhmmss\_CLEA.TAB, where YXX as above
- Cosiscope images of substrates: CS\_*YXX*\_*YYYYMMDD*T*hhmmss*\_IM\_*Z*.IMG, where *YXX* as above, and *Z* is either 'P' for plus side led or 'M' for minus side led illumination.
- Grain lists: CS\_*YXX*\_*YYYYMMDD*T*hhmmss\_*GR\_\_.TAB, where *YXX* as above.
- Housekeeping files: CS\_*YXX*\_*YYYYMMDD*T*hhmmss*\_S\_HK.TAB (for spectra and peak lists), CS\_YXX\_YYYYMMDDThhmmss\_SCHK (for scan housekeeping), CS YXX<sup>-</sup>YYYYMMDDThhmmss CLHK (for cleaning housekeeping) or CS\_*YXX*\_*YYYYMMDD*T*hhmmss*\_G\_HK.TAB (for images and grain lists). *YXX* as above.
- Substrate history (ancillary data): CS\_*YXX*\_SUBSTRATE\_HIST.TAB

*YYYYMMDD*T*hhmmss* is the date and time of operation start in UTC*.*

## **3.3 Standards Used in Data Product Generation**

#### *3.3.1 PDS Standards*

PDS standard used is 3.6. All data processing levels mentioned in this document are PSA-compliant, as defined in RO-EST-PL-5011.

#### *3.3.2 Time Standards*

Time standard used is UTC. Time format is *YYYY-MM-DD*T*hh:mm:ss.*

#### *3.3.2.1 Spacecraft Clock Count, OBT*

The PDS keywords SPACECRAFT\_CLOCK\_START\_COUNT and SPACECRAFT\_CLOCK\_STOP\_COUNT refer to OBT as defined in [AD 04, Rosetta Time Handling, chapter 4.2]]

The header of the experiment telemetry source packets contains the data acquisition start time in OBT as 32 bit of unit seconds followed by 16 bit of fractional seconds (see section 2.3). OBT = 0 is at 2003-01-01-T00:00:00 UTC. The time resolution is 2-16 = 1.53×10-5 seconds.

The OBT is represented in the following format:

SPACECRAFT\_CLOCK\_START/STOP\_COUNT =

"<reset number>/<unit seconds>.<fractional seconds>"

The unit seconds and the fractional seconds are separated by the full stop character. Note that this is not a decimal point. The fractional seconds are expressed as multiples of 2-16 = 1.53×10-5 seconds and count from 0 to  $2^{10}$ -1= 65535. E.g. in SPACECRAFT\_CLOCK\_START\_COUNT = " $1/21983325.392$ " the 392 fractional seconds correspond to  $392 \times 2-16 = 0.00598$  decimal seconds.

The spacecraft clock could be reset during the mission (although this is not planned). This would imply a change of the zero point. The zero point of the OBT will be indicated by pre-pending the reset number (integer starting at 1) and a slash to the unit seconds, i.e. "1/" means OBT = 0 at 2003-01- 01T00:00:00 UTC.

Examples:

SPACECRAFT\_CLOCK\_START\_COUNT = "1/21983325.39258" SPACECRAFT\_CLOCK\_START\_COUNT = "1/21983325.392" SPACECRAFT\_CLOCK\_STOP\_COUNT = "1/21983342"

#### *3.3.3 Reference Systems*

N/A

#### *3.3.4 Other Applicable Standards*

N/A

#### **3.4 Data Validation**

Formats will be checked with PSA Validation and Verification Tool.

The instrument data is validated according to the outline of the COSIMA proposal and the COSIMA instrument paper (Kissel et al, to be published in 2006 within the frame of the ROSETTA instrument papers). COSIMA consists of groups in France, Finland and Germany and Cols ins the US, Austria and The Netherlands. The COSIMA laboratory reference model is located at the Max-Planck-Insitut for Solar System Research in Katlenburg-Lindau, Germany. The COSIMA instrument is operated by FMI in Helsinki, Finland and MPS in Lindau, Germany. The reference model is used for calibration and crossreference measurements of the COSIMA flight model. The flight data will be analysed in a near time frame. Since COSIMA stores the original cometary samples, with this approach interesting samples can be screened again, e.g. with an improved count statistics. The science goals are achieved in the precomet rendevous phase preparation with the reference model laboratory measurements and with the operational scenario of COSIMA in the comet orbiting phase of ROSETTA.

## **3.5 Content**

#### *3.5.1 Volume Set*

1 volume will contain 1 COSIMA data set. Data set structure is defined in Chapter 3.1.

### *3.5.2 Data Set*

COSIMA data will form one data set. It will contain time-of-flight spectra, peaks lists, target substrate images, grain lists and target history (ancillary data) obtained after the flight targets were installed in the flying instrument (XM).

The data set will be named according to PDS standards and following the Rosetta Archive Plan (RO-EST-PL-5011). Each component of the name will match the corresponding component of the data set ID.

Data set name components are:

- Instrument host: ROSETTA-ORBITER
- Target: CAL for pre-comet phase, 67P for comet phasedata sets
- Instrument name: COSIMA
- Data processing level, 3
- Version number

Example: "ROSETTA-ORBITER 67P COSIMA 3 V3.0"

## *3.5.3 Directories*

3.5.3.1 Root Directory

General archive description: AAREADME.TXT, VOLDESC.CAT

## 3.5.3.2 Calibration Directory

N/A

## 3.5.3.3 Catalog Directory

CATINFO.TXT

MISSION.CAT and INSTHOST.CAT from ESA – Mission and spacecraft descriptions.

INST.CAT – Instrument description

DATASET.CAT – Dataset description

REF.CAT - References

SOFTWARE.CAT - empty for COSIMA datasets.

PERSON.CAT – COSIMA contacts

TARGET.CAT – Target descriptions

- 3.5.3.4 Index Directory INDXINFO.TXT, INDEX.LBL and INDEX.TAB
- 3.5.3.5 Browse Directory and Browse Files N/A
- 3.5.3.6 Geometry Directory

N/A

- 3.5.3.7 Software Directory N/A
- 3.5.3.8 Gazetter Directory N/A
- 3.5.3.9 Label Directory

LABINFO.TXT Format containers (\*.FMT)

3.5.3.10Document Directory

COSIMASIS: This EAICD with detached labels and images in JPG format. COSIMAPAPER: COSIMA instrument paper with detached labels and images in JPG format

# 3.5.3.11Extras Directory

N/A

# 3.5.3.12Data Directory

See chapter 3.2.2.

# **4 Detailed Interface Specifications**

### **4.1 Structure and Organization Overview**

/DATA directory will be divided to sub-directories for each COSIMA target substrate. Names of these sub-directories will follow the scheme defined in chapter 3.2.2.

The target substrate code in the directory name consists of 3 alphanumeric characters. The last two characters represent hexadecimal code of the target substrate. There are 24 target assemblies, numbered C1-D8 (hex). Each assembly holds 3 substrates, resulting in total of 72 substrates. The first character in the code is a number defining the substrate position in the assembly. Possible numbers are 1,2 and 3 for top, middle and low substrate, respectively. Thus directory name SUB\_1C1 identifies that the data inside contains measurements of top substrate of target assembly C1. Other directories containing measurements of target assembly C1 are SUB\_2C1 and SUB\_3C1.

Data products will be stored in sub-directories SUB\_XYY. File naming of the data files is described in chapter 3.2.3. Each sub-directory SUB\_XYY will also include the history of that substrate. The history contains information about substrate storage and expose periods, cleaning and heating actions, COSISCOPE camera images and grains lists and any spectra taken. The history product contains history from the moment substrates were installed in the COSIMA flight instrument.

## **4.2 Data Sets, Definition and Content**

See chapter 3.5.2.

### **4.3 Data Product Design**

#### *4.3.1 Time-of flight spectrum product*

#### 4.3.1.1 General description

COSIMA time-of-flight spectrum product has the following elements:

- Time-of-flight spectrum: event count series in ascii format.
- Event count: number of events in a time bin.
- Mass: calibrated mass for the time bin.

#### 4.3.1.2 Label example

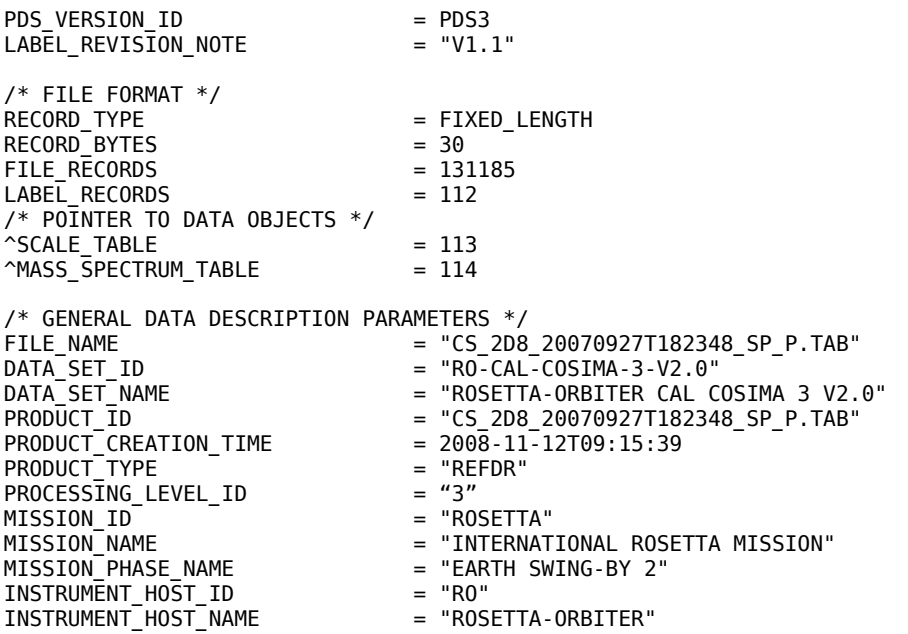

INSTRUMENT\_ID = "COSIMA"<br>INSTRUMENT\_NAME = "COMETAR INSTRUMENT\_NAME = "COMETARY SECONDARY ION MASS ANALYZER" = "MASS SPECTROMETER"<br>= "SPECTRUM" INSTRUMENT\_TYPE<br>INSTRUMENT\_MODE\_ID<br>INSTRUMENT\_MODE\_DESC = "TIME OF FLIGHT MASS SPECTRUM MEASUREMENT"<br>= "CALIBRATION" TARGET NAME  $=$  "CALIBRATION" TARGET\_TYPE = "CALIBRATION" START\_TIME = 2007-09-27T18:23:48 STOP\_TIME = 2007-09-27T18:33:53 SPACECRAFT\_CLOCK\_START\_COUNT = "1/0149538196.41251" SPACECRAFT\_CLOCK\_STOP\_COUNT = "1/0149538801.41245" SC\_SUN\_POSITION\_VECTOR = "N/A" SC\_TARGET\_POSITION\_VECTOR = "N/A" SC\_TARGET\_VELOCITY\_VECTOR = "N/A" SPACECRAFT\_ALTITUDE = "N/A" SUB\_SPACECRAFT\_LATITUDE = "N/A"<br>SUB\_SPACECRAFT\_LATITUDE = "N/A" SUB\_SPACECRAFT\_LONGITUDE = "N/A"<br>PRODUCER ID = "FMI"  $PRODUCERID$  = "FMI"<br>PRODUCER FULL NAME = "JOHAN SILEN" PRODUCER\_FULL\_NAME<br>PRODUCER\_INSTITUTION\_NAME = "FINNISH METEOROLOGICAL INSTITUTE"  $DATA_QUALITY_ID$ <br>  $DATA_QUALITY_ID$  = -1<br>  $DATA_QUALITY_DESC$  = "-1 = not checked"  $DATA$  QUALITY DESC  $= "-1 = not checked"$ ROSETTA:COSIMA\_SUBSTRATE\_ID = "2D8" ROSETTA:COSIMA\_SUBSTRATE\_DESC = "Silver, blank" ROSETTA:COSIMA\_SUBSTRATE\_X = 5000 ROSETTA:COSIMA\_SUBSTRATE\_Y = 5000 ROSETTA:COSIMA\_SPECTRUM\_POL = "POSITIVE" ROSETTA:COSIMA\_SPECTRUM\_SHOTS = 795091 OBJECT = SCALE\_TABLE  $=$  SCALE<br> $=$  ASCII  $INTERCHANGE\_FORMAT = A$ <br>  $ROWS = 1$ ROWS  $= 1$ <br>COLUMNS  $= 3$ **COLUMNS** ROW\_BYTES ^STRUCTURE = "COSIMA\_SPECTRUM\_PEAK\_SCALE.FMT" DESCRIPTION = "COSIMA PEAK LIST MASS SCALE" END\_OBJECT = SCALE\_TABLE OBJECT = MASS\_SPECTRUM\_TABLE NAME = MASS\_SPECTRUM  $INTERCHANGE\_FORMAT$  =  $ASCI\overline{I}$ <br>ROWS =  $13107$  $= 131072$  $COLUMNS = 3$ <br>  $ROW BYTES = 30$ ROW\_BYTES<br>^STRUCTURE ^STRUCTURE = "COSIMA\_SPECTRUM\_DATA.FMT"<br>DESCRIPTION = "COSIMA\_TIME OF FLIGHT MAS = "COSIMA TIME OF FLIGHT MASS SPECTRUM" END\_OBJECT = MASS\_SPECTRUM\_TABLE

END

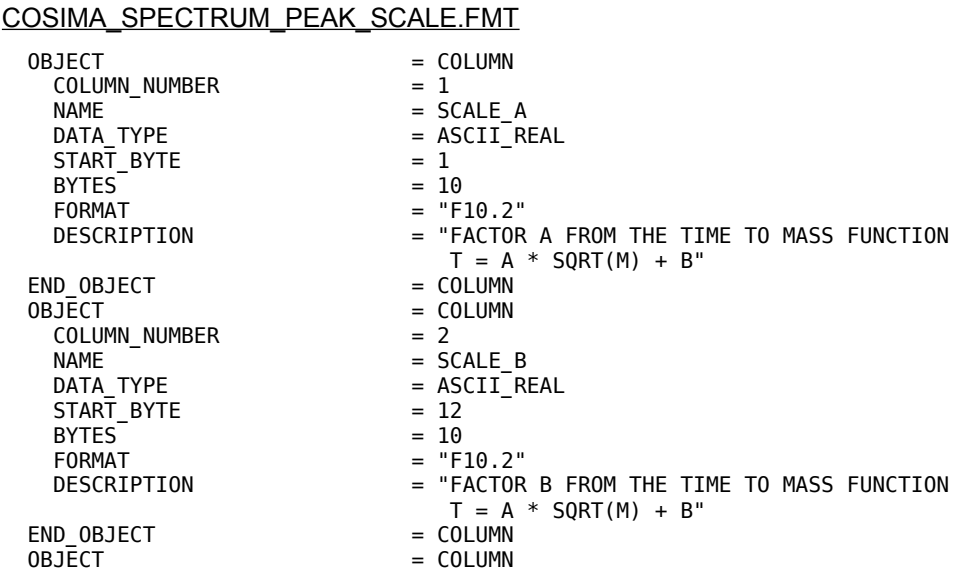

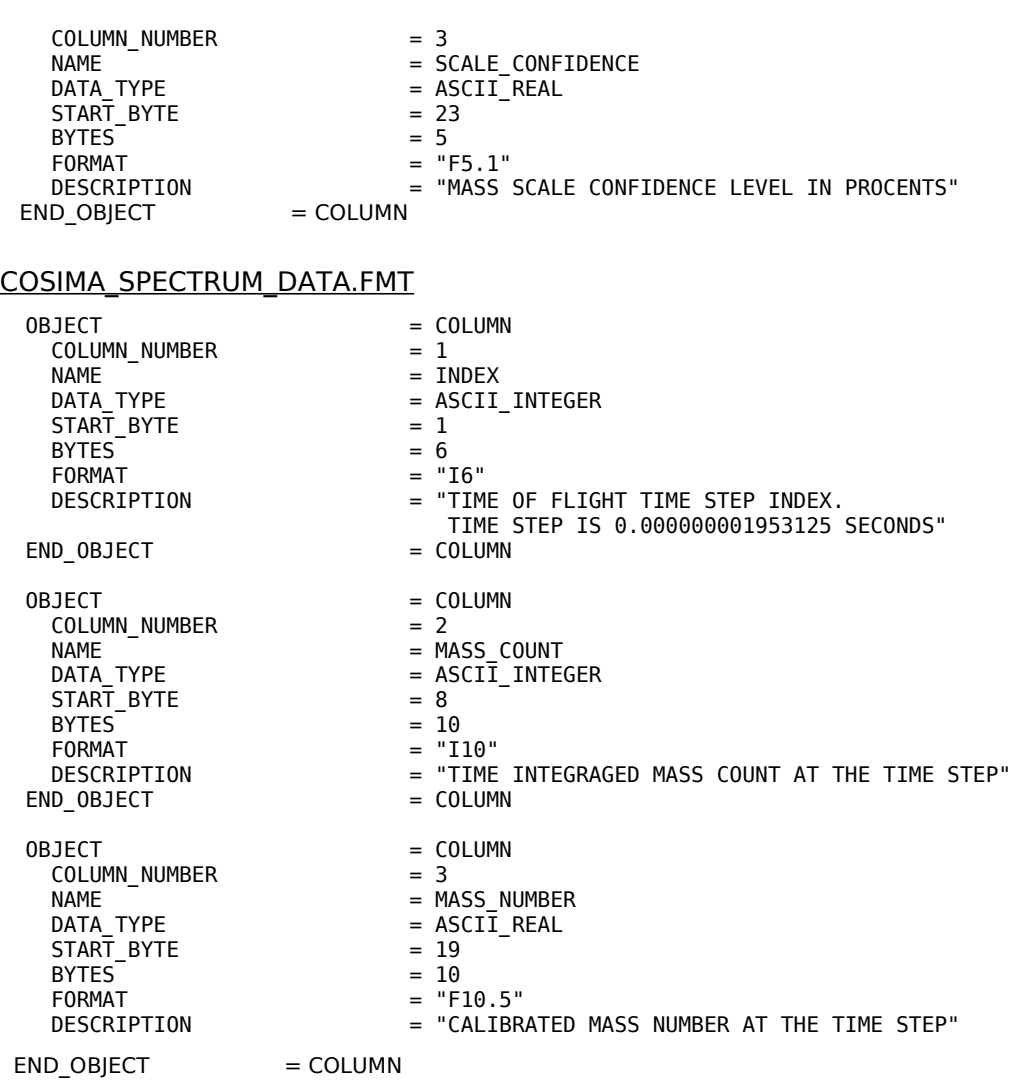

## *4.3.2 Peak list product*

# 4.3.2.1 General Description

COSIMA peak list has the following elements:

- Instrument onboard calculated mass scale.
- Peak list for organic and inorganic masses

# 4.3.2.2 Label example

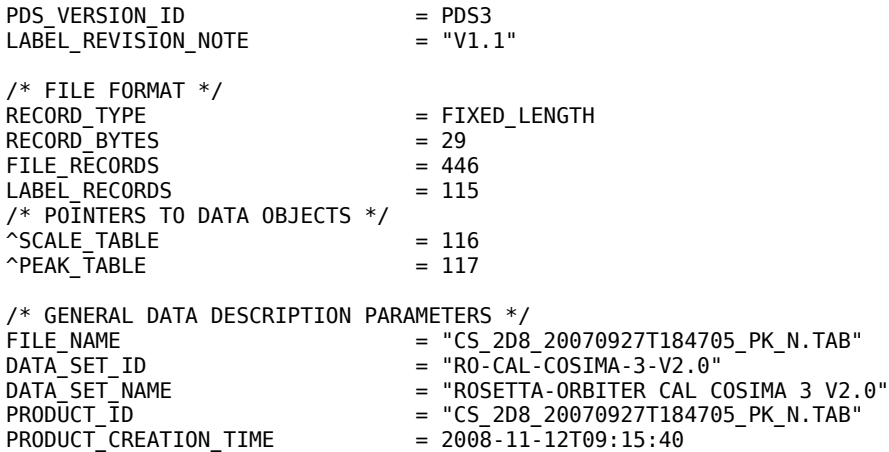

PRODUCT\_TYPE = "REFDR"<br>PROCESSING LEVEL ID = "3" PROCESSING\_LEVEL\_ID<br>MISSION ID MISSION\_ID = "ROSETTA" MISSION\_NAME = "INTERNATIONAL ROSETTA MISSION" MISSION\_PHASE\_NAME = "EARTH SWING-BY 2" MISSION\_PHASE\_NAME<br>INSTRUMENT\_HOST\_ID<br>INSTRUMENT\_HOST\_NAME INSTRUMENT\_HOST\_NAME = "ROSETTA-ORBITER" INSTRUMENT\_ID = "COSIMA" INSTRUMENT\_NAME = "COMETARY SECONDARY ION MASS ANALYZER" INSTRUMENT\_TYPE = "MASS SPECTROMETER"  $\begin{array}{lll} \texttt{INSTRUMENT}\_\texttt{MDDE}\_\texttt{ID} \\\texttt{INSTRUMENT}\_\texttt{MDDE}\_\texttt{DESC} \end{array}$ INSTRUMENT\_MODE\_DESC = "TIME OF FLIGHT MASS SPECTRUM MEASUREMENT" TARGET\_NAME = "CALIBRATION" TARGET\_TYPE = "CALIBRATION"<br>
START\_TIME = 2007-09-27T18<br>
STOP\_TIME = 2007-09-27T18<br>
= 2007-09-27T18  $= 2007 - 09 - 27T18:47:05$ <br> $= 2007 - 09 - 27T18:57:10$ STOP\_TIME = 2007-09-27T18:57:10 SPACECRAFT\_CLOCK\_START\_COUNT = "1/0149539593.41237" SPACECRAFT\_CLOCK\_STOP\_COUNT = "1/0149540198.41230" SC\_SUN\_POSITION\_VECTOR = "N/A" SC\_TARGET\_POSITION\_VECTOR = "N/A" SC\_TARGET\_VELOCITY\_VECTOR = "N/A" SPACECRAFT\_ALTITUDE = "N/A" SUB\_SPACECRAFT\_LATITUDE = "N/A"<br>SUB\_SPACECRAFT\_LATITUDE = "N/A"<br>SUB\_SPACECRAFT\_LONGITUDE = "N/A" SUB\_SPACECRAFT\_LONGITUDE = "N/A"<br>PRODUCER ID = "FMI" PRODUCER ID PRODUCER\_FULL\_NAME<br>PRODUCER\_INSTITUTION\_NAME = '...<br>= "JOHAN SILEN"<br>= "FINNISH METEOROLOGICAL INSTITUTE"<br>= -1 DATA\_QUALITY\_ID<br>DATA\_QUALITY\_DESC  $=$  "-1 = not checked"<br>= "2D8" ROSETTA:COSIMA\_SUBSTRATE\_ID = "2D8" ROSETTA:COSIMA\_SUBSTRATE\_DESC = "Silver, blank" ROSETTA:COSIMA\_SUBSTRATE\_X = 5000 ROSETTA:COSIMA\_SUBSTRATE\_Y = 5000 ROSETTA:COSIMA\_SPECTRUM\_POL = "NEGATIVE" ROSETTA:COSIMA\_SPECTRUM\_SHOTS = 828459 OBJECT = SCALE\_TABLE<br>
NAME = SCALE  $=$  SCALE<br>= ASCII  $INTERCHANGE\_FORMAT = A5$ <br>ROWS = 1 R<sub>OW</sub>S COLUMNS = 3 ROW\_BYTES  $= 29$ <br>  $^{\circ}$ STRUCTURE  $= "C$  ^STRUCTURE = "COSIMA\_SPECTRUM\_PEAK\_SCALE.FMT" DESCRIPTION = "COSIMA PEAK LIST MASS SCALE" END OBJECT = SCALE TABLE OBJECT = PEAK\_TABLE  $NAME$ <br> $NATERCHANGE FORMAT$  =  $ASCII$ INTERCHANGE\_FORMAT ROWS  $= 330$ <br>COLUMNS  $= 3$  $\begin{array}{ccc} \text{COLUMNS} & = & 3 \\ \text{Row} & \text{BYTES} & = & 29 \end{array}$ ROW\_BYTES<br>^STRUCTURE  $\hat{\ }$ STRUCTURE  $\hat{\ }$  = "COSIMA\_SPECTRUM\_PEAKS.FMT" DESCRIPTION = "COSIMA SPECTRUM PEAK LIST" END OBJECT = PEAK TABLE

#### END

#### COSIMA\_SPECTRUM\_PEAK\_SCALE.FMT

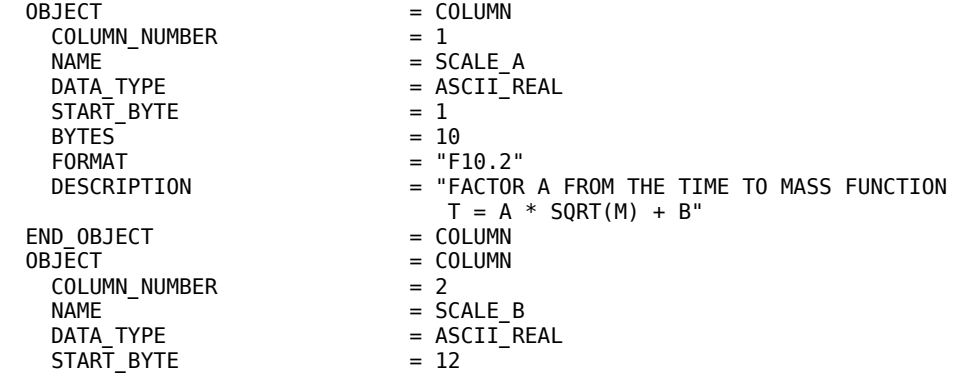

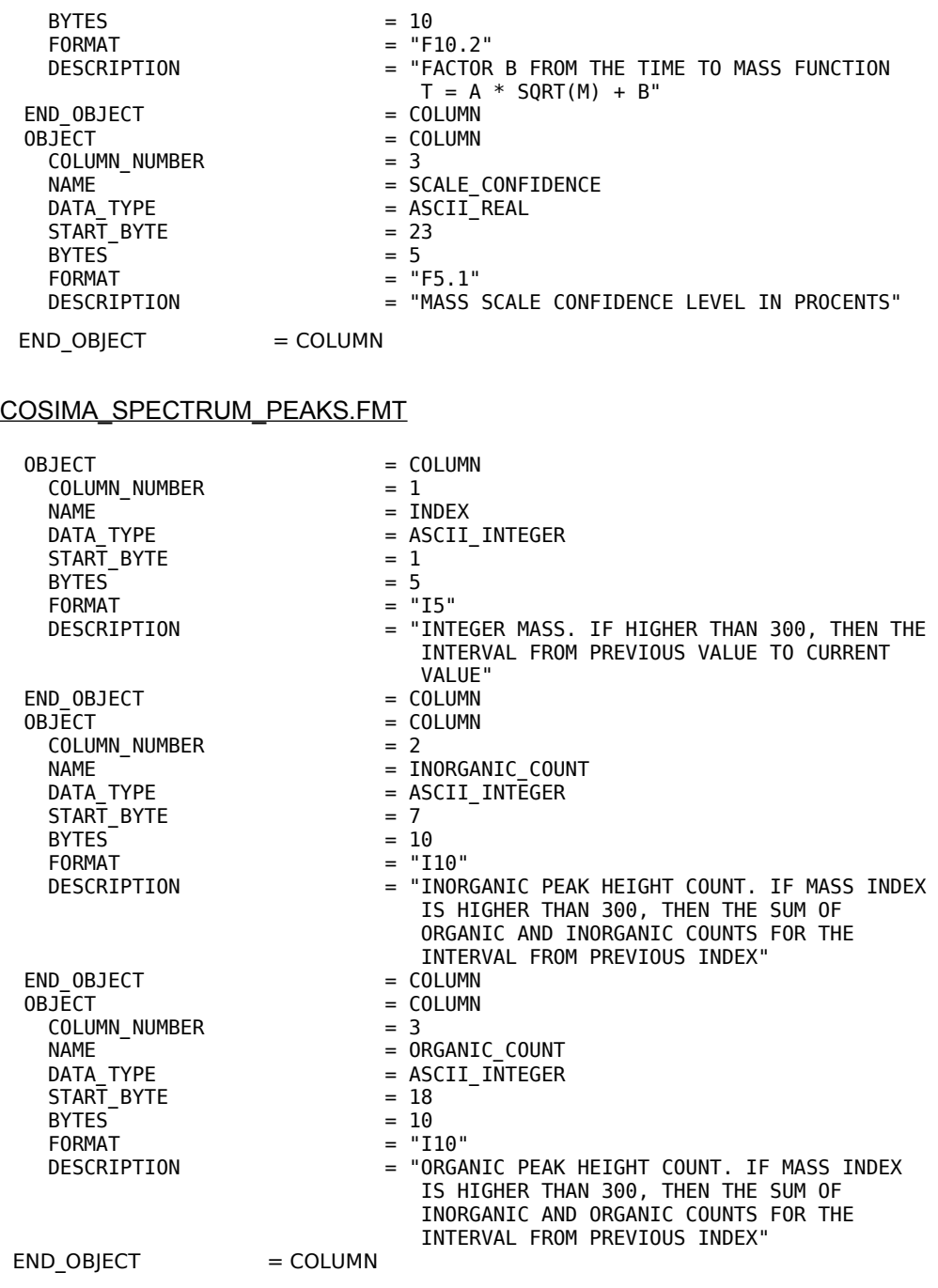

## *4.3.3 Time-of-flight spectrum housekeeping data product*

### 4.3.3.1 General description

With each measured time-of-flight spectrum or peak list, housekeeping data is associated. The housekeeping product has the following elements:

- Voltages, currents and temperatures of the instrument during spectrum measurement
- **•** TDC unit timing parameters
- TDC unit calibration results

Detailed contents of the elements are described in the label example below.

### 4.3.3.2 Label example

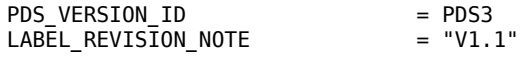

/\* FILE FORMAT \*/ = FIXED\_LENGTH<br>= 897 RECORD\_BYTES FILE\_RECORDS = 11  $LABEL$  RECORDS  $= 5$  $/*$  POINTER TO DATA OBJECT  $*/$  $\widehat{\triangle}$ HK\_TABLE = 6<br> $\widehat{\triangle}$ TIMING TABLE = 7  $\text{^{\sim}TDC\_TIMING\_TABLE}$  = 7  $\textdegree TDC\_CALIBRATION\_TABLE$  = 8 /\* GENERAL DATA DESCRIPTION PARAMETERS \*/<br>FILE NAME = "CS 2D8 FILE\_NAME = "CS\_2D8\_20070927T182348\_S\_HK.TAB"  $= "RO-CAL-COSIMA-3-V2.0"$ DATA\_SET\_NAME = "ROSETTA-ORBITER CAL COSIMA 3 V2.0"<br>PRODUCT ID = "CS 2D8 20070927T182348 S HK"  $=$  "CS\_2D8\_20070927T182348\_S\_HK"<br>= 2008-11-12T09:15:38  $PRODUCT$  $CREATION$  $TIME$  = 2008-11<br>PRODUCT TYPE = "ANCDR"  $PRODUCT$ <sup>T</sup>YPE  $=$  "AN  $PROCESING$  LEVEL ID  $=$  "6" PROCESSING\_LEVEL\_ID MISSION\_ID = "ROSETTA" MISSION\_NAME = "INTERNATIONAL ROSETTA MISSION"<br>MISSION\_NAME = "EARTH SWING-BY 2" = "EARTH SWING-BY 2"<br>= "RO" INSTRUMENT\_HOST\_ID = "RO"<br>INSTRUMENT\_HOST\_NAME = "ROSETTA-ORBITER" INSTRUMENT\_HOST\_NAME = "ROSETTA-ORBITER" INSTRUMENT\_ID = "COSIMA" INSTRUMENT\_NAME = "COMETARY SECONDARY ION MASS ANALYZER" INSTRUMENT\_TYPE = "MASS SPECTROMETER" INSTRUMENT\_NAME = "COMETARY<br>
INSTRUMENT\_TYPE = "MASS SPEC<br>
INSTRUMENT\_MODE\_ID = "SPECTRUM"<br>
INSTRUMENT\_MODE\_DESC = "TIME OF INSTRUMENT\_MODE\_DESC = "TIME OF FLIGHT MASS SPECTRUM MEASUREMENT"<br>
TARGET\_NAME = "CALIBRATION" = = "CALIBRATION" = = "CALIBRATION" = "CALIBRATION"<br>= "CALIBRATION" TARGET\_TYPE = "CALIBRATION" START\_TIME = 2007-09-27T18:23:48 STOP\_TIME = 2007-09-27T18:33:53 SPACECRAFT\_CLOCK\_START\_COUNT = "1/0149538196.41251" SPACECRAFT\_CLOCK\_STOP\_COUNT = "1/0149538801.41245" SC\_SUN\_POSITION\_VECTOR = "N/A" SC\_TARGET\_POSITION\_VECTOR = "N/A" SC\_TARGET\_VELOCITY\_VECTOR = "N/A" SPACECRAFT\_ALTITUDE = "N/A" SUB\_SPACECRAFT\_LATITUDE = "N/A"<br>SUB\_SPACECRAFT\_LONGITUDE = "N/A" SUB\_SPACECRAFT\_LONGITUDE = "N/A"<br>PRODUCER ID = "FMI" PRODUCER\_ID = "FMI" PRODUCER\_FULL\_NAME<br>PRODUCER\_INSTITUTION\_NAME = "FINNISH METEOROLOGICAL INSTITUTE" DATA\_QUALITY\_ID = -1<br>DATA\_QUALITY\_DESC = "-1  $=$  "-1 = not checked"<br>= "2D8" ROSETTA:COSIMA\_SUBSTRATE\_ID = "2D8" ROSETTA:COSIMA\_SUBSTRATE\_DESC = "Silver, blank" ROSETTA:COSIMA\_SUBSTRATE\_X = 5000 ROSETTA:COSIMA\_SUBSTRATE\_Y = 5000 ROSETTA:COSIMA\_SPECTRUM\_POL = "POSITIVE" ROSETTA: COSIMA\_SPECTRUM\_SHOTS = 795091 OBJECT = HK\_TABLE NAME = HOUSEKEEPING INTERCHANGE\_FORMAT ROWS  $= 1$ <br>COLUMNS  $= 112$  $\begin{array}{rcl} \text{COLUMNS} & = & 112 \\ \text{Row} & \text{BYTES} & = & 897 \end{array}$ ROW\_BYTES<br>^STRUCTURE = "COSIMA\_SPECTRUM\_HK.FMT" DESCRIPTION  $=$  "COSIMA SPECTRUM HOUSEKEEPING INFORMATION, INCLUDING VOLTAGES, CURRENTS AND TEMPERATUES"  $=$  HK\_TABLE OBJECT = TDC\_TIMING\_TABLE NAME  $= TDC\_TIMING$  $INTERCHANGE$  FORMAT =  $ASCI$ ROWS =  $\frac{1}{2}$  = 1 **COLUMNS**  $ROW$  BYTES  $= 897$  ^STRUCTURE = "COSIMA\_SPECTRUM\_TDC\_TIMING.FMT" DESCRIPTION = "TIME TO DIGITAL UNIT TIMING PARAMETERS"<br>END OBJECT = TDC\_TIMING\_TABLE = TDC\_TIMING\_TABLE

OBJECT = TDC\_CALIBRATION\_TABLE NAME  $=$  TDC CALIBRATION ......<br>INTERCHANGE\_FORMAT<br>ROWS  $\text{ROWS} = 4$  $COLUMNS$  = 5 ROW\_BYTES<br>^STRUCTURE  $\hat{\phantom{a}}$   $\hat{\phantom{a}}$  DESCRIPTION = "TIME TO DIGITAL UNIT CALIBRATION RESULTS" END\_OBJECT = TDC\_CALIBRATION\_TABLE

END

#### COSIMA\_SPECTRUM\_HK.FMT:

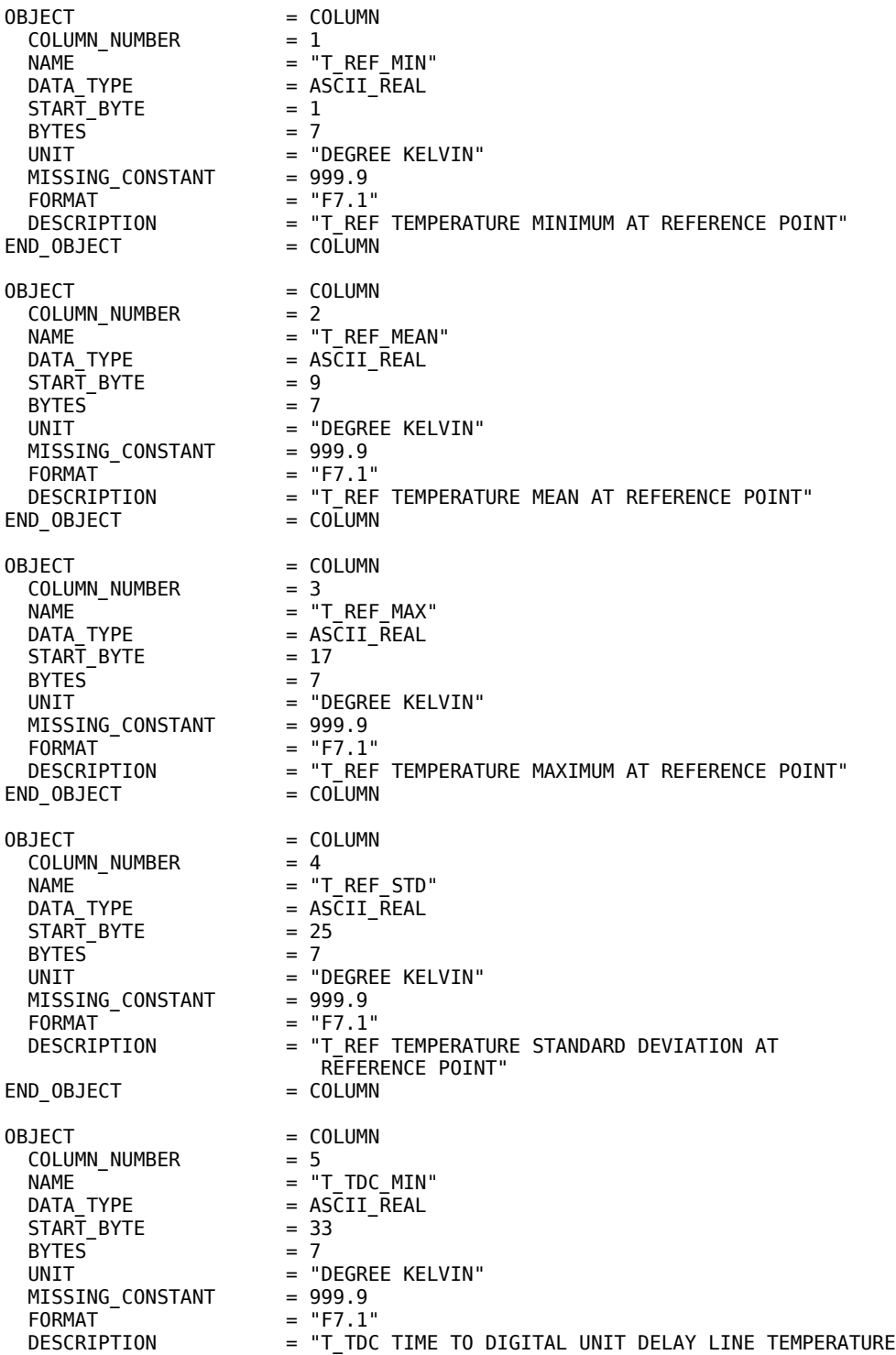

 MINIMUM"  $END$  OBJECT  $=$  COLUMN OBJECT = COLUMN COLUMN\_NUMBER = 6  $NAME$  = "T\_TDC\_MEAN"<br>DATA\_TYPE = ASCII\_REAL  $= AS\overline{C}II\_REAL$  $STATE$  = 41<br>BYTES = 7 BYTES<sup>T</sup> = "DEGREE KELVIN" MISSING\_CONSTANT = 999.9  $FORMAT = "F7.1"$ DESCRIPTION = "T\_TDC\_TIME TO\_DIGITAL UNIT DELAY LINE TEMPERATURE MĒAN"<br>COLUMN = END OBJECT OBJECT = COLUMN<br>COLUMN\_NUMBER = 7 COLUMN\_NUMBER<br>NAME  $=$  "T\_TDC\_MAX"  $DATA_TYPE$  =  $ASCII_REAL$  $START\_BYTE$  = 49<br>BYTES = 7 BYTES<sup>-</sup> UNIT = "DEGREE KELVIN" MISSING\_CONSTANT = 999.9  $FORMAT = "F7.1"$ DESCRIPTION = "T\_TDC TIME TO DIGITAL UNIT DELAY LINE TEMPERATURE MAXIMUM"<br>= COLUMN END\_OBJECT OBJECT = COLUMN<br>COLUMN NUMBER = 8 COLUMN\_NUMBER<br>NAME NAME = "T\_TDC\_STD"<br>DATA\_TYPE = ASCII\_REAL =  $AS \bar{C}$ II\_REAL<br>= 57 START\_BYTE = 57<br>BYTES = 7<br>UNIT = "DEGREE KELVIN" BYTES UNIT  $=$  "DEGREE KELVIN" MISSING CONSTANT = 999.9  $\begin{array}{ccc} \text{FORMAT} & = & \text{F7.1}^{\text{H}} \\ \text{DESCRIPITION} & = & \text{T\_TDC} \end{array}$  DESCRIPTION = "T\_TDC TIME TO DIGITAL UNIT DELAY LINE TEMPERATURE STANDARD DEVIATION" END\_OBJECT = COLUMN OBJECT = COLUMN  $COLUMN_NUMBER$  = 9<br>  $NAME$  = "  $NAME$   $=$  "T\_PIBS\_MIN"<br>DATA TYPE  $=$  ASCII REAL = "ו\_PIBS\_"<br>= ASCII\_REAL<br>= 65  $STAT$  BYTE  $BYTES = 7$ UNIT  $=$  "DEGREE KELVIN" MISSING\_CONSTANT = 999.9  $FORMAT = "F7.1"$ DESCRIPTION = "T\_PIBS PRIMARY ION BEAM SYSTEM TEMPERATURE MINIMUM"<br>VD OBJECT = COLUMN END\_OBJECT OBJECT = COLUMN COLUMN\_NUMBER COLUMN\_NUMBER = 10<br>
NAME = "T\_PIBS\_MEAN"<br>
DATA\_TYPE = ASCII\_REAL = 10<br>= "T\_PIBS\_ME<br>= ASCII\_REAL<br>= 73  $STATE$  = 73<br>BYTES = 7 BYTES UNIT = "DEGREE KELVIN"<br>MISSING\_CONSTANT = 999.9<br>" MISSING\_CONSTANT  $FORMAT$  = "F7.1"<br>DESCRIPTION = "T PIB = "T\_PIBS PRIMARY ION BEAM SYSTEM TEMPERATURE MEAN"<br>= COLUMN END OBJECT OBJECT = COLUMN<br>
COLUMN NUMBER = 11 COLUMN\_NUMBER NAME = T\_PIBS\_MAX"<br>
DATA TYPE = ASCII REAL  $= AS\overline{C}II\_R\overline{E}AL$  $START_BYTE$  = 81 BYTES = 7<br>UNIT = "I = "DEGREE KELVIN"<br>= 999.9 MISSING\_CONSTANT

 $FORMAT = "F7.1"$ <br>DESCRIPTION = "T PIB = "T\_PIBS PRIMARY ION BEAM SYSTEM TEMPERATURE MAXIMUM"<br>= COLUMN END\_OBJECT OBJECT = COLUMN COLUMN\_NUMBER = 12 NAME = "T\_PIBS\_STD"<br>DATA\_TYPE = ASCII REAL  $= AS\overline{C}II\_R\overline{E}AL$ <br>= 89  $STATE$  = 89<br>BYTES = 7 **BYTES** UNIT = "DEGREE KELVIN"<br>MISSING CONSTANT = 999.9 MISSING\_CONSTANT<br>FORMAT  $FORMAT$  = "F7.1"<br>DESCRIPTION = "T PIB = "T\_PIBS PRIMARY ION BEAM SYSTEM TEMPERATURE STANDARD DEVIATION"<br>= COLUMN END\_OBJECT OBJECT = COLUMN<br>COLUMN NUMBER = 13 COLUMN\_NUMBER  $NAME$  = "T\_LVC\_MIN"  $DATA$ <sup>TYPE</sup> = ASCII\_REAL<br>START BYTE = 97 START\_BYTE = 9<br>BYTES = 7 BYTES<br>UNIT = "DEGREE KELVIN"<br>= 999.9 MISSING\_CONSTANT  $FORMAT = "F7.1"$ DESCRIPTION = "T\_LVC LOW VOLTAGE CONVERTER TEMPERATURE MINIMUM"<br>ID OBJECT = COLUMN END\_OBJECT OBJECT = COLUMN<br>COLUMN NUMBER = 14 COLUMN\_NUMBER<br>NAMF NAME = "T\_LVC\_MEAN"<br>DATA\_TYPE = ASCII\_REAL  $=$  ASCII\_REAL<br>= 105 START BYTE  $BYTES$  = 7 UNIT = "DEGREE KELVIN" MISSING\_CONSTANT  $\begin{array}{ccc} \text{FORMAT} & = & \text{``F7.1''} \\ \text{DESCRIPITION} & = & \text{``T_LUC} \end{array}$ = "T\_LVC LOW VOLTAGE CONVERTER TEMPERATURE MEAN"<br>= COLUMN END OBJECT OBJECT = COLUMN<br>COLUMN NUMBER = 15 COLUMN\_NUMBER NAME = "T\_LVC\_MAX"<br>DATA TYPE = ASCII REAL  $=$  ASCII\_REAL<br>= 113  $START\_BYTE$  = 1<br>BYTES = 7 BYTES UNIT = "DEGREE KELVIN"<br>MISSING CONSTANT = 999.9 MISSING\_CONSTANT FORMAT = "F7.1" = "T\_LVC LOW VOLTAGE CONVERTER TEMPERATURE MAXIMUM"<br>= COLUMN END OBJECT OBJECT = COLUMN COLUMN\_NUMBER = 16 NAME = "T\_LVC\_STD"<br>DATA\_TYPE = ASCII\_REAL  $=$  ASCII\_REAL<br>= 121  $STAT$ \_BYTE BYTES  $= 7$ <br>UNIT  $= 2$ = "DEGREE KELVIN"<br>= 999.9 MISSING\_CONSTANT  $FORMAT = "F7.1"$ DESCRIPTION = "T\_LVC LOW VOLTAGE CONVERTER TEMPERATURE STANDARD DEVIATION" END OBJECT = COLUMN OBJECT = COLUMN<br>
COLUMN NUMBER = 17 COLUMN\_NUMBER NAME = "T\_CPU\_MIN"<br>
DATA TYPE = ASCII REAL  $= AS\overline{C}II\overline{R}EAL$  $START_BYTE$  = 129 BYTES = 7<br>UNIT = "I = "DEGREE KELVIN"<br>= 999.9 MISSING\_CONSTANT

FORMAT = "F7.1"<br>DESCRIPTION = "T\_CPU = "T\_CPU PROCESSOR TEMPERATURE MINIMUM"<br>= COLUMN END\_OBJECT OBJECT = COLUMN COLUMN\_NUMBER = 18 NAME  $= "T_CPU_MEAN"$  DATA\_TYPE = ASCII\_REAL START\_BYTE = 137  $BYTES = 7$  UNIT = "DEGREE KELVIN" MISSING\_CONSTANT = 999.9  $FORMAT = "F7.1"$  DESCRIPTION = "T\_CPU PROCESSOR TEMPERATURE MEAN"  $END$   $OBJECT$   $= CO\overline{L}$ UMN  $OBJECT$  =  $COLUMN$ COLUMN\_NUMBER<br>NAME  $NAME$  = "T\_CPU\_MAX" DATA TYPE  $=$  ASCII REAL START\_BYTE = 145  $BYTES = 7$  UNIT = "DEGREE KELVIN" MISSING\_CONSTANT = 999.9  $FORMAT = "F7.1"$  DESCRIPTION = "T\_CPU PROCESSOR TEMPERATURE MAXIMUM" END\_OBJECT = COLUMN OBJECT = COLUMN COLUMN\_NUMBER = 20 NAME  $= "T_CPU_STD"$  DATA\_TYPE = ASCII\_REAL  $STATE = 153$  $BYTES = 7$  UNIT = "DEGREE KELVIN" MISSING\_CONSTANT = 999.9  $FORMAT = "F7.1"$  DESCRIPTION = "T\_CPU PROCESSOR TEMPERATURE STANDARD DEVIATION" END\_OBJECT = COLUMN OBJECT = COLUMN COLUMN\_NUMBER = 21 NAME  $= "T_HVC_MIN"$  DATA\_TYPE = ASCII\_REAL START\_BYTE = 161  $BYTES = 7$ UNIT  $=$  "DEGREE KELVIN" MISSING\_CONSTANT = 999.9 UNII = "DEGRE<br>MISSING\_CONSTANT = 999.9<br>FORMAT = "F7.1"<br>DESCRIPTION = "T\_HVC = "T\_HVC MOTHERBOARD TEMPERATURE MINIMUM"<br>= COLUMN END OBJECT OBJECT = COLUMN COLUMN\_NUMBER NAME  $= "T_HVC_MEAN"$ DATA TYPE  $=$  ASCII REAL START\_BYTE = 169  $BYTES = 7$  UNIT = "DEGREE KELVIN" MISSING\_CONSTANT = 999.9  $FORMAT = "F7.1"$  DESCRIPTION = "T\_HVC MOTHERBOARD TEMPERATURE MEAN" END\_OBJECT = COLUMN OBJECT = COLUMN  $COLUMN_NUMBER$  = 23<br>  $NAME$  = "T NAME = "T\_HVC\_MAX"<br>DATA\_TYPE = ASCII\_REAL  $=$  ASCII\_REAL<br>= 177 START BYTE  $BYTES = 7$ UNIT = "DEGREE KELVIN" MISSING CONSTANT = 999.9  $FORMAT = "F7.1"$ DESCRIPTION = "T\_HVC MOTHERBOARD TEMPERATURE MAXIMUM"

END OBJECT = COLUMN OBJECT = COLUMN<br>COLUMN NUMBER = 24 COLUMN\_NUMBER<br>NAME  $=$  "T\_HVC\_STD" DATA TYPE = ASCII REAL  $STAT_BYTE$  = 185 BYTES  $= 7$ <br>UNIT  $= 2$ = "DEGREE KELVIN"<br>= 999.9 MISSING\_CONSTANT FORMAT = "F7.1"<br>DESCRIPTION = "T\_HVC  $=$  "T\_HVC MOTHERBOARD TEMPERATURE STANDARD DEVIATION"<br>= COLUMN END\_OBJECT OBJECT = COLUMN<br>COLUMN NUMBER = 25 COLUMN\_NUMBER<br>NAMF NAME = "V\_EL1\_MIN"<br>DATA\_TYPE = ASCII\_REAL  $=$  ASCII\_REAL<br>= 193 START BYTE **BYTES** BYTES = 7<br>UNIT = "VOLT"<br>MISSING CONSTANT = 99999.9 MISSING\_CONSTANT FORMAT = "F7.1" = "V\_EL1 EXTRACTION LENS 1 VOLTAGE MINIMUM, IN THE TIME-OF-FLIGHT SECTION" END\_OBJECT = COLUMN OBJECT = COLUMN<br>COLUMN NUMBER = 26 COLUMN\_NUMBER<br>NAME  $NAME$  = "V\_EL1\_MEAN"<br>DATA TYPE = ASCII\_REAL =  $AS \overline{C} II \overline{R} E AL$ <br>= 201  $STAT$  BYTE<br>BYTES = 20<br> $= 7$ BYTES<sup>T</sup>  $=$  "VOLT" MISSING\_CONSTANT MISSING\_CONSTANT = 99999.9<br>FORMAT = "F7.1"<br>DESCRIPTION = "V EL1 = "V\_EL1 EXTRACTION LENS 1 VOLTAGE MEAN,  $I\overline{N}$  THE TIME-OF-FLIGHT SECTION"<br>= COLUMN END\_OBJECT OBJECT = COLUMN  $COLUMN_NUMBER$  = 27<br>  $NAME$  = "V  $NAME$  = " $V_ELI_MAX''$ <br> $DATA TYPE$  =  $ASCII REAL$ =  $AS \overline{C}$ II\_REAL<br>= 209  $STATE$ <br>BYTES = 20<br>BYTES = 7 BYTES<sup>T</sup>  $=$  "VOLT"  $MISSING\_CONSTANT$  = 99999.9<br> $FORMAT$  = "F7.1"  $FORMAT$  = "F7.1"<br>DESCRIPTION = "V EL1 DESCRIPTION = "V\_EL1 EXTRACTION LENS 1 VOLTAGE MAXIMUM, IN THE TIME-OF-FLIGHT SECTION" END\_OBJECT = COLUMN OBJECT = COLUMN COLUMN\_NUMBER = 28 NAME = "V\_EL1\_STD"<br>DATA\_TYPE = ASCII\_REAL =  $AS \overline{C}$ II\_REAL<br>= 217 START\_BYTE BYTES  $= 7$ <br>UNIT  $= 2$ = "VOLT"<br>= 99999.9 MISSING\_CONSTANT  $FORMAT = "F7.1"$ DESCRIPTION = "V\_EL1 EXTRACTION LENS 1 VOLTAGE STANDARD DEVIATION,  $I\overline{N}$  THE TIME-OF-FLIGHT SECTION"<br>= COLUMN END\_OBJECT  $OBJECT$  = COLUMN<br>  $COI IIMN NIIMBFR$  = 29 COLUMN\_NUMBER NAME = "V\_TOF1\_MIN"<br>DATA TYPE = ASCII REAL  $=$  ASCII\_REAL<br>= 225  $STAT$ \_BYTE  $BYTES$  = 7<br>UNIT = " = "VOLT"<br>= 99999.9 MISSING\_CONSTANT

FORMAT = "F7.1"<br>DESCRIPTION = "V TOF = "V\_TOF1 HIGH VOLTAGE CONVERTER 1 VOLTAGE MINIMUM,  $I\overline{N}$  THE TIME-OF-FLIGHT SECTION"<br>= COLUMN END\_OBJECT OBJECT = COLUMN COLUMN\_NUMBER = 30 NAME = "V\_TOF1\_MEAN"<br>DATA TYPE = ASCII REAL =  $AS \overline{C}$ II\_RĒAL<br>= 233 START BYTE BYTES  $= 7$ <br>UNIT  $= 25$  $=$  "VOLT"<br>= 99999.9 MISSING\_CONSTANT FORMAT = "F7.1" = "V\_TOF1 HIGH VOLTAGE CONVERTER 1 VOLTAGE MEAN,  $I\overline{N}$  THE TIME-OF-FLIGHT SECTION"<br>= COLUMN END\_OBJECT OBJECT = COLUMN COLUMN\_NUMBER  $\begin{array}{lll} \text{COLUMN\_NUMBER} & = & 31 \\ \text{NAME} & = & \text{"V\_TOF1\_MAX"} \\ \text{DATA TYPE} & = & \text{ASCII REAL} \end{array}$  $= AS\bar{C}II\_R\bar{E}AL$  $STATE$ <br>BYTES = 241<br>BYTES = 7 BYTES<sup>T</sup> = "VOLT"<br>= 99999.9 MISSING\_CONSTANT  $\begin{array}{ccc} \mathsf{FORMAT} \end{array} = \begin{array}{c} \mathsf{''F7.1''} \\ \mathsf{DESCRIPTION} \end{array}$ = "V\_TOF1 HIGH VOLTAGE CONVERTER 1 VOLTAGE MAXIMUM,  $I\overline{N}$  THE TIME-OF-FLIGHT SECTION"<br>= COLUMN END\_OBJECT OBJECT = COLUMN<br>COLUMN NUMBER = 32 COLUMN\_NUMBER<br>NAME  $= "V$  TOF1 STD"  $= AS\overline{C}II\_R\overline{E}AL$ DATA\_TYPE =  $AS\overline{C}$ <br>
START\_BYTE = 249<br>
BYTES = 7 BYTES<sup>-</sup> UNIT = "VOLT"<br>MISSING\_CONSTANT = 99999.9 MISSING\_CONSTANT<br>FORMAT  $= "F7.1"$  DESCRIPTION = "V\_TOF1 HIGH VOLTAGE CONVERTER 1 VOLTAGE STANDARD DEVIATION, IN THE TIME-OF-FLIGHT SECTION" END\_OBJECT OBJECT = COLUMN<br>COLUMN NUMBER = 33 COLUMN\_NUMBER<br>NAME  $= "V_T$ TOF2\_MIN" DATA\_TYPE = ASCII\_REAL START\_BYTE BYTES  $= 7$ <br>UNIT  $= 27$  $=$  "VOLT"<br>= 99999.9 MISSING\_CONSTANT<br>FORMAT FORMAT  $\begin{array}{ccc} 1^{\circ} & = & \text{F7.1}^{\circ} \\ \text{DESCRIPITION} & = & \text{V\_TOF} \end{array}$ = "V\_TOF2 HIGH VOLTAGE CONVERTER 2 VOLTAGE MINIMUM, IN THE TIME-OF-FLIGHT SECTION" END\_OBJECT = COLUMN OBJECT = COLUMN  $COLUMN_NUMBER$  = 34<br>  $NAME$  = "V  $NAME$   $= "V T0F2 MEAN"$ <br> $DATA TYPE$   $= ASCII REAL$  $= AS\overline{C}II\_R\overline{E}AL$  $START_BYTE$  = 265 BYTES  $= 7$ <br>UNIT  $= 1$ = "VOLT"<br>= 99999.9 MISSING\_CONSTANT<br>FORMAT FORMAT<br>  $\begin{array}{ccc}\n\text{FORMAT} & = "F7.1" \\
\text{DESCRIPITION} & = "V TOF\n\end{array}$ = "V\_TOF2 HIGH VOLTAGE CONVERTER 2 VOLTAGE MEAN, IN THE TIME-OF-FLIGHT SECTION" END OBJECT = COLUMN OBJECT = COLUMN  $COLUMN_NUMBER$  = 35<br>  $NAME$  = "V NAME = "V\_TOF2\_MAX"<br>DATA TYPE = ASCII REAL  $= A\overline{S}\overline{C}II\_R\overline{E}AL$ 

 $STATE$  = 273 BYTES = 7<br>UNIT = "  $=$  "VOLT"<br>= 99999.9 MISSING\_CONSTANT<br>FORMAT  $= "F7.1"$  DESCRIPTION = "V\_TOF2 HIGH VOLTAGE CONVERTER 2 VOLTAGE MAXIMUM, IN THE TIME-OF-FLIGHT SECTION" END OBJECT = COLUMN OBJECT = COLUMN COLUMN\_NUMBER<br>NAME COLUMN\_NUMBER = 36<br>
NAME = "V\_TOF2\_STD"<br>
DATA TYPE = ASCII REAL  $=$  ASCII REAL  $STATE$  = 281<br>BYTES = 7 BYTES<br>UNIT  $=$  "VOLT"<br>= 99999.9 MISSING\_CONSTANT<br>FORMAT  $FORMAT$  = "F7.1"<br>DESCRIPTION = "V TOF = "V\_TOF2 HIGH VOLTAGE CONVERTER 2 VOLTAGE STANDARD DEVIATION, IN THE TIME-OF-FLIGHT SECTION" END OBJECT = COLUMN OBJECT = COLUMN<br>COLUMN NUMBER = 37 COLUMN\_NUMBER<br>NAME NAME = "V\_DT\_MIN"<br>DATA\_TYPE = ASCII\_REAL  $= A\overline{S}\overline{C}II\overline{I}REAL$  $STATE$ <br>BYTES = 289<br>BYTES = 7 BYTES UNIT = "VOLT"<br>MISSING CONSTANT = 99999.9 MISSING\_CONSTANT<br>FORMAT  $FORMAT = "F7.1"$ <br>  $DESCRIPTION = "V DT"$ = "V\_DT\_DRIFT\_TUBE\_VOLTAGE\_MINIMUM,  $I\overline{N}$  THE TIME-OF-FLIGHT SECTION"<br>= COLUMN END OBJECT OBJECT = COLUMN<br>COLUMN NUMBER = 38 COLUMN\_NUMBER NAME = "V\_DT\_MEAN"<br>DATA\_TYPE = ASCII\_REAL  $= AS\overline{C}II\overline{R}F.$ <br>= 297 START BYTE **BYTES**  UNIT = "VOLT" MISSING\_CONSTANT  $\begin{array}{ccc} \mathsf{FORMAT} \quad \mathsf{=} & \mathsf{``F7.1''} \\ \mathsf{DESCRIPTION} & \mathsf{=} & \mathsf{``V DT} \end{array}$ = "V DT DRIFT TUBE VOLTAGE MEAN,  $I\overline{N}$  THE TIME-OF-FLIGHT SECTION"<br>= COLUMN END\_OBJECT OBJECT = COLUMN COLUMN\_NUMBER<br>NAME  $\begin{array}{lll} \text{COLUMN\_NUMBER} & = & 39 \\ \text{NAME} & = & "V\_DT\_MAX" \\ \text{DATA TYPE} & = & \text{ASCII} \end{array}$  $= AS\overline{C}II\overline{R}EAL$ <br>= 305  $STATE$ <br>BYTES = 30<br>BYTES = 7 BYTES UNIT = "VOLT" MISSING\_CONSTANT MISSING\_CONSTANT = 99999.9<br>FORMAT = "F7.1"<br>DESCRIPTION = "V DT D = "V\_DT\_DRIFT\_TUBE\_VOLTAGE\_MAXIMUM, IN THE TIME-OF-FLIGHT SECTION"<br>= COLUMN END\_OBJECT OBJECT = COLUMN  $COLUMN_NUMBER$  = 40<br>  $NAME$  = "V  $= "VDTSTD"$  $= AS\overline{C}II\overline{R}F = 313$  $\begin{array}{ccc}\n\text{DATA} & \text{TYPE} & = & \text{A1} \\
\text{STAR} & \text{BYTE} & = & 3 \\
\text{BYTES} & = & 7\n\end{array}$ BYTES<sup>T</sup>  $=$  "VOLT"<br>= 99999.9 MISSING\_CONSTANT<br>FORMAT  $\begin{array}{ccc} \mathsf{FORMAT} \quad \mathsf{T} & = \mathsf{``F7.1''} \\ \mathsf{DESCRIPTION} & = \mathsf{``V DT} \end{array}$ = "V DT DRIFT TUBE VOLTAGE STANDARD DEVIATION,  $I\overline{N}$  THE TIME-OF-FLIGHT SECTION"<br>= COLUMN END\_OBJECT

OBJECT = COLUMN COLUMN\_NUMBER = 41<br>NAME = "V NAME = "V\_PA\_MIN"<br>DATA TYPE = ASCII\_REAL  $= AS\overline{C}II\overline{R}EAL$ <br>= 321  $STAT$ <sub>\_</sub>BYTE BYTES  $= 7$ <br>UNIT  $= 1$ = "VOLT"<br>= 99999.9 MISSING\_CONSTANT  $FORMAT$  = "F7.1"<br>DESCRIPTION = "V PA = "V\_PA POST-ACCELERATION VOLTAGE MINIMUM,  $I\overline{N}$  THE TIME-OF-FLIGHT SECTION"<br>= COLUMN END\_OBJECT OBJECT = COLUMN<br>COLUMN NUMBER = 42 COLUMN\_NUMBER<br>NAME NAME = "V\_PA\_MEAN"<br>DATA\_TYPE = ASCII\_REAL  $= AS\overline{C}II\overline{R}EAL$ <br>= 329  $STATE$ <br>BYTES = 32<br>BYTES = 7 BYTES UNIT = "VOLT" MISSING\_CONSTANT<br>FORMAT  $FORMAT$  = "F7.1"<br>DESCRIPTION = "V PA = "V\_PA POST-ACCELERATION VOLTAGE MEAN,  $I\overline{N}$  THE TIME-OF-FLIGHT SECTION"<br>= COLUMN END\_OBJECT OBJECT = COLUMN<br>COLUMN NUMBER = 43 COLUMN\_NUMBER NAME = "V\_PA\_MAX"<br>DATA TYPE = ASCII REAL =  $AS \overline{C} II \overline{C} REAL$ <br>= 337  $STAT$  BYTE = 3<br>BYTES = 7 BYTES<sup>T</sup> = "VOLT"<br>= 99999.9 MISSING\_CONSTANT<br>FORMAT FORMAT<br>
DESCRIPTION = "V PA = "V\_PA POST-ACCELERATION VOLTAGE MAXIMUM, IN THE TIME-OF-FLIGHT SECTION"<br>= COLUMN END\_OBJECT OBJECT = COLUMN COLUMN\_NUMBER  $COLUTION_MUMBER$  = 44<br>  $NAME$  = "V\_PA\_STD"<br>  $DATA TYPE$  = ASCII\_REAL  $= A\overline{S}\overline{C}II\overline{I}REAL$  $STATE$ <br>BYTES = 345<br>BYTES = 7 BYTES<sup>T</sup> = "VOLT"<br>= 99999.9 MISSING\_CONSTANT  $FORMAT$  = "F7.1"<br>DESCRIPTION = "V PA = "V\_PA POST-ACCELERATION VOLTAGE STANDARD DEVIATION, IN THE TIME-OF-FLIGHT SECTION"<br>= COLUMN END OBJECT OBJECT = COLUMN<br>COLUMN\_NUMBER = 45 COLUMN\_NUMBER  $NAME$  = "V DET MIN"  $= AS\overline{C}II\_REAL$ DATA TYPE = ASC<br>START\_BYTE = 353<br>BYTES = 7 BYTES UNIT = "VOLT" MISSING\_CONSTANT  $FORMAT$  = "F7.1" DESCRIPTION = "V\_DET ION DETECTOR VOLTAGE MINIMUM, IN THE TIME-OF-FLIGHT SECTION" END\_OBJECT OBJECT = COLUMN<br>COLUMN NUMBER = 46 COLUMN\_NUMBER  $= "V$  DET MEAN"  $DATA$  TYPE  $= AS\overline{C}II$  REAL<br>START BYTE  $= 361$ START BYTE  $BYTES$  = 7 UNIT<br>UNIT = "VOLT"<br>MISSING CONSTANT = 99999.9 MISSING\_CONSTANT<br>FORMAT  $= "F7.1"$
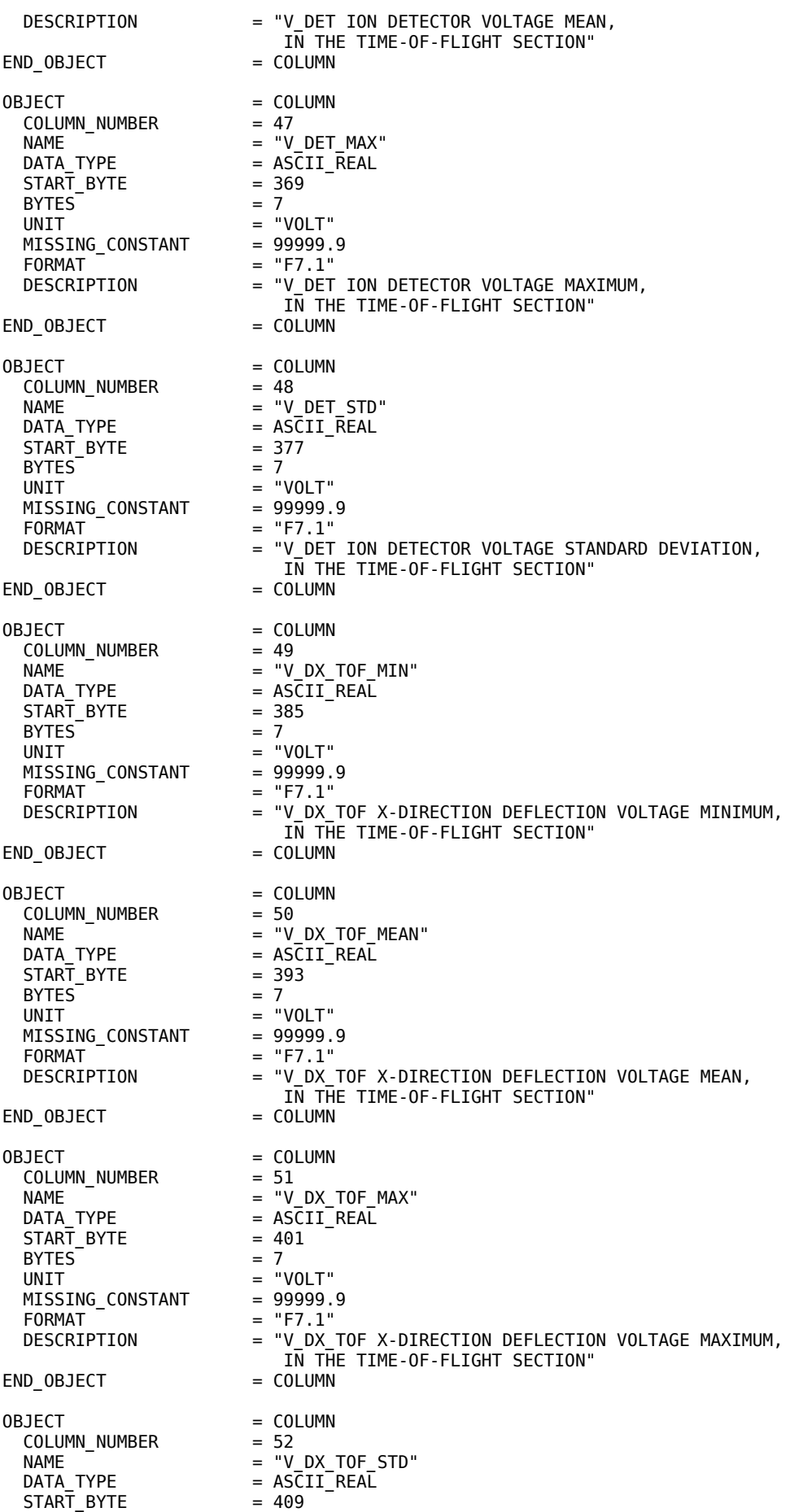

 $BYTES = 7$ UNIT<br>MISSING CONSTANT = "VOLT"<br>MISSING CONSTANT = 99999.9 MISSING\_CONSTANT<br>FORMAT  $FORMAT$  = "F7.1"<br>DESCRIPTION = "V\_DX\_" = "V\_DX\_TOF X-DIRECTION DEFLECTION VOLTAGE STANDARD DEVIATION, IN THE TIME-OF-FLIGHT SECTION" END\_OBJECT = COLUMN OBJECT = COLUMN<br>COLUMN NUMBER = 53 COLUMN\_NUMBER NAME = "V\_DY\_TOF\_MIN"<br>DATA\_TYPE = ASCII\_REAL  $=$  ASCII\_REAL<br>= 417  $STATE$  = 4<br>BYTES = 7 BYTES<br>UNIT  $=$  "VOLT"<br>= 99999.9 MISSING\_CONSTANT<br>FORMAT FORMAT = "F7.1"<br>DESCRIPTION = "V\_DY\_ = "V DY TOF Y-DIRECTION DEFLECTION VOLTAGE MINIMUM, IN THE TIME-OF-FLIGHT SECTION" END OBJECT = COLUMN OBJECT = COLUMN  $COLUMN_NUMBER$  = 54<br>  $NAME$  = "V NAME = "V\_DY\_TOF\_MEAN" DATA\_TYPE = ASCII\_REAL  $START_BYTE$  = 425  $BYTES$  = 7 UNIT = "VOLT"<br>MISSING CONSTANT = 99999.9 MISSING\_CONSTANT<br>FORMAT  $FORMAT$  = "F7.1"<br>DESCRIPTION = "V DY = "V DY TOF Y-DIRECTION DEFLECTION VOLTAGE MEAN. IN THE TIME-OF-FLIGHT SECTION"<br>= COLUMN END\_OBJECT OBJECT = COLUMN  $COLUMN_NUMBER$  = 55<br>  $NAME$  = "V NAME = "V\_DY\_TOF\_MAX"<br>DATA\_TYPE = ASCII<sup>-</sup>REAL  $=$  ASCII\_REAL<br>= 433  $STATE$ <br>BYTES = 43<br>BYTES = 7 **BYTES** UNIT = "VOLT"  $MISSING\_CONSTANT$  = 99999.9<br>FORMAT = "F7.1"  $FORMAT$  = "F7.1"<br>DESCRIPTION = "V DY = "V DY TOF Y-DIRECTION DEFLECTION VOLTAGE MAXIMUM,  $I\overline{N}$  THE TIME-OF-FLIGHT SECTION"<br>= COLUMN END\_OBJECT OBJECT = COLUMN<br>COLUMN NUMBER = 56 COLUMN\_NUMBER NAME = "V\_DY\_TOF\_STD"<br>DATA TYPE = ASCII REAL  $= AS\overline{C}II\overline{R}F$ RA $\overline{L}$   
 $= 441$  $START\_BYTE$  = 4<br>RYTES = 7 BYTES<br>UNIT  $=$  "VOLT"<br>= 99999.9 MISSING\_CONSTANT  $FORMAT = "F7.1"$ DESCRIPTION = "V\_DY\_TOF Y-DIRECTION DEFLECTION VOLTAGE STANDARD DEVIATION, IN THE TIME-OF-FLIGHT SECTION"<br>= COLUMN END\_OBJECT OBJECT = COLUMN COLUMN\_NUMBER  $COLUTION_MUMBER$  = 57<br>  $NAME$  = "V\_L1\_MIN"<br>  $DATA$  TYPE = ASCII\_REAL  $= A\overline{S}\overline{C}II\overline{I}REAL$  $STAT$  BYTE = 449<br>BYTES = 7 BYTES<br>UNIT  $=$  "VOLT"<br>= 99999.9 MISSING\_CONSTANT  $FORMAT$  = "F7.1"<br>DESCRIPTION = "V L1 = "V\_L1 LENS 1 VOLTAGE MINIMUM, IN THE PRIMARY ION BEAM SYSTEM" END OBJECT = COLUMN OBJECT = COLUMN

COLUMN\_NUMBER = 58 NAME = "V\_L1\_MEAN"<br>DATA TYPE = ASCII REAL =  $AS \overline{C} II \overline{C} REAL$ <br>=  $457$  $STATE$ <br>  $BYTES$   $= 45$   $= 7$ BYTES UNIT = "VOLT"<br>MISSING CONSTANT = 99999.9 MISSING\_CONSTANT FORMAT<br>DESCRIPTION = "V L1 DESCRIPTION = "V\_L1 LENS 1 VOLTAGE MEAN, IN THE PRIMARY ION BEAM SYSTEM" END\_OBJECT = COLUMN OBJECT = COLUMN COLUMN\_NUMBER<br>NAME  $\begin{array}{ccc} \text{COLUMN\_NUMBER} & = 59 \\ \text{NAME} & = "V_L1_MAX" \\ \text{DATA TYPE} & = \text{ASCII REAL} \end{array}$  $= AS\overline{C}II\_REAL$ <br>= 465  $STATE$ <br>BYTES = 46<br>BYTES = 7  $BYTES$  = 7<br>UNIT = "VOLT" UNIT = "VOLT" MISSING CONSTANT = 99999.9  $\begin{array}{ccc} \text{FORMAT} & = & \text{``F7.1''} \\ \text{DESCRIPTION} & = & \text{``V L1} \end{array}$  DESCRIPTION = "V\_L1 LENS 1 VOLTAGE MAXIMUM, IN THE PRIMARY ION BEAM SYSTEM" END\_OBJECT = COLUMN OBJECT = COLUMN  $COLUMN$  NUMBER  $= 60$  $NAME \t= "V_L1_STD"$ <br>DATA\_TYPE = ASCII\_REAL  $=$  ASCII\_REAL<br>= 473  $STATE$  = 4<br>BYTES = 7  $BYTES = 7$ UNIT  $= "V0LT"$ MISSING\_CONSTANT = 99999.9  $FORMAT = "F7.1"$  DESCRIPTION = "V\_L1 LENS 1 VOLTAGE STANDARD DEVIATION,  $I\overline{N}$  THE PRIMARY ION BEAM SYSTEM"<br>= COLUMN END\_OBJECT OBJECT = COLUMN<br>COLUMN NUMBER = 61 COLUMN\_NUMBER NAME = "V\_L2\_MIN"<br>DATA TYPE = ASCII REAL =  $ASCII\_REAL$ <br>=  $481$  $START\_BYTE$  = 48<br>BYTES = 7 BYTES  $= 7$ <br>UNIT  $= 7$  UNIT = "VOLT" MISSING\_CONSTANT = 99999.9  $FORMAT = "F7.1"$  DESCRIPTION = "V\_L2 LENS 2 VOLTAGE MINIMUM, IN THE PRIMARY ION BEAM SYSTEM" END\_OBJECT = COLUMN OBJECT = COLUMN<br>COLUMN NUMBER = 62 COLUMN\_NUMBER<br>NAME  $NAME$   $= "V_L2_MEAN"$   $= ASCII-REAL$   $= ASCII-REAL$ =  $AS \overline{C} II \overline{C} REAL$ <br>= 489 START\_BYTE  $BYTES$  = 7<br>UNIT = "\ = "VOLT"<br>= 99999.9 MISSING\_CONSTANT<br>FORMAT  $FORMAT$  = "F7.1"<br>DESCRIPTION = "VL2 = "V\_L2 LENS 2 VOLTAGE MEAN,  $I\overline{N}$  THE PRIMARY ION BEAM SYSTEM" END OBJECT = COLUMN OBJECT = COLUMN<br>COLUMN NUMBER = 63 COLUMN\_NUMBER<br>NAME NAME = "V\_L2\_MAX"<br>DATA\_TYPE = ASCII\_REAL  $= A\overline{S}\overline{C}II\overline{I}REAL$  $STATE = 497$ <br>BYTES = 7 **BYTES**  $UNIT = "VOLT"$ <br> $MISSING CONSTANT = 99999.9$ MISSING\_CONSTANT<br>FORMAT  $\begin{array}{ccc} \text{FORMAT} & = "F7.1" \\ \text{DESCRIPITION} & = "V L2 I \end{array}$  $= "V_LZ$  LENS 2 VOLTAGE MAXIMUM,

 IN THE PRIMARY ION BEAM SYSTEM" END\_OBJECT OBJECT = COLUMN COLUMN\_NUMBER = 64  $NAME$  = "V\_L2\_STD"<br>DATA TYPE = ASCII\_REAL  $= A\overline{S}\overline{C}II\overline{R}F = 505$  $STATE$  = 50<br>BYTES = 7 BYTES<sup>T</sup> = "VOLT"<br>= 99999.9 MISSING\_CONSTANT<br>FORMAT  $FORMAT$  = "F7.1"<br>DESCRIPTION = "V L2 = "V\_L2 LENS 2 VOLTAGE STANDARD DEVIATION,  $I\overline{N}$  THE PRIMARY ION BEAM SYSTEM"<br>= COLUMN END OBJECT OBJECT = COLUMN<br>COLUMN\_NUMBER = 65 COLUMN\_NUMBER<br>NAME  $= "V$  BS1 MIN"  $DATA_TYPE$  =  $AS \bar{C}II\_REAL$  $STATE$ <br>BYTES = 513<br>BYTES = 7 BYTES<sup>-</sup> UNIT = "VOLT" MISSING\_CONSTANT<br>FORMAT  $FORMAT$  = "F7.1"<br>DESCRIPTION = "V\_BS1 = "V\_BS1 BEAM SWITCH 1 VOLTAGE MINIMUM,  $I\overline{N}$  THE PRIMARY ION BEAM SYSTEM"<br>= COLUMN END\_OBJECT OBJECT = COLUMN<br>COLUMN NUMBER = 66 COLUMN\_NUMBER<br>NAME NAME = "V\_BS1\_MEAN"<br>DATA\_TYPE = ASCII\_REAL  $= AS\overline{C}II\_REAL$ <br>= 521 START BYTE  $BYTES$  = 7 UNIT = "VOLT" MISSING\_CONSTANT FORMAT = "F7.1"<br>
DESCRIPTION = "V\_BS1 = "V\_BS1 BEAM SWITCH 1 VOLTAGE MEAN, IN THE PRIMARY ION BEAM SYSTEM" END\_OBJECT = COLUMN OBJECT = COLUMN  $COLUMN_NUMBER$  = 67<br>  $NAME$  = "V  $NAME$  = " $V$ \_BS1\_MAX"<br>DATA TYPE = ASCII\_REAL =  $AS \overline{C}$ II\_ $\overline{R}$ EAL<br>= 529 START\_BYTE BYTES  $= 7$ <br>UNIT  $= 1$ = "VOLT"<br>= 99999.9 MISSING\_CONSTANT<br>FORMAT FORMAT<br>
FORMAT = "F7.1"<br>
DESCRIPTION = "V BS1 = "V\_BS1 BEAM SWITCH 1 VOLTAGE MAXIMUM, IN THE PRIMARY ION BEAM SYSTEM"<br>= COLUMN END\_OBJECT OBJECT = COLUMN  $COLUMN_NUMBER = 68$ <br>  $NAME = "V$ NAME = "V\_BS1\_STD"<br>DATA\_TYPE = ASCII REAL  $= AS\overline{C}II\_REAL$ <br>= 537 START\_BYTE BYTES  $= 7$ UNIT<br>MISSING CONSTANT = "VOLT"<br>MISSING CONSTANT = 99999.9 MISSING\_CONSTANT<br>FORMAT  $\begin{array}{ccc} \text{FORMAT} & = "F7.1" \\ \text{DESCRIPTION} & = "V BSI \end{array}$  DESCRIPTION = "V\_BS1 BEAM SWITCH 1 VOLTAGE STANDARD DEVIATION, IN THE PRIMARY ION BEAM SYSTEM" END\_OBJECT = COLUMN OBJECT = COLUMN  $COLUMN_NUMBER$  = 69<br>  $NAME$  = "V  $NAME$   $= "V_B S2 MIN"$   $= ASCII REAL$  $= AS\overline{C}II\_REAL$ <br>= 545  $STATE$  = 5<br>BYTES = 7 BYTES<sup>-</sup>

 $UNIT$  = "VOLT"<br>MISSING CONSTANT = 99999.9 MISSING\_CONSTANT<br>FORMAT  $\begin{array}{ccc} \mathsf{FORMAT} \end{array} = \begin{array}{c} \mathsf{''F7.1} \end{array}$ <br>DESCRIPTION = "V BS2 = "V\_BS2 BEAM SWITCH 2 VOLTAGE MINIMUM, IN THE PRIMARY ION BEAM SYSTEM" END OBJECT = COLUMN OBJECT = COLUMN  $COLUMN_NUMBER$  = 70<br>  $NAME$  = "V NAME = "V\_BS2\_MEAN"  $= AS\overline{C}II\_REAL$ <br>= 553  $STATE$  = 55<br>BYTES = 7 **BYTES**  UNIT = "VOLT" MISSING\_CONSTANT<br>FORMAT  $FORMAT = "F7.1"$ <br>  $DESCRIPTION = "V BS2"$ = "V\_BS2 BEAM SWITCH 2 VOLTAGE MEAN,  $I\overline{N}$  THE PRIMARY ION BEAM SYSTEM"<br>= COLUMN END\_OBJECT OBJECT = COLUMN<br>COLUMN NUMBER = 71 COLUMN NUMBER NAME = "V\_BS2\_MAX"<br>DATA TYPE = ASCII REAL =  $AS\overline{C}$ II\_REAL<br>= 561 START BYTE BYTES<sup>-</sup> BYTES = 7<br>
UNIT = "VOLT"<br>
MISSING CONSTANT = 99999.9 MISSING\_CONSTANT FORMAT = "F7.1" = "V\_BS2 BEAM SWITCH 2 VOLTAGE MAXIMUM,  $I\overline{N}$  THE PRIMARY ION BEAM SYSTEM"<br>= COLUMN END\_OBJECT OBJECT = COLUMN COLUMN\_NUMBER COLUMN\_NUMBER = 72<br>
NAME = "V\_BS2\_STD"<br>
DATA TYPE = ASCII REAL  $= AS\overline{C}II\_REAL$ <br>= 569  $STATE$  = 56<br>BYTES = 7 BYTES<sup>T</sup> = "VOLT"<br>= 99999.9 MISSING\_CONSTANT  $FORMAT$  = "F7.1"<br>DESCRIPTION = "V BS2 = "V\_BS2\_BEAM\_SWITCH 2 VOLTAGE STANDARD DEVIATION,  $I\overline{N}$  THE PRIMARY ION BEAM SYSTEM"<br>= COLUMN END\_OBJECT  $OBJECT$  =  $COL IIMN$  $COLUMN_NUMBER$  = 73<br>  $NAME$  = "V  $= "V$  CB1 MIN"  $= AS\overline{C}II\_REAL$ <br>= 577 DATA TYPE = A<br>
START\_BYTE = 5<br>
BYTES = 7 BYTES<sup>T</sup>  $=$  "VOLT"<br>= 99999.9 MISSING\_CONSTANT  $FORMAT$  = "F7.1" DESCRIPTION = "V\_CB1 BEAM CHOPPER POSITIVE VOLTAGE MINIMUM,  $I\overline{N}$  THE PRIMARY ION BEAM SYSTEM"<br>= COLUMN END\_OBJECT OBJECT = COLUMN COLUMN\_NUMBER = 74  $NAME$  = " $V_CB1_MEAN$ " DATA\_TYPE = ASCII\_REAL<br>START BYTE = 585 START\_BYTE  $BYTES$  = 7<br>UNIT = "  $=$  "VOLT"<br>= 99999.9 MISSING\_CONSTANT  $= "F7.1"$  DESCRIPTION = "V\_CB1 BEAM CHOPPER POSITIVE VOLTAGE MEAN,  $I\overline{N}$  THE PRIMARY ION BEAM SYSTEM"<br>= COLUMN END\_OBJECT OBJECT = COLUMN COLUMN\_NUMBER = 75

NAME = "V\_CB1\_MAX"<br>DATA\_TYPE = ASCII REAL  $=$  ASCII\_REAL<br>= 593  $STATE$ <br>BYTES = 59 BYTES<sup>T</sup>  $=$  "VOLT" MISSING CONSTANT = 99999.9 FORMAT<br>
DESCRIPTION = "V CB1 = "V CB1 BEAM CHOPPER POSITIVE VOLTAGE MAXIMUM,  $I\overline{N}$  THE PRIMARY ION BEAM SYSTEM"<br>= COLUMN END OBJECT OBJECT = COLUMN<br>COLUMN NUMBER = 76 COLUMN NUMBER NAME = "V\_CB1\_STD"<br>DATA\_TYPE = ASCII\_REAL = ASCII\_REAL<br>= 601  $START\_BYTE$  = 6<br>BYTES = 7 BYTES<br>UNIT = "VOLT"<br>= 99999.9 MISSING\_CONSTANT  $FORMAT = "F7.1"$ DESCRIPTION = "V\_CB1 BEAM CHOPPER POSITIVE VOLTAGE STANDARD DEVIATION, IN THE PRIMARY ION BEAM SYSTEM" END OBJECT OBJECT = COLUMN COLUMN\_NUMBER COLUMN\_NUMBER = 77<br>
NAME = "V\_CB2\_MIN"<br>
DATA TYPE = ASCII\_REAL =  $AS \overline{C}$ II\_ $\overline{R}$ EAL<br>= 609 START\_BYTE BYTES = 7<br>UNIT = " = "VOLT"<br>= 99999.9 MISSING\_CONSTANT<br>FORMAT  $FORMAT$  = "F7.1"<br>DESCRIPTION = "V CB2 = "V\_CB2 BEAM CHOPPER NEGATIVE VOLTAGE MINIMUM, IN THE PRIMARY ION BEAM SYSTEM" END OBJECT = COLUMN OBJECT = COLUMN<br>COLUMN\_NUMBER = 78 COLUMN\_NUMBER<br>NAME NAME = "V\_CB2\_MEAN"<br>DATA\_TYPE = ASCII\_REAL  $= AS\overline{C}II\_REAL$  $STATE$  = 617<br>BYTES = 7 BYTES<sup>-</sup> UNIT = "VOLT"<br>MISSING CONSTANT = 99999.9 MISSING\_CONSTANT<br>FORMAT  $FORMAT$  = "F7.1"<br>DESCRIPTION = "V CB2 = "V\_CB2 BEAM CHOPPER NEGATIVE VOLTAGE MEAN, IN THE PRIMARY ION BEAM SYSTEM" END OBJECT OBJECT = COLUMN<br>COLUMN NUMBER = 79 COLUMN\_NUMBER<br>NAME NAME = "V\_CB2\_MAX"<br>DATA\_TYPE = ASCII\_REAL  $= AS\overline{C}II\_REAL$  $START$  BYTE  $= 625$ **BYTES**  UNIT = "VOLT" MISSING\_CONSTANT<br>FORMAT  $\begin{array}{ccc} \mathsf{FORMAT} & = \mathsf{''F7.1}^{\mathsf{T}} \\ \mathsf{DESCRIPTION} & = \mathsf{''V\_CB2} \end{array}$ = "V CB2 BEAM CHOPPER NEGATIVE VOLTAGE MAXIMUM, IN THE PRIMARY ION BEAM SYSTEM" END\_OBJECT = COLUMN OBJECT = COLUMN COLUMN\_NUMBER = 80<br>
NAME = "V NAME = "V\_CB2\_STD"<br>DATA TYPE = ASCII REAL  $= AS\overline{C}II\_REAL$ <br>= 633  $STAT$ <sub>\_BYTE</sub>  $BYTES$  = 7 UNIT = "VOLT"<br>MISSING CONSTANT = 99999.9 MISSING\_CONSTANT FORMAT = "F7.1" = "V CB2 BEAM CHOPPER NEGATIVE VOLTAGE STANDARD DEVIATION, IN THE PRIMARY ION BEAM SYSTEM"

END OBJECT = COLUMN OBJECT = COLUMN<br>COLUMN NUMBER = 81 COLUMN\_NUMBER<br>NAME  $= "V_DX_PIBS_MIN"$ DATA TYPE = ASCII REAL  $START_BYTE$  = 641  $BYTES = 7$  $UNIT = "VOLT"$ <br> $MISSING CONSTANT = 99999.9$ MISSING\_CONSTANT<br>FORMAT FORMAT<br>
FORMAT
= "F7.1"<br>
DESCRIPTION
= "V\_DX\_ = "V\_DX\_PIBS X-DIRECTION DEFLECTION VOLTAGE MINIMUM, IN THE PRIMARY ION BEAM SYSTEM" END\_OBJECT = COLUMN OBJECT = COLUMN<br>
COLUMN NUMBER = 82 COLUMN\_NUMBER<br>NAME  $NAME$   $= "V_DX_PIBS_MEAN"$ <br> $= ASCII"REAL$  $= AS\overline{CII}$ REAL  $START_BYTE$  = 649  $BYTES$  = 7<br>UNIT = " = "VOLT"<br>= 99999.9 MISSING\_CONSTANT<br>FORMAT  $FORMAT$  = "F7.1"<br>DESCRIPTION = "V DX = "V\_DX\_PIBS\_X-DIRECTION DEFLECTION VOLTAGE MEAN,  $1\overline{N}$  T $\overline{H}$ E PRIMARY ION BEAM SYSTEM" END OBJECT = COLUMN OBJECT = COLUMN<br>COLUMN NUMBER = 83 COLUMN\_NUMBER<br>NAME NAME = "V\_DX\_PIBS\_MAX"<br>DATA\_TYPE = ASCII\_REAL  $=$  ASCII\_REAL<br>= 657  $STATE$  = 6<br>BYTES = 7 **BYTES**  $UNIT = "VOLT"$ <br> $MISSING CONSTANT = 99999.9$ MISSING\_CONSTANT<br>FORMAT  $FORMAT = "F7.1"$ <br>  $DESCRIPTION = "V DX"$ = "V\_DX\_PIBS X-DIRECTION DEFLECTION VOLTAGE MAXIMUM,  $I\overline{N}$  T $\overline{H}E$  PRIMARY ION BEAM SYSTEM"<br>= COLUMN END\_OBJECT OBJECT = COLUMN<br>COLUMN NUMBER = 84 COLUMN\_NUMBER NAME = "V\_DX\_PIBS\_STD"<br>DATA TYPE = ASCII\_REAL  $=$  ASCII\_REAL<br>= 665  $START\_BYTE$  = 6<br>BYTES = 7 **BYTES**  UNIT = "VOLT" MISSING\_CONSTANT FORMAT<br>  $\begin{array}{ccc}\n\text{FORMAT} & = "F7.1" \\
\text{DESCRIPTION} & = "V DX\n\end{array}$ = "V DX PIBS X-DIRECTION DEFLECTION VOLTAGE STANDARD DEVIATION, IN THE PRIMARY ION BEAM SYSTEM"<br>= COLUMN END\_OBJECT OBJECT = COLUMN COLUMN\_NUMBER COLUMN\_NUMBER = 85<br>
NAME = "V\_DY\_PIBS\_MIN"<br>
DATA TYPE = ASCII REAL  $= A\overline{S}\overline{C}II\overline{I}REAL$  $STATE$ <br>BYTES = 7 BYTES<sup>-</sup> UNIT = "VOLT" MISSING\_CONSTANT MISSING\_CONSTANT = 99999.9<br>FORMAT = "F7.1"<br>DESCRIPTION = "V DY P = "V DY PIBS Y-DIRECTION DEFLECTION VOLTAGE MINIMUM,  $I\overline{N}$  T $\overline{H}$ E PRIMARY ION BEAM SYSTEM"<br>= COLUMN END\_OBJECT OBJECT = COLUMN  $COLUMN_NUMBER$  = 86<br>  $NAME$  = "V NAME = "V\_DY\_PIBS\_MEAN"  $= AS\overline{CII}REAL$  $STATE$ <br>BYTES = 681<br>BYTES = 7 BYTES<sup>T</sup>  $=$  "VOLT"

MISSING\_CONSTANT = 99999.9 FORMAT<br>
FORMAT = "F7.1"<br>
DESCRIPTION = "V DY = "V DY PIBS Y-DIRECTION DEFLECTION VOLTAGE MEAN, IN THE PRIMARY ION BEAM SYSTEM" END\_OBJECT = COLUMN OBJECT = COLUMN COLUMN\_NUMBER = 87<br>NAME = "V  $NAME$  = "V\_DY\_PIBS\_MAX"<br>DATA TYPE = ASCII\_REAL  $=$  ASCII\_REAL<br>= 689  $STATE$ <br>BYTES = 68<br>BYTES = 7 BYTES<sup>T</sup>  $=$  "VOLT" MISSING\_CONSTANT<br>FORMAT MISSING\_CONSTANT = 99999.9<br>FORMAT = "F7.1"<br>DESCRIPTION = "V DY P = "V DY PIBS Y-DIRECTION DEFLECTION VOLTAGE MAXIMUM, IN THE PRIMARY ION BEAM SYSTEM"<br>= COLUMN END\_OBJECT OBJECT = COLUMN  $COLUMN_NUMBER = 88$ <br>  $NAME = "V$  $NAME$  = "V\_DY\_PIBS\_STD"<br>DATA TYPE = ASCII\_REAL  $= AS\overline{C}II\overline{R}F.$ <br>= 697  $STATE$ <br>BYTES = 69 BYTES<sup>T</sup>  $=$  "VOLT"  $MISSING\_CONSTANT$  = 99999.9<br> $FORMAT$  = "F7.1"  $FORMAT$  = "F7.1"<br>DESCRIPTION = "V DY = "V\_DY\_PIBS Y-DIRECTION DEFLECTION VOLTAGE STANDARD DEVIATION, IN THE PRIMARY ION BEAM SYSTEM"<br>= COLUMN END\_OBJECT OBJECT = COLUMN<br>COLUMN NUMBER = 89 COLUMN NUMBER NAME = "V\_TIP\_MIN"<br>DATA TYPE = ASCII REAL =  $AS \overline{C}$ II\_REAL<br>= 705  $START_BYTE$  = 7<br>  $RYTFS$  = 7 BYTES<br>UNIT = "VOLT"<br>= 99999.9 MISSING\_CONSTANT  $FORMAT = "F7.1"$ DESCRIPTION = "V\_TIP TIP VOLTAGE MINIMUM,  $I\overline{N}$  THE PRIMARY ION SOURCE"<br>= COLUMN END OBJECT  $OBJECT$  = COLUMN<br>COLUMN NUMBER = 90 COLUMN\_NUMBER NAME = "V\_TIP\_MEAN"<br>DATA TYPE = ASCII REAL  $= AS\overline{CII}$ \_REAL  $STAT$  BYTE = 713<br>BYTES = 7 BYTES<br>UNIT = "VOLT"<br>= 99999.9 MISSING\_CONSTANT<br>FORMAT  $FORMAT$  = "F7.1"<br>DESCRIPTION = "V TIP = "V\_TIP TIP VOLTAGE MEAN, IN THE PRIMARY ION SOURCE" END OBJECT = COLUMN OBJECT = COLUMN<br>COLUMN\_NUMBER = 91 COLUMN\_NUMBER NAME = "V\_TIP\_MAX"  $= AS\overline{C}II\_REAL$  $START\_BYTE$  = 721<br>BYTES = 7 BYTES UNIT = "VOLT" MISSING\_CONSTANT<br>FORMAT  $FORMAT = "F7.1"$ <br>  $DESCRIPTION = "V TIP$ = "V\_TIP TIP VOLTAGE MAXIMUM,  $I\overline{N}$  THE PRIMARY ION SOURCE"<br>= COLUMN END\_OBJECT OBJECT = COLUMN<br>COLUMN NUMBER = 92 COLUMN\_NUMBER<br>NAME  $= "V_TIP_STD"$ 

DATA TYPE = ASCII\_REAL  $STAT_BYTE$  = 729<br>BYTES = 7 BYTES<sup>T</sup>  $=$  "VOLT"<br>= 99999.9 MISSING\_CONSTANT  $FORMAT = "F7.1"$ <br>DESCRIPTION = "V TIP = "V\_TIP TIP VOLTAGE STANDARD DEVIATION,  $I\overline{N}$  THE PRIMARY ION SOURCE"<br>= COLUMN END\_OBJECT OBJECT = COLUMN<br>COLUMN\_NUMBER = 93 COLUMN\_NUMBER<br>NAME NAME = "C\_TIP\_MIN"  $=$  ASCII\_REAL<br>= 737  $START\_BYTE$  = 7<br>BYTES = 7 BYTES<sup>T</sup> = "MICROAMPERE"<br>= 99999.9 MISSING\_CONSTANT<br>FORMAT  $=$  "F7.1" DESCRIPTION = "C\_TIP TIP CURRENT MINIMUM,  $I\overline{N}$  THE PRIMARY ION SOURCE"<br>= COLUMN END\_OBJECT OBJECT = COLUMN<br>COLUMN NUMBER = 94 COLUMN\_NUMBER  $NAME$  = "C\_TIP\_MEAN"  $DATA$  TYPE  $= AGCII$  REAL<br>START BYTE  $= 745$  $STAT$ <sub>\_</sub>BYTE BYTES  $= 7$ <br>UNIT  $= 11$ = "MICROAMPERE"<br>= 99999.9 MISSING\_CONSTANT<br>FORMAT FORMAT = "F7.1"<br>DESCRIPTION = "C\_TIP = "C\_TIP TIP CURRENT MEAN, IN THE PRIMARY ION SOURCE" END\_OBJECT = COLUMN OBJECT = COLUMN<br>COLUMN NUMBER = 95 COLUMN\_NUMBER<br>NAME NAME = "C\_TIP\_MAX" DATA\_TYPE = ASCII\_REAL  $START_BYTE$  = 753 BYTES  $= 7$ <br>UNIT  $= 1$ = "MICROAMPERE"<br>= 99999.9 MISSING\_CONSTANT<br>FORMAT  $FORMAT$  = "F7.1"<br>DESCRIPTION = "C TIP = "C\_TIP TIP CURRENT MAXIMUM, IN THE PRIMARY ION SOURCE" END\_OBJECT = COLUMN OBJECT = COLUMN<br>COLUMN NUMBER = 96 COLUMN\_NUMBER<br>NAME NAME = "C\_TIP\_STD"<br>DATA\_TYPE = ASCII\_REAL  $=$  ASCII\_REAL<br>= 761  $STAT$ <sub>\_</sub>BYTE  $BYTES$  = 7 UNIT = "MICROAMPERE"<br>MISSING CONSTANT = 99999.9 MISSING\_CONSTANT<br>FORMAT  $FORMAT$  = "F7.1"<br>DESCRIPTION = "C TIP = "C\_TIP\_TIP\_VOLTAGE STANDARD DEVIATION,  $I\overline{N}$  THE PRIMARY ION SOURCE"<br>= COLUMN END\_OBJECT OBJECT = COLUMN<br>COLUMN NUMBER = 97 COLUMN\_NUMBER NAME = "V\_EXT\_MIN"<br>DATA TYPE = ASCII REAL =  $AS \overline{C}$ II\_ $\overline{R}$ EAL<br>= 769  $START_BYTE$  = 7<br>BYTES = 7 BYTES  $UNIT = "VOLT"$ <br> $MISSING CONSTANT = 99999.9$ MISSING\_CONSTANT<br>FORMAT FORMAT<br>
FORMAT  $= "F7.1"$ <br>
DESCRIPTION  $= "V EXT$ = "V\_EXT EXTRACTOR VOLTAGE MINIMUM,  $I\overline{N}$  THE PRIMARY ION SOURCE"<br>= COLUMN END\_OBJECT

OBJECT = COLUMN<br>COLUMN NUMBER = 98 COLUMN\_NUMBER<br>NAME NAME = "V\_EXT\_MEAN"<br>DATA\_TYPE = ASCII\_REAL  $= AS\overline{C}II\_REAL$  $STATE$  = 777<br>BYTES = 7 BYTES UNIT = "VOLT"<br>MISSING CONSTANT = 99999.9 MISSING\_CONSTANT<br>FORMAT  $FORMAT$  = "F7.1"<br>DESCRIPTION = "V EXT = "V\_EXT EXTRACTOR VOLTAGE MEAN,  $I\overline{N}$  THE PRIMARY ION SOURCE"<br>= COLUMN END OBJECT OBJECT = COLUMN<br>COLUMN NUMBER = 99 COLUMN\_NUMBER<br>NAMF NAME = "V\_EXT\_MAX"<br>DATA\_TYPE = ASCII\_REAL =  $AS \overline{C}$ II\_ $\overline{R}$ EAL<br>= 785 START BYTE **BYTES** BYTES = 7<br>UNIT = "VOLT"<br>MISSING CONSTANT = 99999.9 MISSING\_CONSTANT FORMAT = "F7.1" = "V\_EXT\_EXTRACTOR VOLTAGE MAXIMUM, IN THE PRIMARY ION SOURCE" END\_OBJECT = COLUMN OBJECT = COLUMN<br>COLUMN NUMBER = 100 COLUMN\_NUMBER<br>NAME  $NAME$   $= "V\_EXT\_STD"$ <br> $DATA TYPE$   $= ASCII \overline{}RI$  $= AS\overline{C}II\_REAL$ <br>= 793  $STAT$  BYTE = 79<br>BYTES = 7 BYTES<sup>T</sup>  $=$  "VOLT" MISSING\_CONSTANT MISSING\_CONSTANT = 99999.9<br>FORMAT = "F7.1"<br>DESCRIPTION = "VEXT = "V\_EXT EXTRACTOR VOLTAGE STANDARD DEVIATION,  $I\overline{N}$  THE PRIMARY ION SOURCE"<br>= COLUMN END\_OBJECT OBJECT = COLUMN  $COLUMN_MUMBER$  = 101<br>  $NAME$  = "C  $NAME$  = "C\_EXT\_MIN"<br>DATA TYPE = ASCII REAL =  $AS \overline{C}$ II\_REAL<br>=  $801$  $STATE$  = 80<br>BYTES = 7 BYTES<sup>T</sup> = "MICROAMPERE"  $MISSING\_CONSTANT$  = 99999.9<br>FORMAT = "F7.1"  $FORMAT$  = "F7.1"<br>DESCRIPTION = "C EXT = "C\_EXT EXTRACTOR CURRENT MINIMUM, IN THE PRIMARY ION SOURCE"<br>= COLUMN END\_OBJECT OBJECT = COLUMN COLUMN\_NUMBER = 102 NAME = "C\_EXT\_MEAN"<br>DATA\_TYPE = ASCII\_REAL = ASCII\_REAL<br>= 809 START\_BYTE BYTES  $= 7$ <br>UNIT  $= 2$ = "MICROAMPERE"<br>= 99999.9 MISSING\_CONSTANT  $FORMAT = "F7.1"$ DESCRIPTION = "C\_EXT EXTRACTOR CURRENT MEAN,  $I\overline{N}$  THE PRIMARY ION SOURCE"<br>= COLUMN END\_OBJECT OBJECT = COLUMN<br>COLUMN NUMBER = 103 COLUMN\_NUMBER NAME = "C\_EXT\_MAX"  $=$  ASCII\_REAL  $START_BYTE$  = 817 BYTES = 7<br>UNIT = "I = "MICROAMPERE"<br>= 99999.9 MISSING\_CONSTANT

FORMAT = "F7.1"<br>DESCRIPTION = "C EXT = "C\_EXT\_EXTRACTOR CURRENT MAXIMUM,  $I\overline{N}$  THE PRIMARY ION SOURCE"<br>= COLUMN END\_OBJECT OBJECT = COLUMN COLUMN\_NUMBER = 104 NAME = "C\_EXT\_STD" = ASCII\_REAL<br>= 825 START BYTE BYTES  $= 7$ <br>UNIT  $= "1"$ = "MICROAMPERE"<br>= 99999.9 MISSING\_CONSTANT FORMAT = "F7.1"<br>DESCRIPTION = "C EXT = "C\_EXT EXTRACTOR CURRENT STANDARD DEVIATION,  $I\overline{N}$  THE PRIMARY ION SOURCE"<br>= COLUMN END\_OBJECT OBJECT = COLUMN COLUMN\_NUMBER COLUMN\_NUMBER = 105<br>
NAME = "V\_HEATER\_MIN"<br>
DATA TYPE = ASCII REAL  $= AS\overline{C}II\_REAL$  $STATE$ <br>BYTES = 833<br>BYTES = 7 BYTES<sup>T</sup> = "VOLT"<br>= 99999.9 MISSING\_CONSTANT  $\begin{array}{ccc} \mathsf{FORMAT} \end{array} = \begin{array}{c} \mathsf{''F7.1''} \\ \mathsf{DESCRIPTION} \end{array}$ = "V\_HEATER HEATER VOLTAGE MINIMUM,  $I\overline{N}$  THE PRIMARY ION SOURCE'<br>= COLUMN END\_OBJECT OBJECT = COLUMN<br>COLUMN\_NUMBER = 106 COLUMN\_NUMBER<br>NAME  $= "V$  HEATER MEAN"  $= AS\overline{C}II\_REA\overline{L}$  $DATA$  TYPE  $START$  = ASC<br>  $START$  BYTE = 841<br>
BYTES = 7 BYTES<sup>-</sup> UNIT = "VOLT" MISSING\_CONSTANT<br>FORMAT  $=$  "F7.1" DESCRIPTION = "V\_HEATER HEATER VOLTAGE MEAN, IN THE PRIMARY ION SOURCE"<br>= COLUMN END\_OBJECT OBJECT = COLUMN<br>COLUMN NUMBER = 107 COLUMN\_NUMBER<br>NAME  $= "V_HEATER_MAX"$ DATA\_TYPE = ASCII\_REAL<br>START BYTE = 849  $START$  BYTE BYTES<br>UNIT = 7<br>= "VOLT"<br>= 99999.9 MISSING\_CONSTANT<br>FORMAT FORMAT = "F7.1"<br>DESCRIPTION = "V\_HEA = "V\_HEATER HEATER VOLTAGE MAXIMUM, IN THE PRIMARY ION SOURCE" END\_OBJECT = COLUMN OBJECT = COLUMN<br>COLUMN NUMBER = 108 COLUMN\_NUMBER<br>NAME  $NAME$   $= "V_HEATER_STD"$ <br> $= ASCII REAL$  $= AS\overline{C}II\_REAL$  $START_BYTE$  = 857 BYTES  $= 7$ <br>UNIT  $= 1$ = "VOLT"<br>= 99999.9 MISSING\_CONSTANT<br>FORMAT FORMAT = "F7.1" = "V HEATER HEATER VOLTAGE STANDARD DEVIATION, IN THE PRIMARY ION SOURCE" END OBJECT = COLUMN OBJECT = COLUMN COLUMN\_NUMBER = 109<br>NAME = "C NAME = "C\_HEATER\_MIN"<br>DATA\_TYPE = ASCII\_REAL  $= AS\overline{C}II\_REAL$ 

 $STATE = 865$ BYTES = 7<br>UNIT = " = "AMPERE"<br>= 99999.9 MISSING\_CONSTANT<br>FORMAT  $=$  "F7.1" DESCRIPTION = "C HEATER HEATER CURRENT MINIMUM,  $I\overline{N}$  THE PRIMARY ION SOURCE"<br>= COLUMN END OBJECT OBJECT = COLUMN COLUMN\_NUMBER<br>NAME NAME = "C\_HEATER\_MEAN" DATA\_TYPE = ASCII\_REAL  $STATE$ <br>BYTES = 873<br>BYTES = 7 BYTES<br>UNIT = "AMPERE"<br>= 99999.9 MISSING\_CONSTANT<br>FORMAT  $FORMAT$  = "F7.1"<br>DESCRIPTION = "C HEA = "C\_HEATER\_HEATER CURRENT MEAN, IN THE PRIMARY ION SOURCE" END OBJECT = COLUMN OBJECT = COLUMN<br>COLUMN NUMBER = 111 COLUMN\_NUMBER<br>NAME NAME = "C\_HEATER\_MAX"<br>DATA\_TYPE = ASCII\_REAL  $= A\overline{S}\overline{C}II\_REA\overline{L}$  $STATE$  = 881<br>BYTES = 7 BYTES<sup>-</sup> UNIT<br>UNIT = "AMPERE"<br>MISSING CONSTANT = 99999.9 MISSING\_CONSTANT<br>FORMAT  $FORMAT = "F7.1"$ <br>  $DESCRIPTION = "C HEA"$ = "C\_HEATER HEATER CURRENT MAXIMUM,  $I\overline{N}$  THE PRIMARY ION SOURCE"<br>= COLUMN END OBJECT OBJECT = COLUMN<br>COLUMN NUMBER = 112 COLUMN\_NUMBER<br>NAME NAME = "C\_HEATER\_STD"<br>DATA\_TYPE = ASCII\_REAL = ASCII\_REAL<br>= 889  $STAT$  BYTE **BYTES** BYTES = 7<br>
UNIT = "AMPERE"<br>
MISSING CONSTANT = 99999.9 MISSING\_CONSTANT FORMAT = "F7.1" = "C\_HEATER\_HEATER CURRENT STANDARD DEVIATION,  $I\overline{N}$  THE PRIMARY ION SOURCE"<br>= COLUMN END\_OBJECT

#### COSIMA\_SPECTRUM\_TDC\_TIMING.FMT:

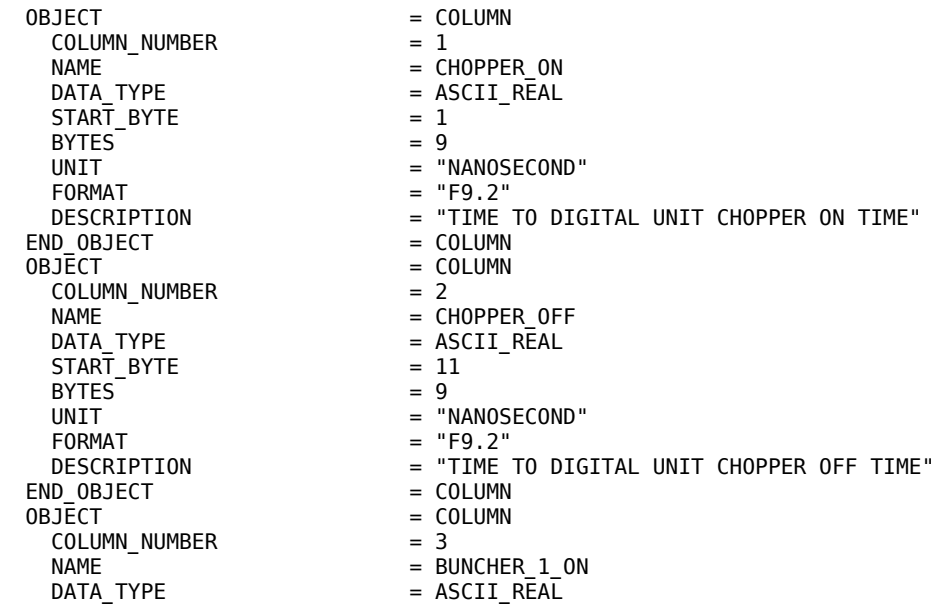

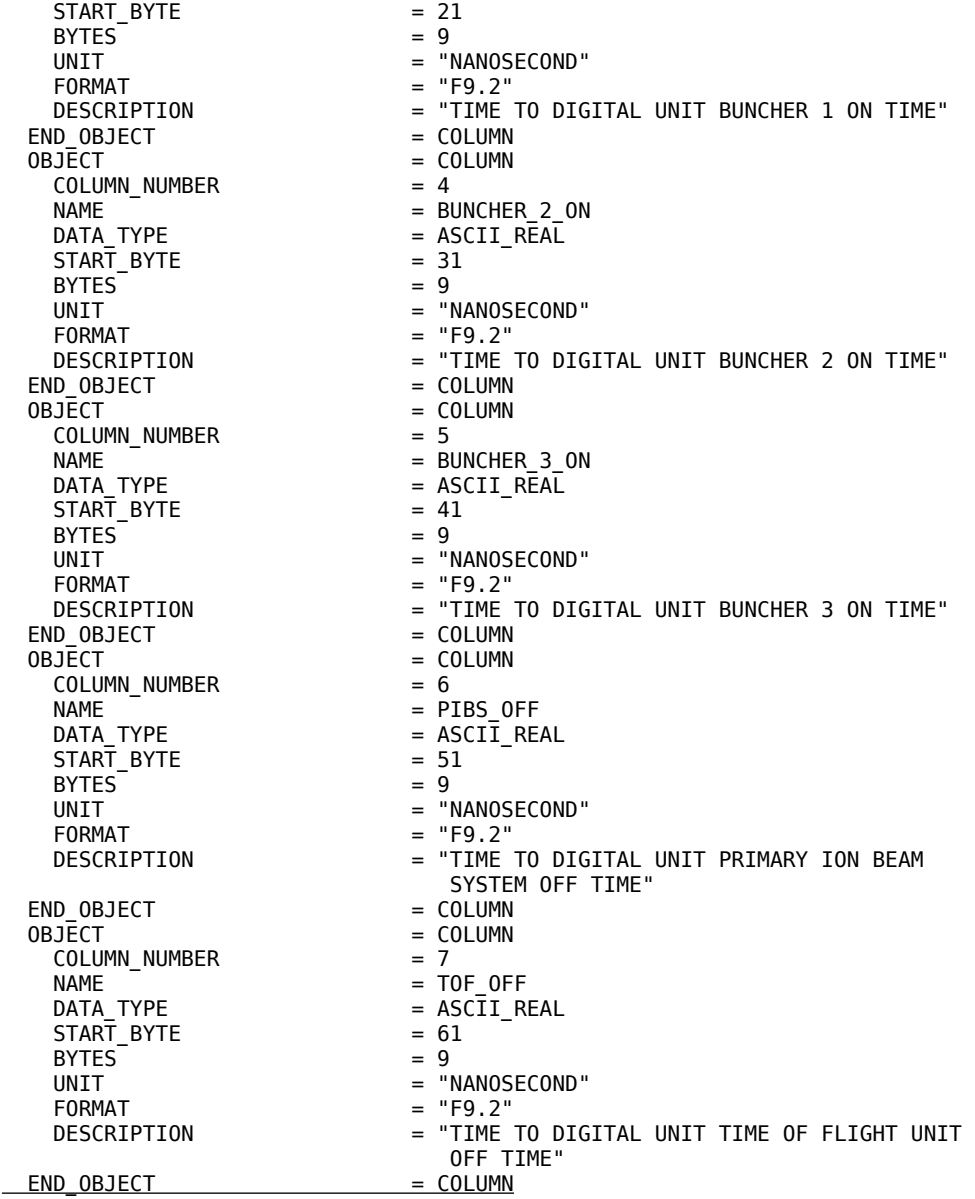

### COSIMA\_SPECTRUM\_TDC\_CALIB.FMT:

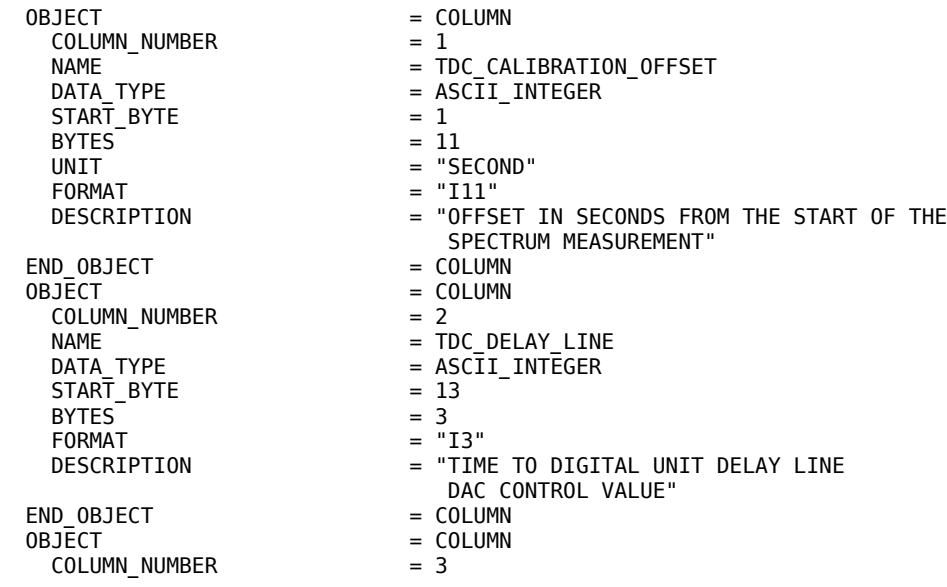

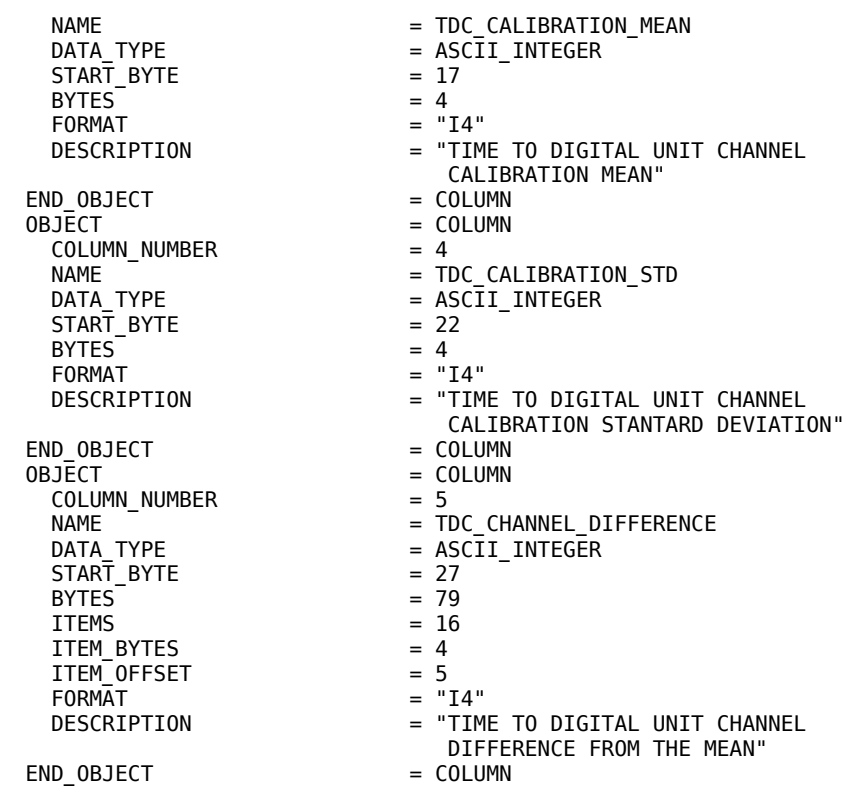

## *4.3.4 Scan data product*

## 4.3.4.1 General description

With each scan step, the following elements are given:

- total counts in the three time/mass ranges
- number of ion shots
- total counts
- substrate position
- time/mass range limits
- varied parameters, step values

Detailed contents of the elements are described in the label example below.

### 4.3.4.2Label example

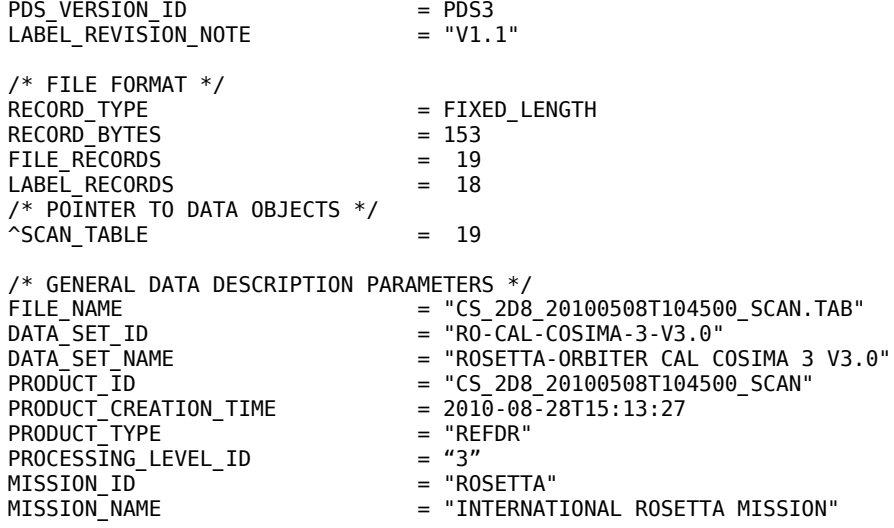

MISSION\_PHASE\_NAME = "CRUISE 5"<br>TNSTRUMENT\_HOST\_TD = "RO" INSTRUMENT\_HOST\_ID = "ROSETTA-ORBITER"<br>= "COSIMA" INSTRUMENT\_HOST\_NAME<br>INSTRUMENT\_ID = "COMETARY SECONDARY ION MASS ANALYZER" = "MASS SPECTROMETER"<br>= "SPECTRUM" INSTRUMENT\_NAME<br>INSTRUMENT\_TYPE<br>INSTRUMENT\_MODE\_ID<br>INSTRUMENT\_MODE\_DESC INSTRUMENT MODE\_DESC = "TIME OF FLIGHT MASS SPECTRUM MEASUREMENT"<br>
TARGET\_NAME = "CALIBRATION" = "CALIBRATION"<br>
TARGET\_TYPE = "CALIBRATION" = "CALIBRATION" TARGET\_TYPE = "CALIBRATION"<br>
START\_TIME = 2010-05-08T10<br>
STOP\_TIME = 2010-05-08T10<br>
= 2010-05-08T10  $= 2010 - 05 - 08T10:45:00$  $= 2010-05-08T10:59:19$ <br> $= "1/0231936259.28265"$ SPACECRAFT\_CLOCK\_START\_COUNT = "1/0231936259.28265" SPACECRAFT\_CLOCK\_STOP\_COUNT = "1/0231937118.28261" SC\_SUN\_POSITION\_VECTOR = "N/A" SC\_TARGET\_POSITION\_VECTOR = "N/A" SC\_TARGET\_VELOCITY\_VECTOR = "N/A" SPACECRAFT\_ALTITUDE = "N/A" SUB\_SPACECRAFT\_LATITUDE = "N/A"<br>SUB\_SPACECRAFT\_LONGITUDE = "N/A" SUB\_SPACECRAFT\_LONGITUDE = "N/A"<br>PRODUCER ID = "FMI" PRODUCER\_ID = "FMI" PRODUCER\_FULL\_NAME<br>PRODUCER\_INSTITUTION\_NAME = "FINNISH METEOROLOGICAL INSTITUTE"<br>= -1 DATA\_QUALITY\_ID<br>DATA\_QUALITY\_ID<br>DATA\_QUALITY\_DESC = "-1 = not checked"<br>= "2D8"<br>= "Silver, blank" ROSETTA:COSIMA\_SUBSTRATE\_ID = "2D8" ROSETTA:COSIMA\_SUBSTRATE\_DESC = "Silver, blank" ROSETTA: COSIMA\_SPECTRUM\_POL = "NEGATIVE" OBJECT = SCAN\_TABLE NAME  $=$  SCAN\_DATA INTERCHANGE\_FORMAT = ASCII<br>ROWS = 1 ROWS  $=$  1<br>COLUMNS  $=$  17 **COLUMNS**  ROW\_BYTES = 153 ^STRUCTURE = "COSIMA\_SCAN\_DATA.FMT"<br>DESCRIPTION = "COSIMA\_SCAN\_DATA"  $=$  "COSIMA SCAN DATA" END OBJECT = SCAN\_TABLE END COSIMA \_SCAN\_DATA.FMT OBJECT = COLUMN  $COLUMN_NUMBER = 1$ <br>  $NAME = W$  NAME = WINDOW\_1\_COUNT  $=$  ASCII\_INTEGER<br>= 1  $STAT$  BYTE  $BYTES$  = 11<br>MISSING CONSTANT = -9999999999 MISSING\_CONSTANT  $FORMAT = "I11"$ DESCRIPTION = "COUNT OF THE EVENTS INSIDE THE FIRST TIME(MASS) WINDOW" END\_OBJECT OBJECT = COLUMN COLUMN\_NUMBER = 2 NAME = WINDOW\_2\_COUNT  $=$  ASCII\_INTEGER  $STATE$  = 13<br>BYTES = 11 BYTES<sup>-</sup> MISSING\_CONSTANT = -999999999  $FORMAT = 111"$  DESCRIPTION = "COUNT OF THE EVENTS INSIDE THE SECOND TIME(MASS) WINDOW"<br>= COLUMN END\_OBJECT OBJECT = COLUMN<br>COLUMN NUMBER = 3 COLUMN\_NUMBER NAME = WINDOW 3 COUNT<br>DATA TYPE = ASCII INTEGER = ASCII\_INTEGER<br>= 25 START\_BYTE  $BYTES$  = 11<br>MISSING CONSTANT = -9999999999 MISSING\_CONSTANT

FORMAT = "I11"<br>DESCRIPTION = "COUN"  $=$  "COUNT OF THE EVENTS INSIDE THE THIRD TIME(MASS) WINDOW" END\_OBJECT OBJECT = COLUMN COLUMN\_NUMBER = 4 NAME = SPECTRUM\_SHOTS = ASCII\_INTEGER<br>= 37 START\_BYTE BYTES = 11<br>MISSING\_CONSTANT = -9999999999 MISSING\_CONSTANT<br>FORMAT  $=$  "I11" DESCRIPTION = "NUMBER OF INDIUM ION SHOTS USED"<br>ID OBJECT = COLUMN END\_OBJECT OBJECT = COLUMN<br>COLUMN NUMBER = 5 COLUMN\_NUMBER<br>NAME  $=$  TOTAL COUNT  $DATA_TYPE$  =  $ASCII_TINTEGER$  $\begin{array}{rcl} \text{START} & \text{BYTE} & = & 49 \\ \text{BYTES} & = & 11 \end{array}$  $BYTES^{\top}$  = 11<br>MISSING CONSTANT = -999999999 MISSING\_CONSTANT  $\begin{array}{ccc} \text{FORMAT} & = & "I11" \\ \text{DESCRIPTION} & = & "TOTA \end{array}$ = "TOTAL COUNT OF EVENTS DURING ACQUISITION"<br>= COLUMN END\_OBJECT OBJECT = COLUMN<br>COLUMN NUMBER = 6 COLUMN\_NUMBER<br>NAME NAME = SUBSTRATE\_X = ASCII\_INTEGER<br>= 61  $STATE$  = 6<br>BYTES = 5 BYTES<sup>T</sup> = "MICROMETER" MISSING\_CONSTANT MISSING\_CONSTANT = -9999<br>FORMAT = "I5"<br>DESCRIPTION = "SUBS" = "SUBSTRATE X-COORDINATE IN MICROMETERS, ZERO IS AT LEFT"<br>= COLUMN END\_OBJECT OBJECT = COLUMN  $COLUMN_NUMBER = 7$ <br>  $NAME = SI$  NAME = SUBSTRATE\_Y = ASCII\_INTEGER<br>= 67  $STATE$  = 6<br>BYTES = 5 BYTES<sup>T</sup>  $=$  "MICROMETER" MISSING\_CONSTANT = -9999<br>FORMAT = "I5" FORMAT = "I5"<br>DESCRIPTION = "SUB = "SUBSTRATE Y-COORDINATE IN MICROMETERS, ZERO IS AT BOTTOM"<br>= COLUMN END\_OBJECT OBJECT = COLUMN COLUMN\_NUMBER = 8 NAME = WINDOW\_1\_START = ASCII\_INTEGER<br>= 73  $STATE$ <br>START\_BYTE = 73<br>BYTES = 6 BYTES  $= 6$ <br>MISSING\_CONSTANT  $= -1$ MISSING\_CONSTANT  $FORMAT$  = " $I6"$  DESCRIPTION = "START BIN FOR THE FIRST TIME(MASS) WINDOW" END OBJECT = COLUMN OBJECT = COLUMN<br>COLUMN NUMBER = 9 COLUMN\_NUMBER<br>NAME NAME = WINDOW\_1\_STOP<br>DATA\_TYPE = ASCII INTEGER  $=$  ASCII\_INTEGER  $STATE = 80$  $BYTES$  = 6 MISSING\_CONSTANT MISSING\_CONSTANT = -1<br>FORMAT = "I6"<br>DESCRIPTION = "STO  $=$  "STOP BIN FOR THE FIRST TIME(MASS) WINDOW"<br>= COLUMN END\_OBJECT

OBJECT = COLUMN<br>COLUMN NUMBER = 10 COLUMN\_NUMBER<br>NAME NAME = WINDOW\_2\_START<br>DATA\_TYPE = ASCII\_INTEGER  $=$  ASCII\_INTEGER  $STATE$  = 87<br>BYTES = 6  $BYTES = 6$  MISSING\_CONSTANT = -1  $FORMAT = "I6"$  DESCRIPTION = "START BIN FOR THE SECOND TIME(MASS) WINDOW" END\_OBJECT = COLUMN OBJECT = COLUMN  $COLUMN_NUMBER = 11$ <br>  $NAME = WI$  $NAME$  = WINDOW 2\_STOP<br>DATA TYPE = ASCII INTEGER  $=$  ASCII\_INTEGER<br>= 94 START\_BYTE  $= 94$ <br>BYTES  $= 6$ BYTES =  $6$ <br>MISSING CONSTANT =  $-1$ MISSING\_CONSTANT  $FORMAT = "I6"$ DESCRIPTION = "STOP BIN FOR THE SECOND TIME(MASS) WINDOW"<br>ID OBJECT = COLUMN END OBJECT OBJECT = COLUMN<br>COLUMN NUMBER = 12 COLUMN\_NUMBER  $NAME$  =  $WINDOW_3_STAT$  $DATA$  TYPE  $S TART$  BYTE = ASCII\_INTEGER  $STATE$ <br>BYTES = 10<br>BYTES = 6 **BYTES**  $MISSING\_CONSTANT$  = -1<br>FORMAT = "I6" FORMAT<sup>-</sup><br>DESCRIPTION = "START BIN FOR THE THIRD TIME(MASS) WINDOW"<br>= COLUMN END\_OBJECT OBJECT = COLUMN  $COLUMN_NUMBER = 13$ <br>  $NAME = WI$ NAME = WINDOW\_3\_STOP<br>DATA\_TYPE = ASCII INTEGER  $=$  ASCII\_INTEGER<br>=  $108$  $STATE$ <br>BYTES = 1<br>BYTES = 6 BYTES MISSING\_CONSTANT MISSING\_CONSTANT = -1<br>FORMAT = "I6"<br>DESCRIPTION = "STO  $=$  "STOP BIN FOR THE THIRD TIME(MASS) WINDOW"<br>= COLUMN END OBJECT  $OBJECT$  = COLUMN<br>  $COI UMM$  NUMBER = 14 COLUMN\_NUMBER NAME = OUTER\_PARAMETER<br>DATA TYPE = CHARACTER  $=$  CHARACTER  $START\_BYTE$  = 116<br>BYTES = 10  $BYTES^{\top}$  = 10<br>MISSING CONSTANT = "UNKNOWN" MISSING\_CONSTANT FORMAT<br>DESCRIPTION = "A10"<br>DESCRIPTION = "THE "THE VARIED PARAMETER DURING THE SCAN. THE POSSIBLE VALUES ARE TOF1 TIME OF FLIGHT 1 VOLTAGE TOF2 TIME OF FLIGHT 2 VOLTAGE TOF3 TIME OF FLIGHT 3 VOLTAGE PA POST ACCELERATION VOLTAGE<br>DET DETECTOR VOLTAGE DET DETECTOR VOLTAGE<br>DX\_TOF TOF X DEFLECTOR TOF X DEFLECTOR VOLTAGE DY\_TOF TOF Y DEFLECTOR VOLTAGE L1 PIBS LENS 1 VOLTAGE PIBS LENS 2 VOLTAGE BS1 BEAM SWITCH 1 VOLTAGE<br>BS2 BEAM SWITCH 2 VOLTAGE BS2 BEAM SWITCH 2 VOLTAGE<br>CB CHOPPER BUNCHER VOLTA CB CHOPPER BUNCHER VOLTAGE<br>DX\_PIBS PIBS X DEFLECTOR VOLTAG PIBS X DEFLECTOR VOLTAGE DY\_PIBS PIBS Y DEFLECTOR VOLTAGE TMU X AXIS MOVEMENT TMU Y AXIS MOVEMENT TMU<sup>\_</sup>CLEAN X TMU X AXIS MOVEMENT THU\_CLEAN\_Y FOR CLEANING<br>TMU\_CLEAN\_Y TMU Y AXIS M TMU Y AXIS MOVEMENT

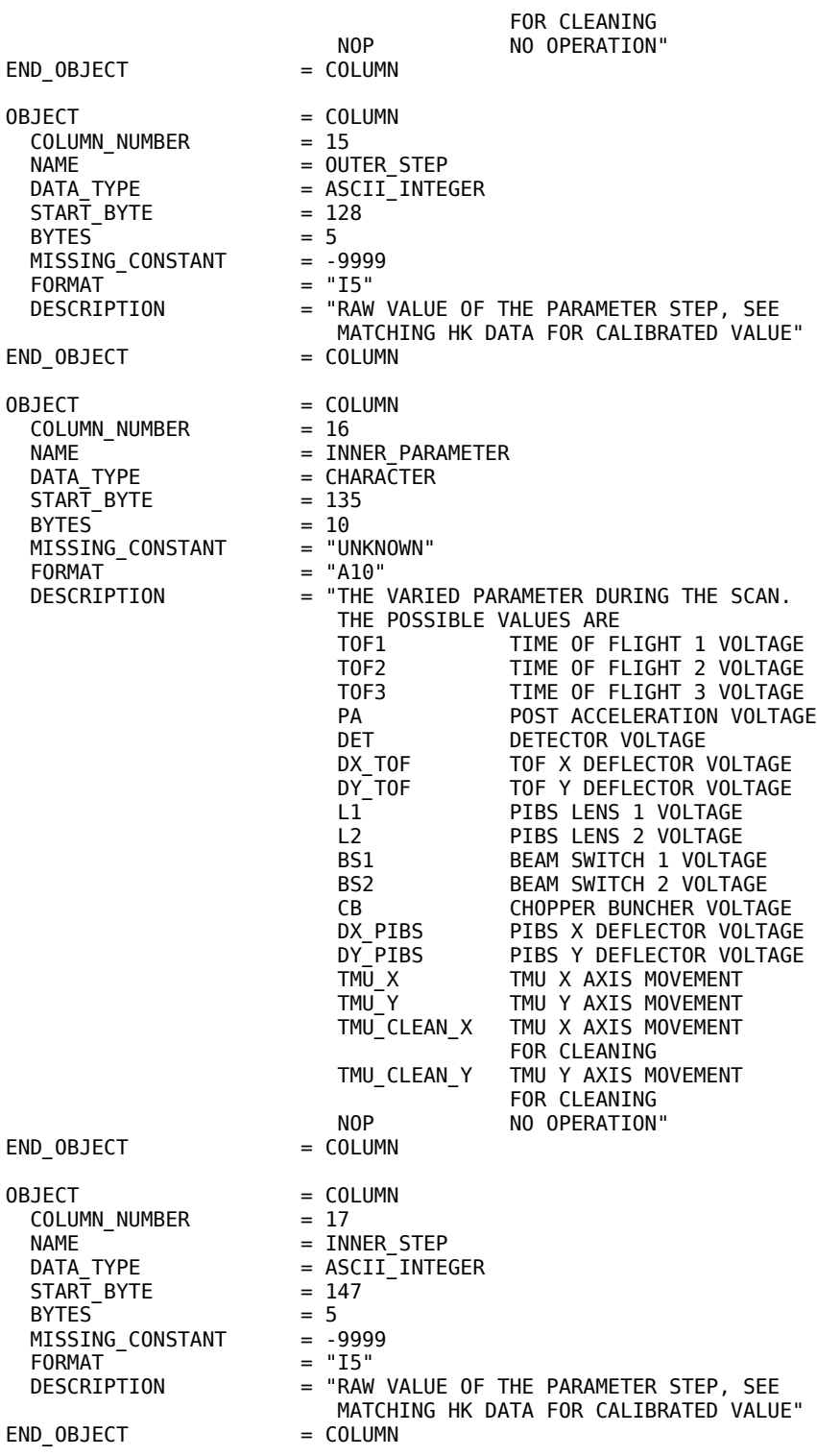

# *4.3.5 Scan housekeeping data product*

## 4.3.5.1 General description

With each scan step, housekeeping data is associated. The housekeeping product has the following elements:

- Voltages, currents and temperatures means of the instrument during spectrum measurement
- **•** TDC unit timing parameters
- TDC unit calibration results

Detailed contents of the elements are described in the label example below.

#### 4.3.5.2Label example PDS\_VERSION\_ID = PDS3 LABEL REVISION NOTE /\* FILE FORMAT \*/ = FIXED LENGTH RECORD<sup>-</sup>BYTES = 897 FILE\_RECORDS = 10  $LABE\bar{L}$  RECORDS  $= 5$  $/*$  POINTER TO DATA OBJECT  $*/$ ^HK\_TABLE = 6  $\text{`TDC\_TIMING\_TABLE}$  = 7  $\text{`TDC}\text{_.CALIBRATION}\text{_.TABLE}$  = 8 /\* GENERAL DATA DESCRIPTION PARAMETERS \*/ FILE\_NAME = "CS\_2D8\_20100508T104500\_SCHK.TAB"  $= "RO-CAL-COSIMA-3-V3.0"$ DATA\_SET\_NAME = "ROSETTA-ORBITER CAL COSIMA 3 V3.0"  $=$  "CS\_2D8\_20100508T104500\_SCHK" = 2010-08-28T15:13:27<br>= "ANCDR" PRODUCT\_CREATION\_TIME = 201<br>
PRODUCT\_TYPE = "AN<br>
PROCESSING LEVEL ID = "6" PROCESSING\_LEVEL\_ID = "6"<br>MISSION ID = "ROSETTA" MISSION ID = "INTERNATIONAL ROSETTA MISSION"<br>= "CRUISE 5" MISSION\_NAME = "INT<br>
MISSION\_PHASE\_NAME = "CRU<br>
INSTRUMENT\_HOST\_ID = "RO" INSTRUMENT\_HOST\_ID = "RO" INSTRUMENT\_HOST\_NAME = "ROSETTA-ORBITER" INSTRUMENT\_ID = "COSIMA" INSTRUMENT\_NAME = "COMETARY SECONDARY ION MASS ANALYZER" = "MASS SPECTROMETER"<br>= "SPECTRUM" INSTRUMENT\_TYPE<br>INSTRUMENT\_MODE\_ID<br>INSTRUMENT\_MODE\_DESC INSTRUMENT MODE DESC  $=$  "TIME OF FLIGHT MASS SPECTRUM MEASUREMENT"<br>TARGET NAME  $=$  "CALIBRATION" TARGET\_NAME = "CALIBRATION"<br>
TARGET\_TYPE = "CALIBRATION"<br>
START\_TIME = 2010-05-08T16<br>
STOP\_TIME = 2010-05-08T16 = "CALIBRATION"  $= 2010 - 05 - 08T10:45:00$  $= 2010-05-08T10:59:19$ <br> $= "1/0231936259.28265"$ SPACECRAFT\_CLOCK\_START\_COUNT = "1/0231936259.28265" SPACECRAFT\_CLOCK\_STOP\_COUNT = "1/0231937118.28261" SC\_SUN\_POSITION\_VECTOR = "N/A" SC\_TARGET\_POSITION\_VECTOR = "N/A" SC\_TARGET\_VELOCITY\_VECTOR = "N/A" SPACECRAFT\_ALTITUDE = "N/A" SUB SPACECRAFT LATITUDE = "N/A" SUB\_SPACECRAFT\_LONGITUDE = "N/A"  $PRODUCERID$  = "FMI"<br>PRODUCER FULL NAME = "JOHAN SILEN" PRODUCER\_FULL\_NAME<br>PRODUCER\_INSTITUTION\_NAME = "FINNISH METEOROLOGICAL INSTITUTE"<br>= -1 DATA\_QUALITY\_ID<br>DATA\_QUALITY\_DESC  $=$  "-1 = not checked"<br>= "2D8" ROSETTA:COSIMA\_SUBSTRATE\_ID = "2D8" ROSETTA:COSIMA\_SUBSTRATE\_DESC = "Silver, blank" ROSETTA:COSIMA\_SPECTRUM\_POL = "NEGATIVE" OBJECT = HK\_TABLE = HOUSEKEEPING INTERCHANGE\_FORMAT = ASCII<br>ROWS = 1 ROWS  $= 1$ <br>COLUMNS  $= 112$ **COLUMNS** ROW\_BYTES  $= 897$ <br>  $\sim$ STRUCTURE  $= 0.97$  ^STRUCTURE = "COSIMA\_SPECTRUM\_HK.FMT" = "COSIMA SPECTRUM HOUSEKEEPING INFORMATION, INCLUDING VOLTAGES, CURRENTS AND TEMPERATUES"  $=$  HK\_TABLE OBJECT = TDC\_TIMING\_TABLE NAME  $= TDC\_TIMING$  $INTERCHANGE$  FORMAT =  $ASCI$ ROWS =  $\frac{1}{2}$  = 1 **COLUMNS**  $Row$  BYTES  $= 897$

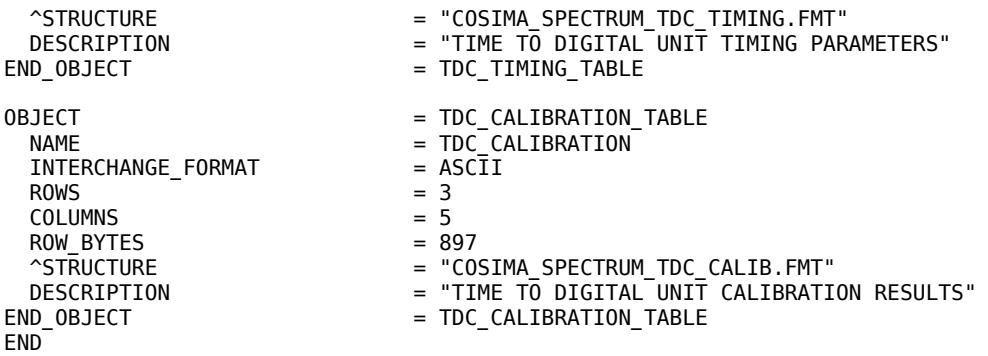

# *4.3.6 Heating data product*

# 4.3.6.1 General description

The substrate heating curve is given

Detailed contents of the elements are described in the label example below.

### 4.3.6.2Label example

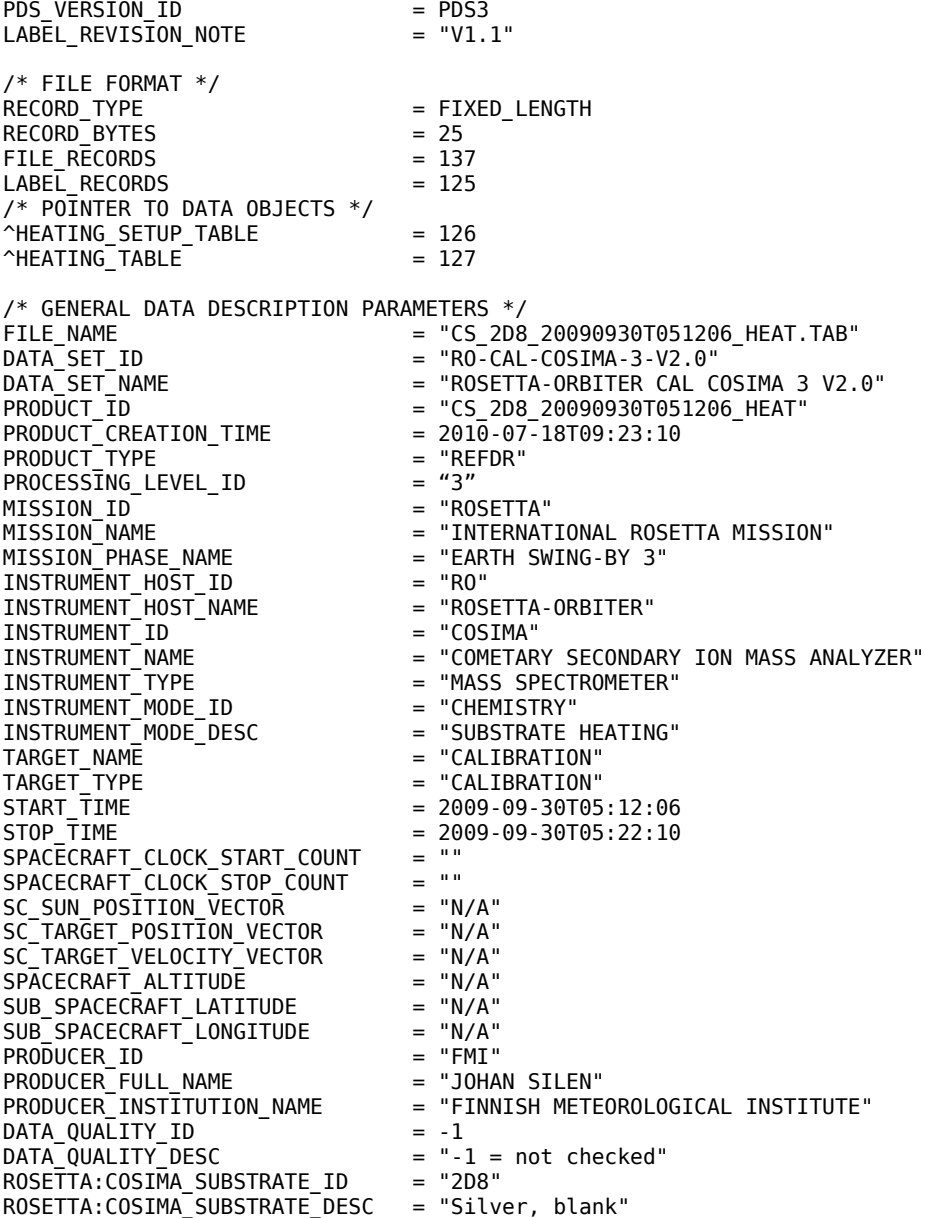

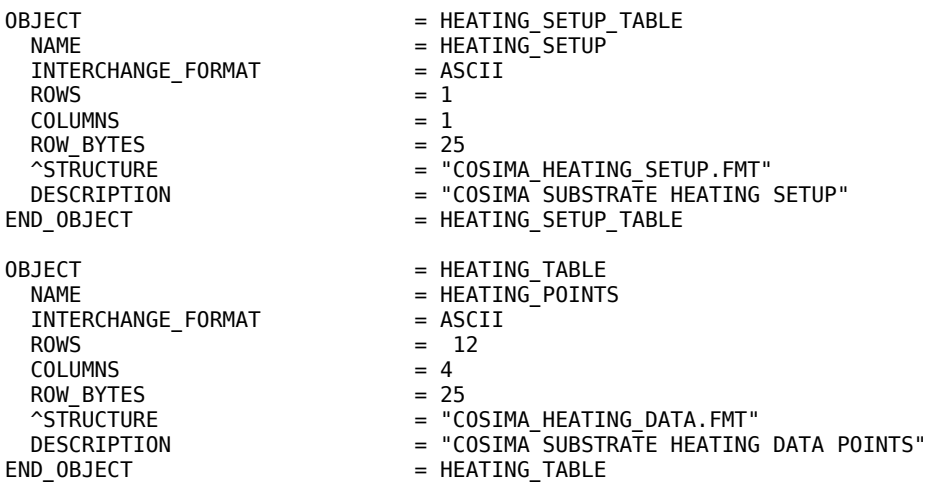

```
END
```
COSIMA\_HEATING\_SETUP.FMT  $=$  COLUMN<br> $=$  1 COLUMN\_NUMBER<br>NAME  $NAME$   $DATA$  TYPE  $\begin{array}{rcl} = HEAT$  TIME  $= ASCII$  INTI<br>  $START$  BYTE  $\begin{array}{rcl} = & 1 \end{array}$  $=$  ASCII\_INTEGER  $STATE = 1$  $BYTES = 11$  MISSING\_CONSTANT = -999999999 UNIT  $=$  "SECOND"  $FORMAT = "I11"$ DESCRIPTION = "HEATING TIME IN SECONDS"<br>ND\_OBJECT = COLUMN END\_OBJECT OBJECT = COLUMN<br>COLUMN NUMBER = 2 COLUMN\_NUMBER NAME = HEAT\_LEVEL =  $\text{ASCII\_INTER}$ <br>=  $13$ DATA\_TYPE<br>START\_BYTE  $BYTES = 1$ MISSING\_CONSTANT = 9<br>FORMAT = " FORMAT = "I1"<br>DESCRIPTION = "HEA" DESCRIPTION = "HEAT\_SETUP  $0 = 66$  C  $1 = 77 C$  $2 = 86 C$  $3 = 94 C$  $4 = 104$  C  $5 = 113 C$  $6 = 122 C$  $7 = 132$  C"<br>= COLUMN END\_OBJECT COSIMA\_HEATING\_DATA.FMT  $\begin{array}{c}\n\text{OBJECT} \\
\hline\n\text{COLUMN} \\
\text{COLUMN} \\
\end{array} = \begin{array}{c}\n\text{COLUMN} \\
\end{array}$ COLUMN\_NUMBER = 1 NAME  $= TMU_2$  TEMPERATURE DATA\_TYPE = ASCII\_REAL  $STATE$  = 1<br>BYTES = 5  $BYTES$  = 5<br>MISSING CONSTANT = 999.9 MISSING\_CONSTANT  $UNIT$  = "KELVIN" FORMAT = "F5.1" = "T\_TMU2 TARGET MANIPULATOR TEMPERATURE AT THE CHEMISTRY(HEATING) STATION"<br>= COLUMN END\_OBJECT OBJECT = COLUMN  $COLUMN_NUMBER = 2$ <br>  $NAME = TI$  NAME = TMU\_1\_TEMPERATURE DATA\_TYPE = ASCII\_REAL  $DATA$  TYPE = A<br>  $STAR$ T\_BYTE = 7

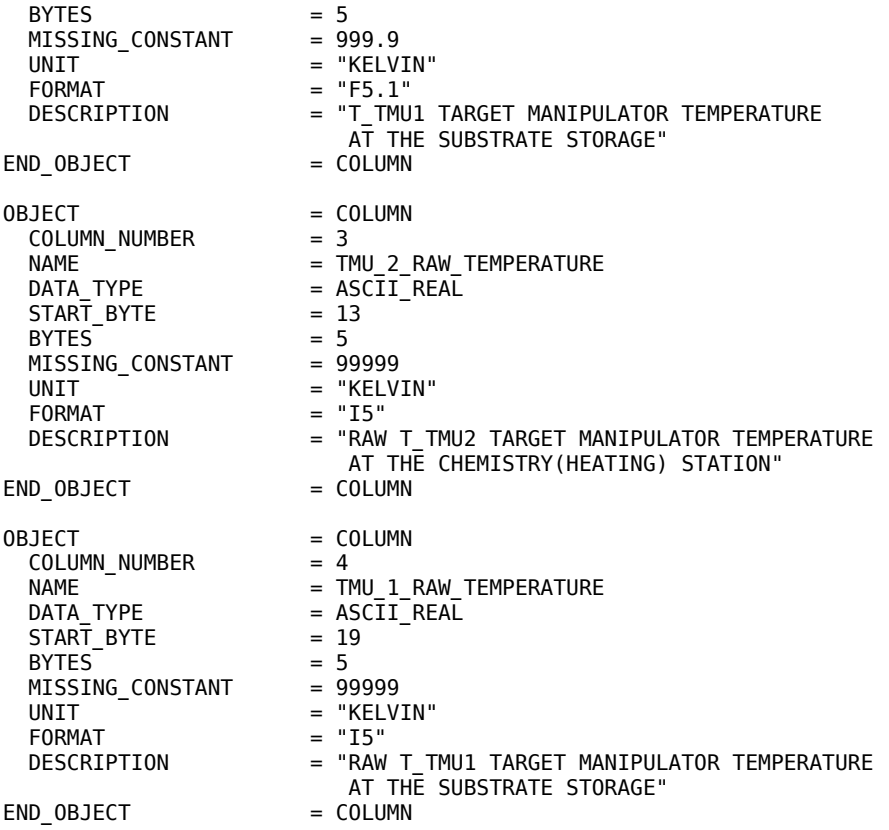

# *4.3.7 Cleaning data product*

# 4.3.7.1 General description

The cleaning product contains the following elements:

- time used
- emitter tip current housekeeping data

Detailed contents of the elements are described in the label example below.

## Label example

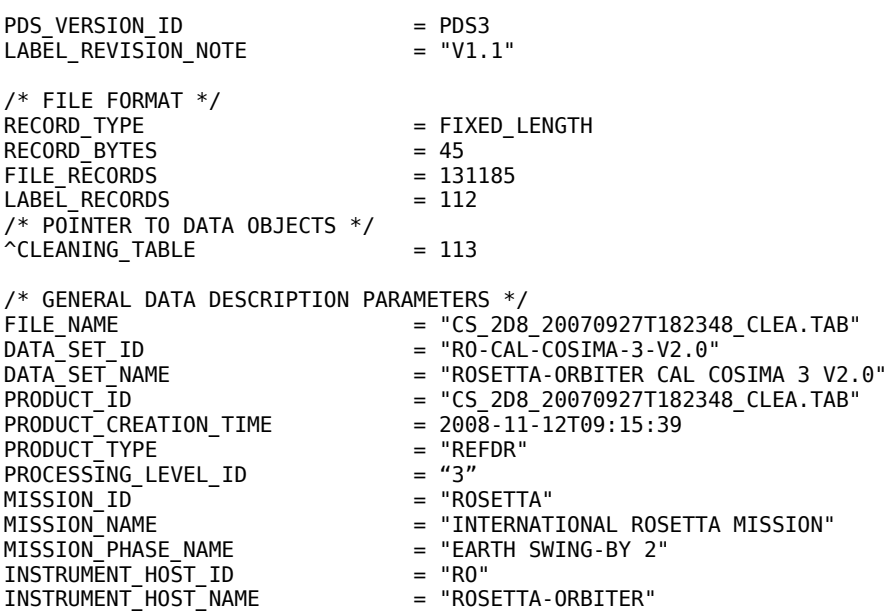

INSTRUMENT\_ID = "COSIMA" INSTRUMENT\_NAME = "COMETARY SECONDARY ION MASS ANALYZER" INSTRUMENT\_TYPE = "MASS SPECTROMETER" INSTRUMENT\_TYPE<br>INSTRUMENT\_MODE\_ID<br>INSTRUMENT\_MODE\_DESC = "SUBSTRATE CLEANING WITH ION BEAM" TARGET NAME  $=$  "CALIBRATION" TARGET\_TYPE = "CALIBRATION" START\_TIME = 2007-09-27T18:23:48 STOP\_TIME = 2007-09-27T18:33:53 SPACECRAFT\_CLOCK\_START\_COUNT = "1/0149538196.41251" SPACECRAFT\_CLOCK\_STOP\_COUNT = "1/0149538801.41245" SC\_SUN\_POSITION\_VECTOR = "N/A" SC\_TARGET\_POSITION\_VECTOR = "N/A" SC\_TARGET\_VELOCITY\_VECTOR = "N/A" SPACECRAFT\_ALTITUDE = "N/A" SUB\_SPACECRAFT\_LATITUDE = "N/A" SUB\_SPACECRAFT\_LONGITUDE = "N/A" PRODUCER\_ID = "FMI" PRODUCER\_FULL\_NAME<br>PRODUCER\_INSTITUTION\_NAME = "FINNISH METEOROLOGICAL INSTITUTE"  $DATA_QUALITY_ID$  = -1<br>DATA\_QUALITY\_DESC = "-1 = not checked"  $DATA$  QUALITY DESC  $= "-1 = not checked"$ ROSETTA:COSIMA\_SUBSTRATE\_ID = "2D8" ROSETTA:COSIMA\_SUBSTRATE\_DESC = "Silver, blank" ROSETTA:COSIMA\_SUBSTRATE\_X = 5000  $ROSETTA: COSIMA_5UBSTRACTY = 5000$ OBJECT = CLEANING\_TABLE  $NAME$ <br>  $INTERCHANGE$   $FORMAT$  =  $ASCII$ <br>
=  $ASCII$  $INTERCHANGE\_FORMAT = A:$ <br>ROWS = 1 ROWS  $= 1$ <br>COLUMNS  $= 5$ COLUMNS  $= 5$ <br>
ROW\_BYTES  $= 45$ ROW\_BYTES<br>^STRUCTURE ^STRUCTURE  $\qquad \qquad = \qquad "COSIMA\_CLEANING.FMT"$  DESCRIPTION = "COSIMA SUBSTRATE CLEANING" END\_OBJECT = CLEANING\_TABLE

END

#### COSIMA\_CLEANING.FMT

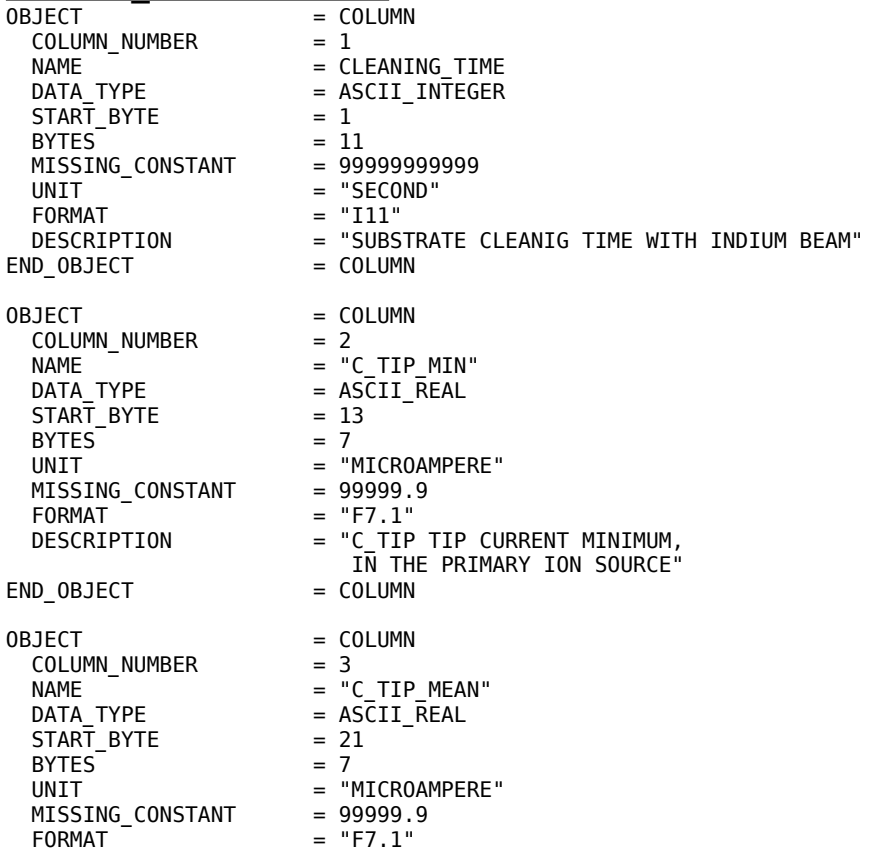

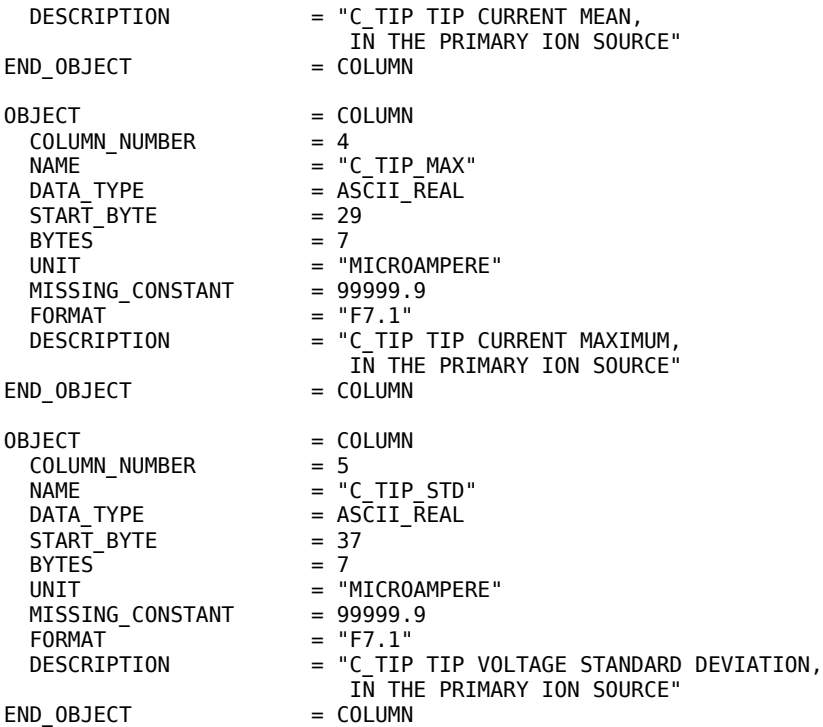

## *4.3.8 Cleaning housekeeping data product*

## 4.3.8.1 General description

With each cleaning operationhousekeeping data is associated. The housekeeping product has the following elements:

Voltages, currents and temperatures of the instrument during spectrum measurement

Detailed contents of the elements are described in the label example below.

## 4.3.8.2Label example

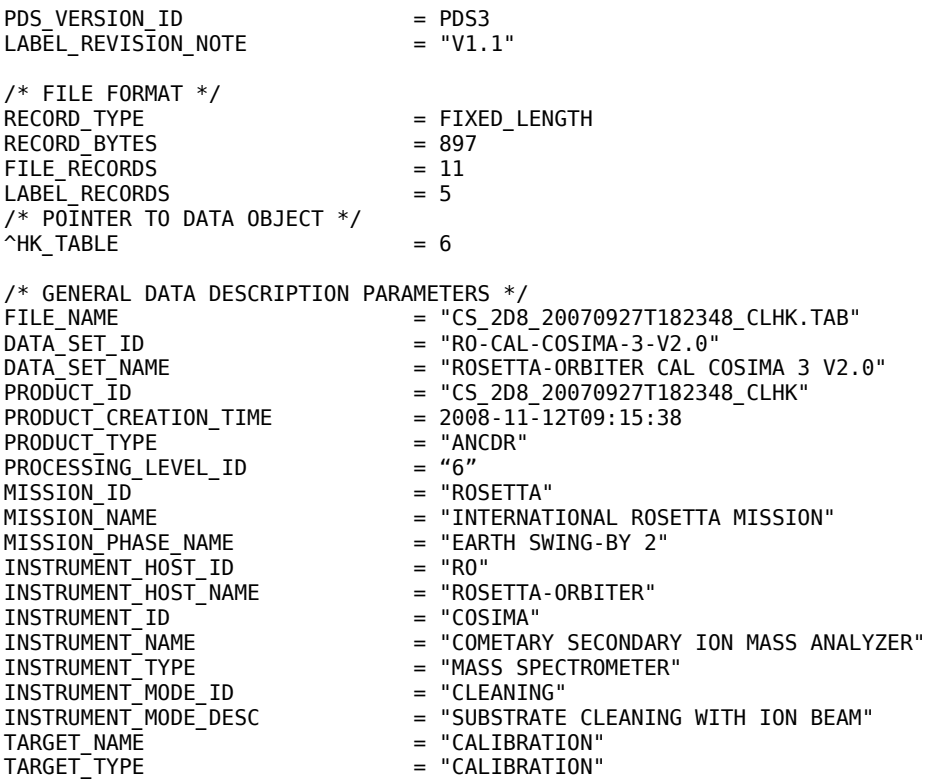

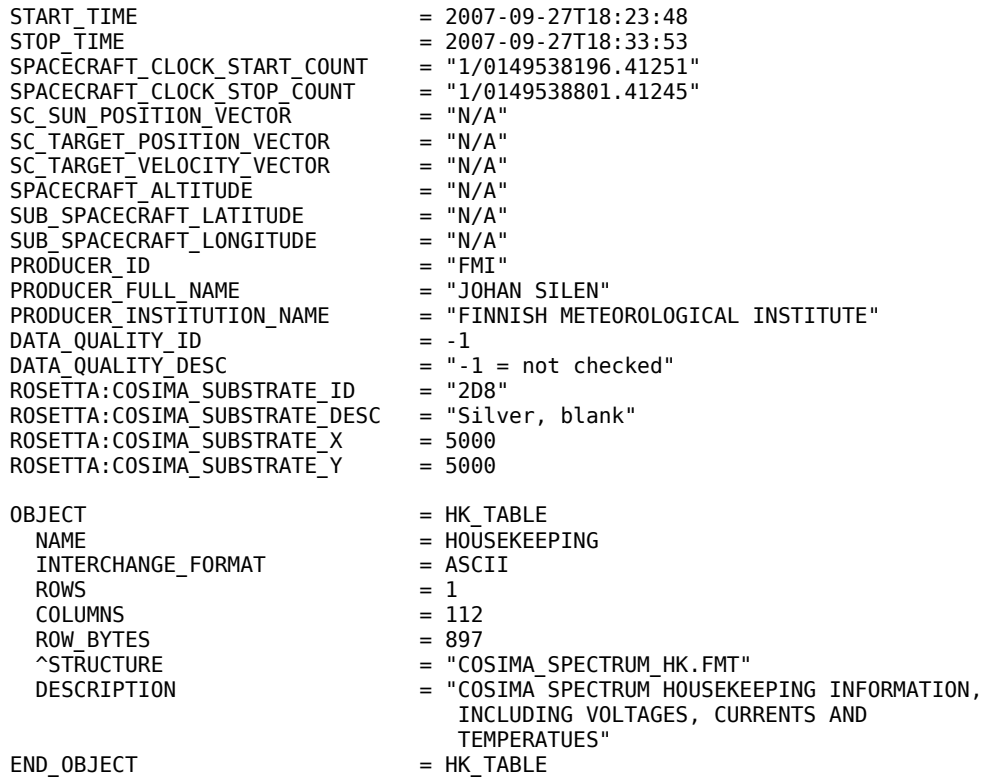

# *4.3.9 COSISCOPE image product*

## 4.3.9.1 General description

COSISCOPE image contains an image of target substrate in FITS format. P or M in the end of the product ID corresponds to the led illumination from Plus side (right) or Minus side (left).

## 4.3.9.2 Label example

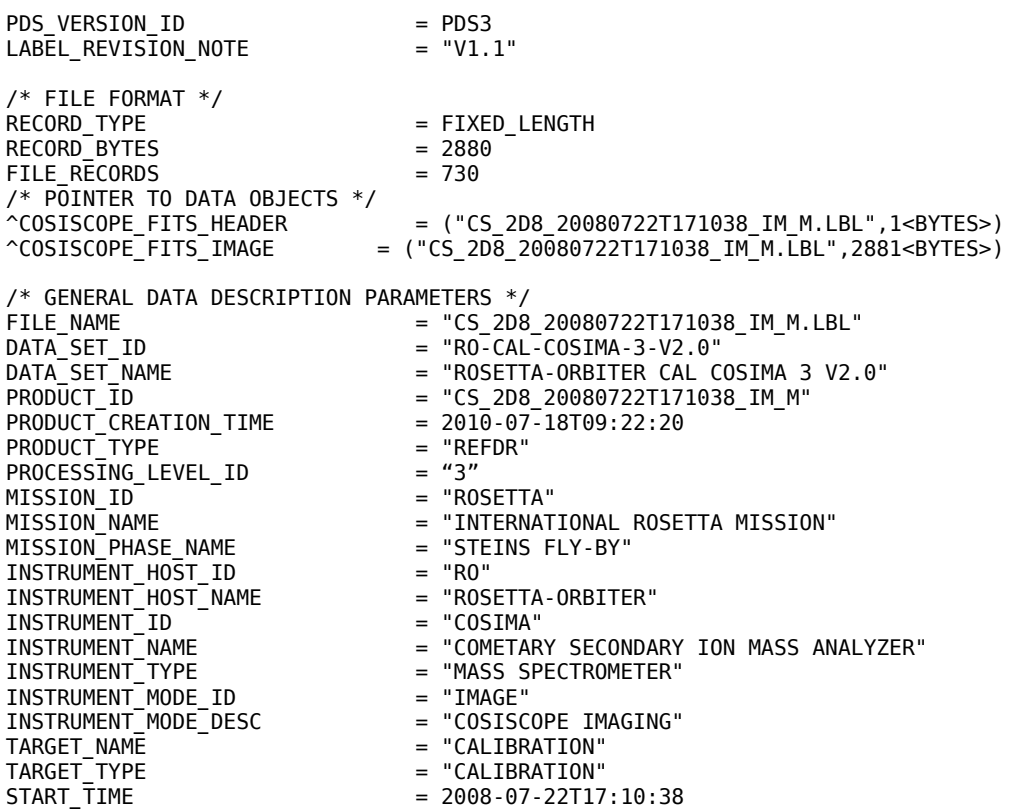

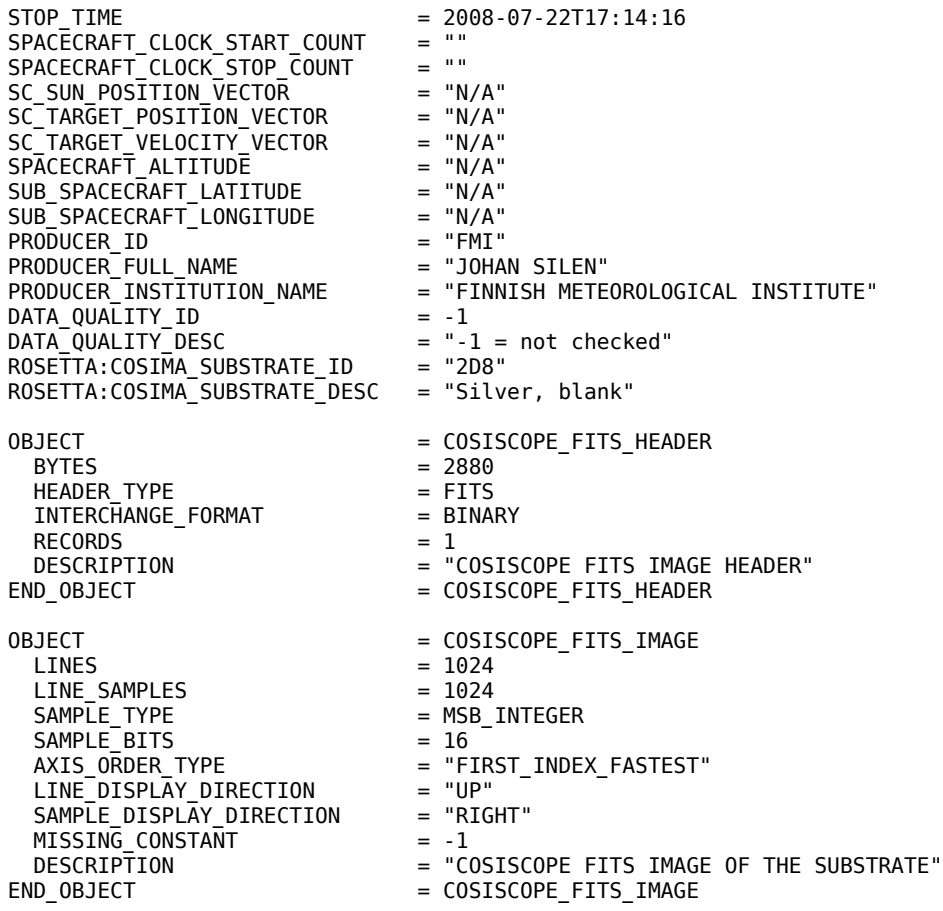

### END

# *4.3.10 COSISCOPE dust grain list product*

## 4.3.10.1General description

COSISCOPE dust grain list can be associated with a Cosiscope image product, or it can be selfstanding. Dust grain list product contains a list of dust grains (also called features) found on a target substrate.

## 4.3.10.2Label template

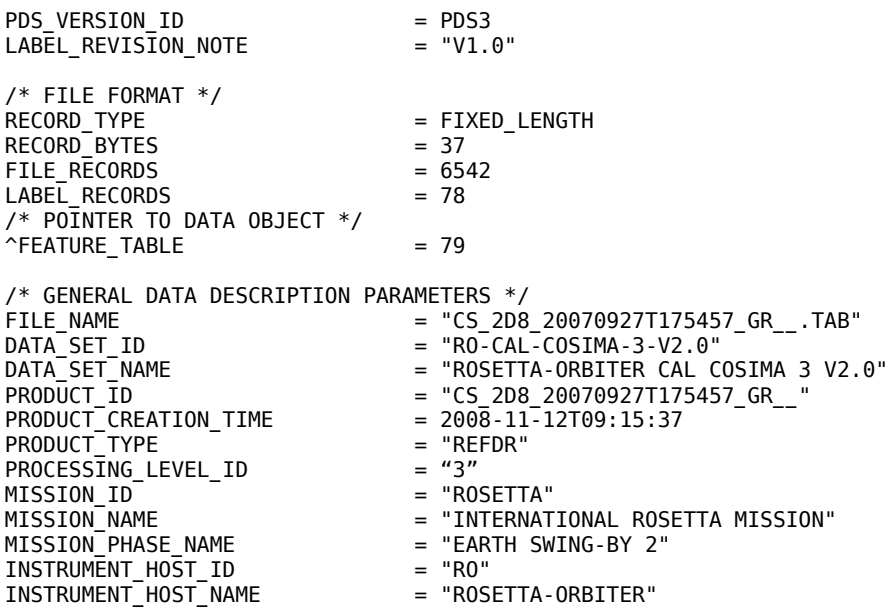

INSTRUMENT\_ID = "COSIMA" = "COMETARY SECONDARY ION MASS ANALYZER" = "MASS SPECTROMETER"<br>= "IMAGE" INSTRUMENT\_TYPE<br>INSTRUMENT\_MODE\_ID<br>INSTRUMENT\_MODE\_DESC = "COSISCOPE IMAGING" TARGET\_NAME = "CALIBRATION"<br>
TARGET\_TYPE = "CALIBRATION"<br>
START\_TIME = 2007-09-27T17<br>
STOP\_TIME = 2007-09-27T17<br>
= 2007-09-27T17 = "CALIBRATION"  $= 2007 - 09 - 27T17:54:57$  $= 2007 - 09 - 27T17:55:20$ <br> $= "1/0149536465.41269"$ SPACECRAFT\_CLOCK\_START\_COUNT = "1/0149536465.41269" SPACECRAFT\_CLOCK\_STOP\_COUNT = "1/01<br>SC SUN POSITION\_VECTOR = "N/A" SC\_SUN\_POSITION\_VECTOR = "N/A" SC\_TARGET\_POSITION\_VECTOR = "N/A" SC\_TARGET\_VELOCITY\_VECTOR = "N/A" SPACECRAFT\_ALTITUDE = "N/A" SUB\_SPACECRAFT\_LATITUDE = "N/A"<br>SUB\_SPACECRAFT\_LATITUDE = "N/A"<br>SUR\_SPACECRAFT\_LONGITUDE = "N/A" SUB\_SPACECRAFT\_LONGITUDE = "N/A"<br>PRODUCER ID = "FMI"  $PRODUCERID$  = "FMI"<br>PRODUCER FULL NAME = "JOHAN SILEN" PRODUCER\_FULL\_NAME<br>PRODUCER\_INSTITUTION\_NAME = "FINNISH METEOROLOGICAL INSTITUTE"  $DATA_QUALITY_ID$  = -1<br>DATA\_QUALITY\_ID = -1<br>DATA\_QUALITY\_DESC = "-1  $= " -1 = not checked"$ ROSETTA:COSIMA\_SUBSTRATE\_ID = "2D8" ROSETTA:COSIMA\_SUBSTRATE\_DESC = "Silver, blank" OBJECT = FEATURE\_TABLE NAME = FEATURES INTERCHANGE\_FORMAT ROWS  $= 6464$  $\begin{array}{ccc} \text{COLUMNS} & = & 6 \\ \text{Row BYTES} & = & 37 \end{array}$ ROW\_BYTES<br>^STRUCTURE ^STRUCTURE = "COSISCOPE\_GRAINS.FMT"<br>DESCRIPTION = "COSISCOPE\_GENERATED\_LI = "COSISCOPE GENERATED LIST OF PROMINENT FEATURES IN THE SUBSTRATE IMAGE. THE SUBSTRATE HAS AREA OF 10000X10000 MICROMETERS.<br>FEATURE TABLE = FEATURE TABLE = FEATURE\_TABLE END COSISCOPE\_GRAINS.FMT: OBJECT = COLUMN COLUMN NUMBER = 1 NAME  $=$  X LEFT<br>DATA TYPE  $=$  ASCII  $=$  ASCII\_INTEGER  $START_BYTE$  = 1 BYTES =  $6 = 6$ <br>UNIT = " = "MICROMETER" FORMAT = I6<br>DESCRIPTION = "F = "FEATURE LOWER LEFT X-COORDINATE"<br>= COLUMN END OBJECT  $OBJ\bar{E}$ CT  $= COLUMN$ COLUMN\_NUMBER = 2<br>NAME = Y  $NAME$   $= Y_BOTTOM$   $= A\overline{S}CII_IN$  $=$  ASCII INTEGER  $START\_BYTE$  = 8<br>BYTES = 6 BYTES<sup>T</sup> = "MICROMETER"<br>= I6 FORMAT<br>DESCRIPTION = "FEATURE LOWER LEFT Y-COORDINATE"<br>= COLUMN END\_OBJECT OBJECT = COLUMN COLUMN NUMBER = 3  $NAME$  =  $X_RIGHT$ <br> $DATA$   $YPE$  =  $ASCII$  I  $=$  ASCII\_INTEGER<br>= 15  $STAT$  BYTE = 1:<br>BYTES = 6 **BYTES**  UNIT = "MICROMETER" FORMAT<br>DESCRIPTION = "FEATURE UPPER RIGHT X-COORDINATE"<br>= COLUMN END OBJECT OBJECT = COLUMN<br>COLUMN NUMBER = 4 COLUMN\_NUMBER

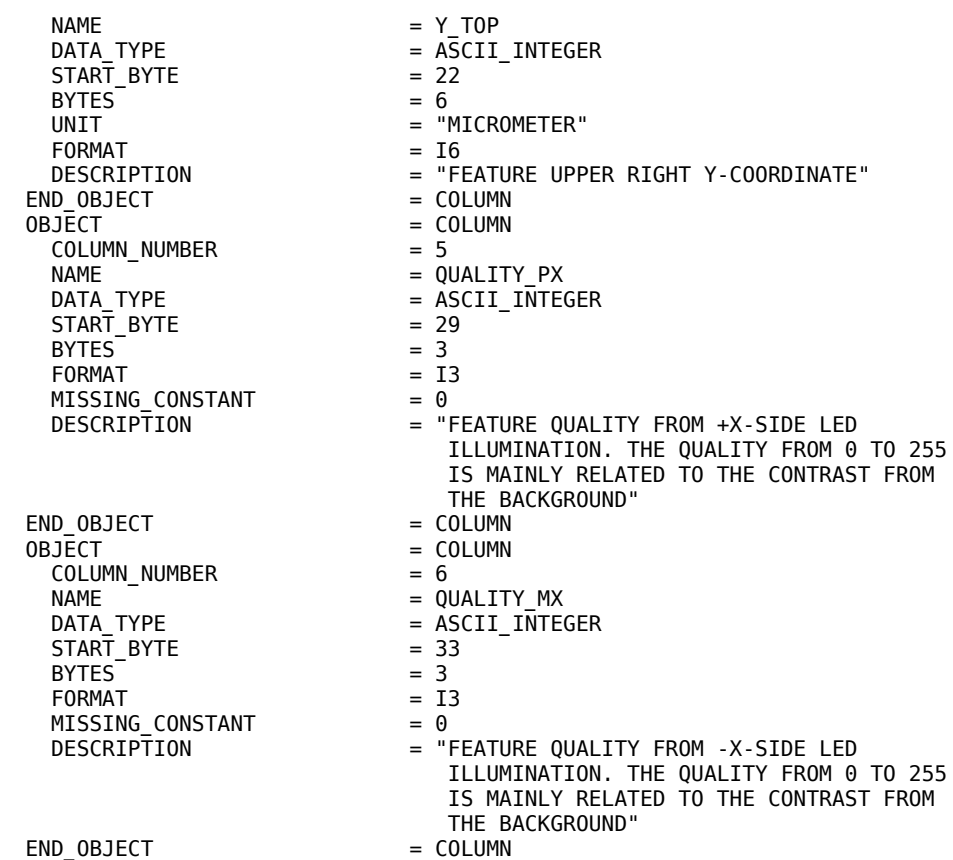

*4.3.11 COSISCOPE housekeeping product*

### 4.3.11.1General information

With each Cosicope grain list, housekeeping data is associated. If the grain list has a corresponding Cosicope image, the housekeeping data applies also to that image. The Cosicope housekeeping product has the following elements:

- Cosiscope temperatures
- Substrate positioning information
- **•** Imaging information

Detailed description of the Cosiscope housekeeping product is given in the label example.

### 4.3.11.2Label example

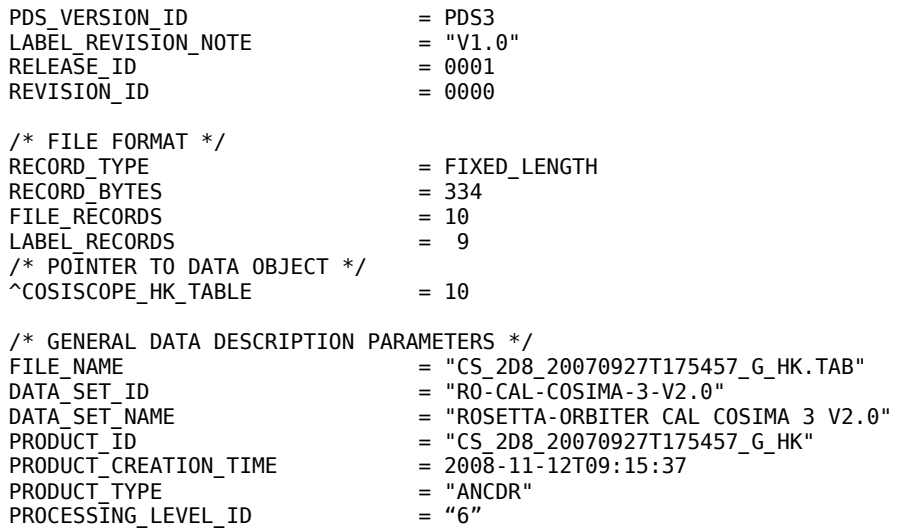

MISSION\_ID = "ROSETTA" MISSION\_NAME = "INTERNATIONAL ROSETTA MISSION" = "EARTH SWING-BY 2"<br>= "RO" INSTRUMENT\_HOST\_ID = "RO" INSTRUMENT\_HOST\_NAME = "ROSETTA-ORBITER" INSTRUMENT\_ID = "COSIMA" INSTRUMENT\_NAME = "COMETARY SECONDARY ION MASS ANALYZER"<br>INSTRUMENT\_TYPE = "MASS SPECTROMETER" = "MASS SPECTROMETER" INSTRUMENT\_MODE\_ID<br>INSTRUMENT\_MODE\_DESC INSTRUMENT\_MODE\_ID = "IMAGE"<br>
INSTRUMENT\_MODE\_DESC = "COSISCOPE IMAGING"<br>
TARGET\_NAME = "CALIBRATION" TARGET\_NAME = "CALIBRATION"<br>
TARGET\_TYPE = "CALIBRATION"<br>
START\_TIME = 2007-09-27T17<br>
STOP\_TIME = 2007-09-27T17<br>
= 2007-09-27T17 = "CALIBRATION"  $= 2007 - 09 - 27T17:54:57$  $= 2007 - 09 - 27T17:55:20$ <br> $= "1/0149536465.41269"$ SPACECRAFT\_CLOCK\_START\_COUNT = "1/0149536465.41269" SPACECRAFT\_CLOCK\_STOP\_COUNT = "1/0149536488.41269" SC\_SUN\_POSITION\_VECTOR = "N/A"<br>SC\_SUN\_POSITION\_VECTOR = "N/A"<br>SC\_TARGET\_POSITION\_VECTOR = "N/A" SC\_TARGET\_POSITION\_VECTOR = "N/A" SC\_TARGET\_VELOCITY\_VECTOR = "N/A" SPACECRAFT\_ALTITUDE = "N/A" SUB\_SPACECRAFT\_LATITUDE = "N/A"<br>SUB\_SPACECRAFT\_LATITUDE = "N/A"<br>SUB\_SPACECRAFT\_LONGITUDE = "N/A" SUB\_SPACECRAFT\_LONGITUDE = "N/A"<br>PRODUCER ID = "FMI"  $PRODUCERID$  = "FMI"<br>PRODUCER FULL NAME = "JOHAN SILEN" PRODUCER\_FULL\_NAME<br>PRODUCER\_INSTITUTION\_NAME PRODUCER\_INSTITUTION\_NAME = "FINNISH METEOROLOGICAL INSTITUTE" DATA\_QUALITY\_ID<br>DATA\_QUALITY\_DESC = -1<br>= "-1 = not checked"<br>= "2D8" ROSETTA:COSIMA\_SUBSTRATE\_ID = "2D8" ROSETTA:COSIMA\_SUBSTRATE\_DESC = "Silver, blank" OBJECT = COSISCOPE\_HK\_TABLE<br>
NAME = COSISCOPE\_HOUSEKEE = COSISCOPE\_HOUSEKEEPING<br>= ASCII INTERCHANGE\_FORMAT = ASCHIVE = ASCILLENT = ASCHIVE R<sub>O</sub>W<sub>S</sub> COLUMNS = 55 ROW\_BYTES  $= 334$ <br>  $\sim$ STRUCTURE  $= 0$ ^STRUCTURE = "COSISCOPE\_HK.FMT"<br>DESCRIPTION = "COSISCOPE\_HOUSEKE DESCRIPTION = "COSISCOPE HOUSEKEEPING INFORMATION"<br>END\_OBJECT = COSISCOPE\_HK\_TABLE = COSISCOPE\_HK\_TABLE END COSISCOPE\_HK.FMT: OBJECT = COLUMN COLUMN\_NUMBER = 1 NAME = "T1\_SCOPE\_MIN"<br>DATA TYPE = ASCII REAL  $=$  ASCII\_REAL<br>= 1 START BYTE BYTES  $= 7$ UNIT = "DEGREE KELVIN"<br>MISSING CONSTANT = 999.9 MISSING\_CONSTANT  $\begin{array}{ccc} \text{FORMAT} & = "F7.1" \\ \text{DESCRIPTION} & = "T1 SC \end{array}$ = "T1\_SCOPE COSISCOPE TEMPERATURE MINIMUM AT CAMERA"<br>= COLUMN END OBJECT OBJECT = COLUMN<br>COLUMN NUMBER = 2 COLUMN\_NUMBER NAME = "T1\_SCOPE\_MEAN"<br>DATA\_TYPE = ASCII REAL  $=$  ASCII\_REAL<br>= 9  $START_BYTE$  = 9<br>BYTES = 7 BYTES<br>UNIT = "DEGREE KELVIN"<br>= 999.9 MISSING\_CONSTANT  $FORMAT = "F7.1"$ DESCRIPTION = "T1\_SCOPE COSISCOPE TEMPERATURE MEAN AT CAMERA"<br>ID OBJECT = COLUMN END\_OBJECT OBJECT = COLUMN<br>COLUMN NUMBER = 3 COLUMN\_NUMBER  $NAME$  =  $T1$ \_SCOPE\_MAX"  $DATA$  TYPE =  $ASC \overline{I}I$  REAL<br>START BYTE = 17  $STAT$  BYTE  $BYTFS$  = 7

UNIT = "DEGREE KELVIN"<br>MISSING CONSTANT = 999.9 MISSING\_CONSTANT<br>FORMAT  $FORMAT = "F7.1"$  DESCRIPTION = "T1\_SCOPE COSISCOPE TEMPERATURE MAXIMUM AT CAMERA" END\_OBJECT = COLUMN OBJECT = COLUMN COLUMN\_NUMBER<br>NAME NAME  $= "T1\_SCOPE\_STD"$  DATA\_TYPE = ASCII\_REAL  $STATE$  = 25<br>BYTES = 7 BYTES<sup>T</sup> = "DEGREE KELVIN"  $MISSING\_CONSTANT$  = 999.9<br>FORMAT = "F7.1  $FORMAT$  = "F7.1"<br>DESCRIPTION = "T1 SC DESCRIPTION = "T1\_SCOPE COSISCOPE TEMPERATURE STANDARD DEVIATION AT CAMERE" END\_OBJECT = COLUMN OBJECT = COLUMN COLUMN\_NUMBER  $= 5$ <br>NAME  $= 2$  $NAME$  = "T3\_SCOPE\_MIN"<br>DATA TYPE = ASCII REAL  $=$  ASCII\_REAL<br>= 33  $STATE$ <br>BYTES = 33  $BYTES = 7$  UNIT = "DEGREE KELVIN" MISSING\_CONSTANT = 999.9  $FORMAT = "F7.1"$ DESCRIPTION = "T3\_SCOPE COSISCOPE TEMPERATURE MINIMUM AT CDPU"<br>ID OBJECT = COLUMN END\_OBJECT OBJECT = COLUMN<br>COLUMN\_NUMBER = 6 COLUMN\_NUMBER<br>NAME COLUMN\_NUMBER = 0<br>
NAME = "T3\_SCOPE\_MEAN"<br>
DATA\_TYPE = ASCII\_REAL  $=$  ASCII\_REAL  $STATE = 41$ <br>BYTES = 7  $BYTES = 7$  UNIT = "DEGREE KELVIN" MISSING\_CONSTANT = 999.9  $FORMAT = "F7.1"$ DESCRIPTION = "T3\_SCOPE COSISCOPE TEMPERATURE MEAN AT CDPU" END OBJECT = COLUMN OBJECT  $=$  COLUMN COLUMN\_NUMBER<br>NAME NAME  $= "T3_SC0PE_MAX"$  DATA\_TYPE = ASCII\_REAL  $STATE$  = 49<br>BYTES = 7  $BYTES = 7$ UNIT  $=$  "DEGREE KELVIN" MISSING\_CONSTANT = 999.9  $FORMAT = "F7.1"$ DESCRIPTION = "T3\_SCOPE COSISCOPE TEMPERATURE MAXIMUM AT CDPU"<br>ND OBJECT = COLUMN END\_OBJECT OBJECT = COLUMN  $COLUMN_NUMBER = 8$ <br> $NAME = T$ NAME = "T3\_SCOPE\_STD"<br>DATA\_TYPE = ASCII REAL =  $ASC\overline{I}I\_REAL$ <br>= 57 START\_BYTE  $BYTES = 7$  UNIT = "DEGREE KELVIN"  $MISSING\_CONSTANT$  = 999.9<br>FORMAT = "F7.1"  $FORMAT = "F7.1"$  DESCRIPTION = "T3\_SCOPE COSISCOPE TEMPERATURE STANDARD DEVIATION AT CDPU" END\_OBJECT = COLUMN OBJECT = COLUMN<br>COLUMN NUMBER = 9 COLUMN\_NUMBER  $NAME$  = "T4\_SCOPE\_MIN"<br>DATA TYPE = ASCII REAL = ASCĪI\_REAL<br>= 65  $STATE$  = 6<br>BYTES = 7 BYTES<sup>-</sup>

UNIT = "DEGREE KELVIN"<br>MISSING CONSTANT = 999.9 MISSING\_CONSTANT<br>FORMAT  $FORMAT = "F7.1"$  DESCRIPTION = "T4\_SCOPE COSISCOPE TEMPERATURE MINIMUM AT OPTICS" END\_OBJECT = COLUMN OBJECT = COLUMN  $COLUMN_NUMBER$  = 10<br>  $NAME$  = "T  $NAME$  = "T4\_SCOPE\_MEAN"<br>DATA TYPE = ASCII REAL  $=$  ASCII\_REAL<br>= 73  $STATE$  = 73<br>BYTES = 7 BYTES<sup>T</sup> = "DEGREE KELVIN" MISSING\_CONSTANT<br>FORMAT  $MTSING_CONSTANT$ <br>  $FORMAT$ <br>  $FORMAT$  = "F7.1"<br>  $FSTNG_CONSTANT$  = "T4 SC = "T4\_SCOPE COSISCOPE TEMPERATURE MEAN AT OPTICS"<br>= COLUMN END\_OBJECT OBJECT = COLUMN COLUMN NUMBER COLUMN\_NUMBER = 11<br>
NAME = "T4\_SCOPE\_MAX"<br>
DATA TYPE = ASCII REAL =  $ASC\overline{I}I_REAL$ <br>=  $81$  $STATE$  = 8<br>BYTES = 7 BYTES<sup>T</sup> = "DEGREE KELVIN"<br>= 999.9 MISSING\_CONSTANT  $FORMAT$  = "F7.1"<br>DESCRIPTION = "T4 SC = "T4\_SCOPE COSISCOPE TEMPERATURE MAXIMUM AT OPTICS"<br>= COLUMN END\_OBJECT OBJECT = COLUMN<br>COLUMN NUMBER = 12 COLUMN\_NUMBER<br>NAME  $NAME$   $= "T4$  SCOPE\_STD"<br>DATA TYPE  $= ASCII$  REAL  $=$  ASCII REAL  $STAR\overline{T}$  BYTE = 89  $BYTES$  = 7<br>UNIT = "[ = "DEGREE KELVIN"<br>= 999.9 MISSING\_CONSTANT<br>FORMAT  $FORMAT$  = "F7.1"<br>DESCRIPTION = "T4 SC = "T4 SCOPE COSISCOPE TEMPERATURE STANDARD DEVIATION AT OPTICS" END OBJECT = COLUMN OBJECT = COLUMN<br>COLUMN NUMBER = 13 COLUMN\_NUMBER<br>NAME  $NAME$  = MODE<br>DATA\_TYPE = ASCI  $=$  ASCII\_INTEGER  $\begin{array}{rcl} \text{STAT} & \text{BYTE} & = & 97 \\ \text{BYTES} & = & 1 \end{array}$ BYTES  $FORMAT = "I1"$ <br>DESCRIPTION = "0 =  $= 0$  = ONLY GRAINS INFORMATION, 1 = ONE OR TWO COMPRESSED IMAGES ARE ALSO GENERATED DEPENDING ON THE COMMAND WORD"<br>= COLUMN END\_OBJECT OBJECT = COLUMN  $COLUMN_NUMBER = 14$ <br>  $NAME = CC$  NAME = CCD\_CLEAN =  $ASCII_$ INTEGER<br>= 99  $STAT$  BYTE  $BYTES = 1$  $FORMAT = "I1"$ DESCRIPTION = "NUMBER OF ADDITIONAL CLEAN IMAGES WHICH HAVE BEEN PROGRAMMED TO GET RID OF ACCUMULATED CHARGES ON THE CCD. NOMINAL IS 0 FROM -20 CELSIUS DEGREE TO +25 CELSIUS DEGREE OPERATING TEMPERATURE" END\_OBJECT OBJECT = COLUMN<br>COLUMN NUMBER = 15 COLUMN\_NUMBER  $NAME$  = DARK<br>DATA TYPE = ASCI.  $=$  ASCII\_INTEGER<br>=  $101$  $START\_BYTE$  = 1<br>BYTES = 1 BYTES<sup>-</sup>

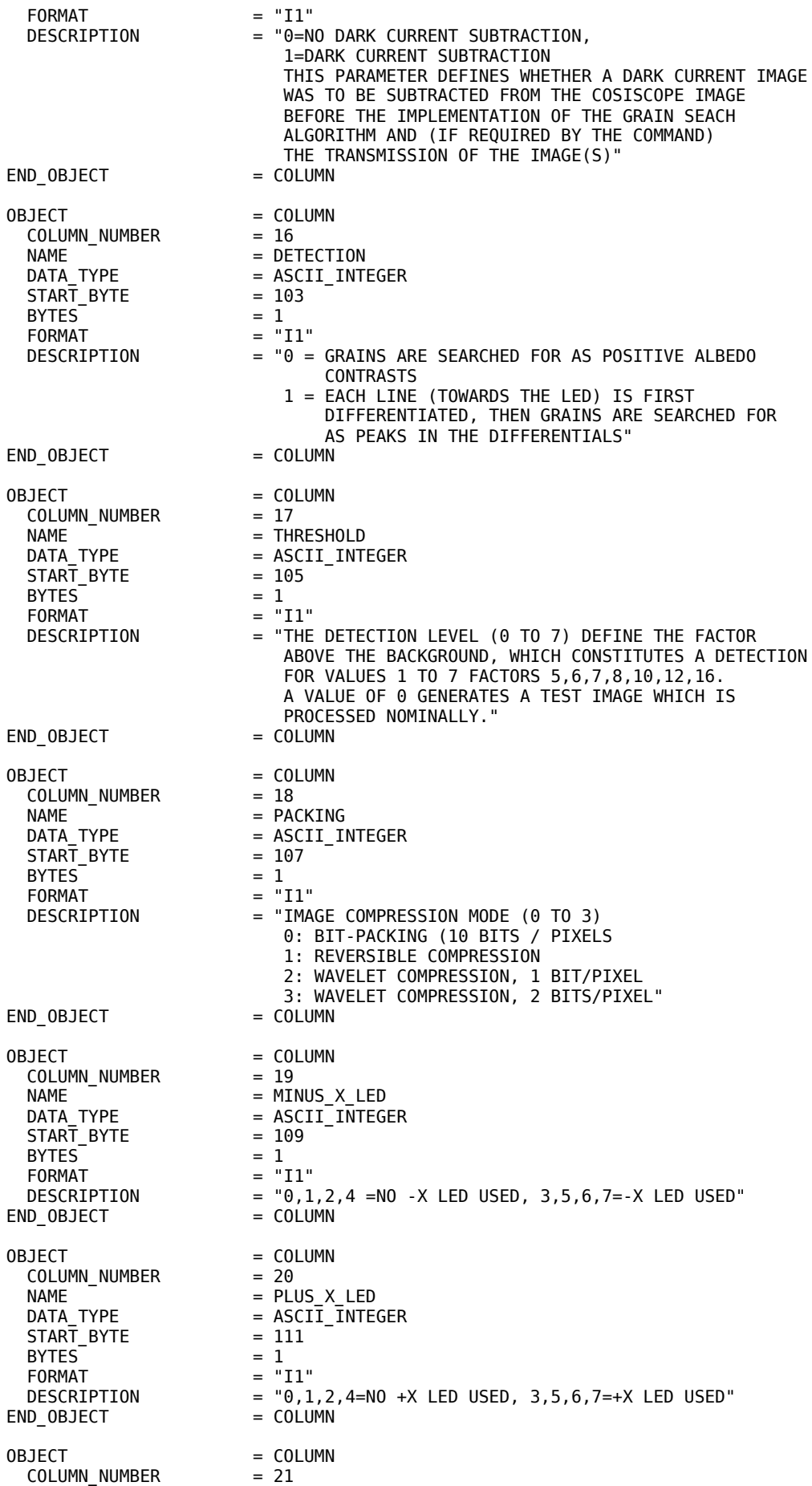

NAME = PLUS\_X\_LED\_ACQ\_TIME<br>DATA TYPE = ASCII INTEGER DATA\_TYPE = ASCII\_INTEGER START\_BYTE<br>BYTES  $BYTES = 5$ UNIT = "MILLISECOND" FORMAT<br>
FORMAT = "I5"<br>
DESCRIPTION = "PLU  $=$  "PLUS X LED ACQUISITION TIME IN MS, DEFAULT 300 MS"<br>= COLUMN END OBJECT OBJECT  $=$  COLUMN COLUMN\_NUMBER = 22 NAME = MINUS\_X\_LED\_ACQ\_TIME DATA\_TYPE = ASCII\_INTEGER START\_BYTE = 119  $BYTES = 5$  UNIT = "MILLISECOND" FORMAT<br>
FORMAT = "I5"<br>
DESCRIPTION = "MIN = "MINUS X LED ACQUISITION TIME IN MS, DEFAULT 300 MS"<br>= COLUMN END\_OBJECT OBJECT = COLUMN COLUMN NUMBER NAME  $=$  PLUS\_X\_LED\_BIAS DATA\_TYPE = ASCII\_INTEGER START BYTE  $BYTES$  = 3  $FORMAT = "I3"$  DESCRIPTION = "PLUS X LED BIAS" END\_OBJECT = COLUMN OBJECT = COLUMN COLUMN\_NUMBER<br>NAME NAME = MINUS\_X\_LED\_BIAS DATA\_TYPE = ASCII\_INTEGER  $START_BYTE$  = 129  $BYTES$  = 3<br>FORMAT = "I FORMAT = "I3"<br>DESCRIPTION = "MIN = "MINUS X LED BIAS"<br>= COLUMN END\_OBJECT OBJECT = COLUMN  $COLUMN_NUMBER$  = 25<br>  $NAME$  = PLL NAME = = PLUS\_X\_LED\_GAIN<br>
DATA\_TYPE = ASCII\_INTEGER  $=$  ASCII\_INTEGER<br>= 133  $STAT$  BYTE = 13<br>BYTES = 3 BYTES<sup>T</sup>  $FORMAT = "I3"$  DESCRIPTION = "PLUS X LED GAIN"  $END$   $OBJECT$  =  $COLUMN$ OBJECT = COLUMN COLUMN\_NUMBER<br>NAME NAME = MINUS X LED GAIN DATA\_TYPE = ASCII\_INTEGER<br>START BYTE = 137  $STAT\_BYTE$  $BYTES$  = 3  $FORMAT = "I3"$  DESCRIPTION = "MINUS X LED GAIN"  $END\_OBJECT$  = COLUMN OBJECT = COLUMN<br>
COLUMN\_NUMBER = 27<br>  $\frac{1}{2}$  = PLUS Y COLUMN\_NUMBER NAME = = PLUS\_X\_CAL\_QUALITY<br>DATA TYPE = ASCII INTEGER  $=$  ASCII\_INTEGER<br>= 141  $STATE$ <br>BYTES = 14<br>BYTES = 5 BYTES<sup>T</sup><br>FORMAT  $=$  "I5"<br>= 43960 MISSING\_CONSTANT DESCRIPTION = "PLUS X LED CALIBRATION STRIP POSITION QUALITY" END\_OBJECT OBJECT = COLUMN<br>COLUMN NUMBER = 28 COLUMN\_NUMBER<br>NAME  $=$  PLUS\_X\_AX

DATA TYPE = ASCII INTEGER  $STATE$  = 147<br>BYTES = 5 BYTES<sup>T</sup><br>FORMAT  $=$  "I5"<br>= 43960 MISSING\_CONSTANT DESCRIPTION = "PLUS X LED A DOT X POSITION"<br>JD OBJECT = COLUMN END\_OBJECT OBJECT = COLUMN<br>COLUMN NUMBER = 29 COLUMN\_NUMBER<br>NAME  $NAME$  = PLUS\_X\_AY<br>DATA\_TYPE = ASCII\_INT  $=$  ASCIĪ\_ĪNTEGER<br>= 153  $STAT$  BYTE BYTES<br>FORMAT  $= 5$ <br> $= "15"$ <br> $= 43960$ MISSING\_CONSTANT<br>DESCRIPTION = "PLUS X LED A DOT Y POSITION"<br>= COLUMN END\_OBJECT OBJECT = COLUMN  $COLUMN_NUMBER$  = 30<br>  $NAME$  = PLI  $NAME$  = PLUS  $X$  BX DATA\_TYPE = ASCII\_INTEGER DATA\_TYPE = ASC<br>
START\_BYTE = 159<br>
BYTES = 5  $BYTES = 5$  $FORMAT = "I5"$ MISSING\_CONSTANT = 43960<br>DESCRIPTION = "PLUS = "PLUS X LED B DOT X POSITION"<br>= COLUMN END OBJECT OBJECT = COLUMN<br>COLUMN NUMBER = 31 COLUMN\_NUMBER<br>NAME  $NAME \t= PLUS \t BY \t= ASCII \t INT$  $=$  ASCII\_INTEGER  $START_BYTE$  = 165  $BYTES$  = 5<br>FORMAT = "I5"  $FORMAT = "I5"$ MISSING CONSTANT = 43960 DESCRIPTION = "PLUS X LED B DOT Y POSITION"<br>JD OBJECT = COLUMN END OBJECT OBJECT = COLUMN<br>COLUMN NUMBER = 32 COLUMN\_NUMBER NAME = PLUS\_X\_LABEL<br>DATA TYPE = ASCII INTEGE = ASCIĪ\_ĪNTEGER<br>= 171  $START\_BYTE$  = 17<br>BYTES = 5 **BYTES** FORMAT = "I5"<br>MISSING CONSTANT = 43960 MISSING\_CONSTANT<br>DESCRIPTION = "PLUS X LED SUBSTRATE LABEL THE SUBSTRATE ID:S MATCH THE SUBSTRATE LABELS IN THE REFERENCE STRIP WITH THE FOLLOWING TABLE:  $1C1 = 63$  $2C1 = 95$  3C1 = 111  $1C2 = 119$  $2C2 = 123$  $3C2 = 125$  $1C3 = 126$  $2C3 = 159$  $3C3 = 175$  $1C4 = 183$  $2C4 = 187$  $3C4 = 189$  $1C5 = 190$  $2C5 = 207$  $3C5 = 215$  $1C6 = 219$  2C6 = 221  $3C6 = 222$  $1C7 = 231$  $2C7 = 235$  $3C7 = 237$  $1C8 = 238$ 

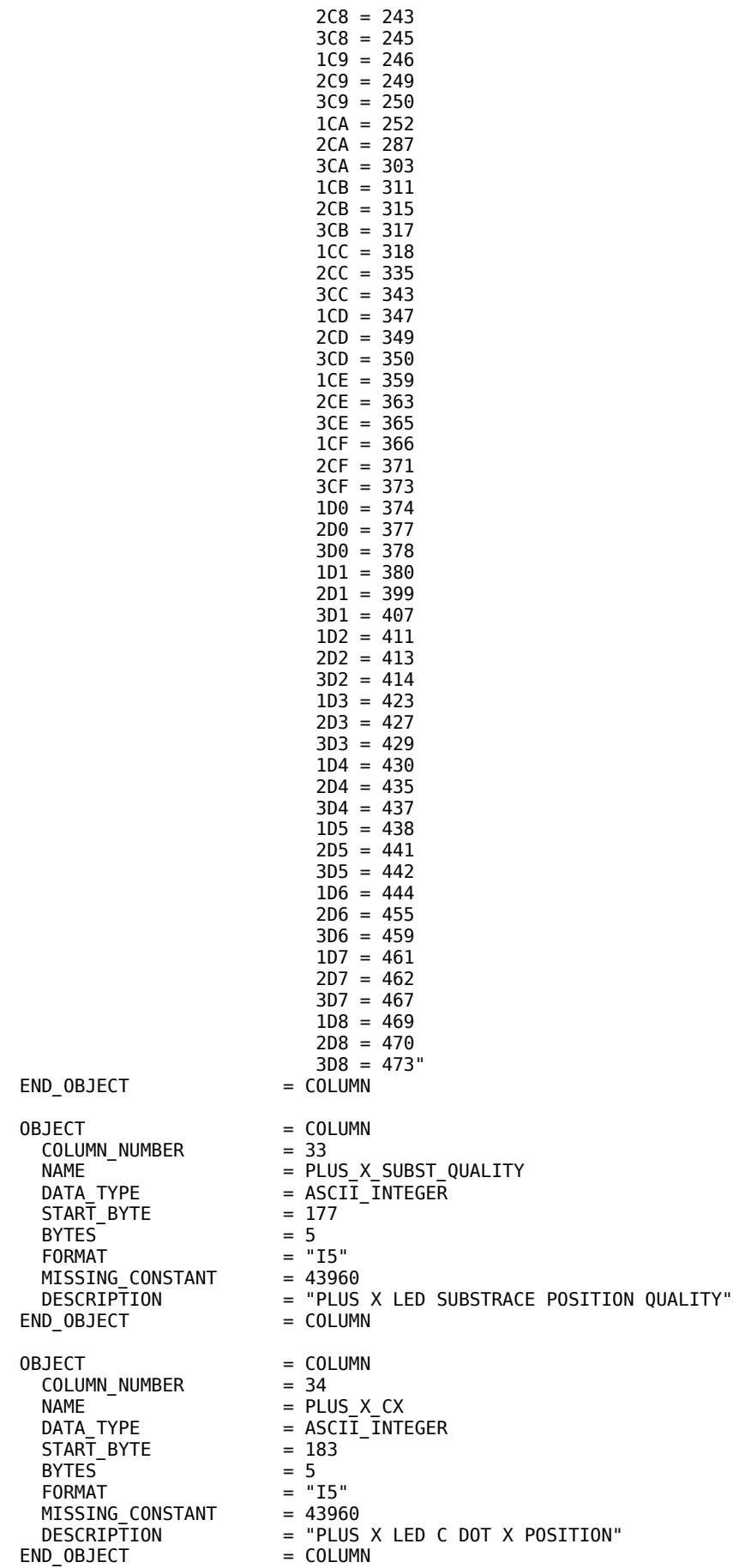

OBJECT = COLUMN  $COLUMN_NUMBER$  = 35<br>
NAME = PLI  $NAME$  = PLUS\_X\_CY<br> $DATA$  TYPE = ASCII INTI  $=$  ASCII\_INTEGER<br>= 189  $STAT$  BYTE BYTES  $= 5$ <br>FORMAT  $= "15"$  $FORMAT = "I5"$ MISSING\_CONSTANT = 43960 DESCRIPTION = "PLUS X LED C DOT Y POSITION" END\_OBJECT = COLUMN OBJECT = COLUMN<br>COLUMN NUMBER = 36 COLUMN\_NUMBER NAME  $=$  PLUS\_X\_DX DATA\_TYPE = ASCII\_INTEGER  $STATE$ <br>BYTES = 19 BYTES  $= 5$ <br>FORMAT  $= "15"$  $FORMAT = "I5"$ MISSING CONSTANT = 43960 = "PLUS X LED D DOT X POSITION" END\_OBJECT = COLUMN OBJECT = COLUMN<br>COLUMN NUMBER = 37 COLUMN\_NUMBER<br>NAME  $\begin{array}{rcl}\nNAME & = & PLUS \times DY \\
DATA_TYPE & = & ASCII_TNT\n\end{array}$  $=$  ASCII\_INTEGER  $\begin{array}{ccc}\n\text{STAT} & \text{BYTE} \\
\text{BYTES} & = 5 \\
\text{FORMAT} & = "15"\n\end{array}$ **BYTES** FORMAT = "I5"<br>MISSING CONSTANT = 43960 MISSING\_CONSTANT<br>DESCRIPTION = "PLUS X LED D DOT Y POSITION"<br>= COLUMN END\_OBJECT OBJECT = COLUMN COLUMN\_NUMBER = 38  $NAME$  = PLUS X TARGET\_LABEL<br>DATA TYPE = ASCII INTEGER = ASCIĪ\_ĪNTEGER<sup>-</sup><br>= 207  $START$  BYTE = 2<br>BYTES = 5  $BYTES^{\top}$  = 5<br>FORMAT = "I5"  $FORMAT = "I5"$ MISSING\_CONSTANT = 43960 DESCRIPTION = "PLUS X LED TARGET LABEL (N/A WITH FLIGHT TARGETS)" END\_OBJECT = COLUMN OBJECT = COLUMN COLUMN\_NUMBER<br>NAME  $= 39$ <br>= MINUS\_X\_CAL\_QUALITY DATA\_TYPE = ASCII\_INTEGER<br>START BYTE = 213 START BYTE  $BYTES$  = 5<br>FORMAT = "I5"  $FORMAT = "I5"$  MISSING\_CONSTANT = 43960 DESCRIPTION : .....<br>DESCRIPTION = "MINUS X LED CALIBRATION STRIP POSITION QUALITY"<br>ND OBJECT = COLUMN END\_OBJECT OBJECT = COLUMN COLUMN\_NUMBER<br>NAME NAME = MINUS\_X\_AX DATA\_TYPE = ASCII\_INTEGER<br>START\_BYTE = 219  $STATE$  = 21<br>BYTES = 5  $BYTES = 5$  $FORMAT = "I5"$  MISSING\_CONSTANT = 43960 DESCRIPTION = "MINUS X LED A DOT X POSITION" END\_OBJECT = COLUMN OBJECT = COLUMN<br>COLUMN\_NUMBER = 41 COLUMN\_NUMBER  $NAME$  = MINUS\_X\_AY<br>DATA TYPE = ASCII\_INTE  $=$  ASCII $^-\overline{I}$ NTEGER  $STAT\_BYTE$  = 225 BYTES  $= 5$ <br>FORMAT  $=$  "  $=$  "I5"<br>= 43960 MISSING\_CONSTANT
DESCRIPTION = "MINUS X LED A DOT Y POSITION"<br>ID OBJECT = COLUMN END\_OBJECT OBJECT = COLUMN COLUMN\_NUMBER = 42  $NAME$  =  $MINUS_X_BX$ <br>DATA TYPE =  $ASCII$  -  $MINTE$  $=$  ASCII\_INTEGER  $START_BYTE$  = 231 BYTES<sup>T</sup><br>FORMAT  $= 5$ <br>= "I5"<br>= 43960 MISSING\_CONSTANT<br>DESCRIPTION = "MINUS X LED B DOT X POSITION"<br>= COLUMN END\_OBJECT OBJECT = COLUMN<br>COLUMN NUMBER = 43 COLUMN\_NUMBER<br>NAMF NAME = MINUS X BY<br>DATA\_TYPE = ASCII\_INTE = ASCII\_INTEGER<br>= 237  $STAT$ \_BYTE **BYTES**  $BYTES$  = 5<br>  $FORMAT$  = "I5"<br>  $MISSING CONSTANT$  = 43960 MISSING\_CONSTANT<br>DESCRIPTION  $=$  "MINUS X LED B DOT Y POSITION"<br>= COLUMN END\_OBJECT OBJECT = COLUMN  $COLUMN_NUMBER = 44$ <br>  $NAME = MI$  NAME = MINUS\_X\_LABEL DATA\_TYPE = ASCII\_INTEGER  $STATE$ <br>BYTES  $= 243$   $= 5$  $BYTES$  = 5<br>FORMAT = "T5" FORMAT = "I5"<br>MISSING\_CONSTANT = 43960 MISSING\_CONSTANT<br>DESCRIPTION = "MINUS X LED SUBSTRATE LABEL THE SUBSTRATE ID:S MATCH THE SUBSTRATE LABELS IN THE REFERENCE STRIP WITH THE FOLLOWING TABLE:  $1C1 = 63$  $2C1 = 95$  3C1 = 111  $1C2 = 119$  2C2 = 123  $3C2 = 125$  $1C3 = 126$  $2C3 = 159$  $3C3 = 175$  $1C4 = 183$  $2C4 = 187$  $3C4 = 189$  $1C5 = 190$  $2C5 = 207$  $3C5 = 215$  $1C6 = 219$  $2C6 = 221$  3C6 = 222  $1C7 = 231$  $2C7 = 235$  $3C7 = 237$  $1C8 = 238$  $2C8 = 243$  $3C8 = 245$  $1C9 = 246$  $2C9 = 249$  $3C9 = 250$  $1CA = 252$  $2CA = 287$  $3CA = 303$  $1CB = 311$  $2CB = 315$  3CB = 317  $1CC = 318$  $2CC = 335$  $3CC = 343$  $1CD = 347$  $2CD = 349$ 

 $1D2 = 411$  $2D2 = 413$  $3D2 = 414$  $1D3 = 423$  $2D3 = 427$  $3D3 = 429$  $1D4 = 430$  $2D4 = 435$  $3D4 = 437$  $1D5 = 438$  $2D5 = 441$  $3D5 = 442$  $1D6 = 444$  $2D6 = 455$  $3D6 = 459$  $1D7 = 461$  $2D7 = 462$  $3D7 = 467$  $1D8 = 469$  $2D8 = 470$  $3D8 = 473''$ <br>= COLUMN END\_OBJECT OBJECT = COLUMN<br>COLUMN NUMBER = 45 COLUMN\_NUMBER<br>NAME NAME = MINUS\_X\_SUBST\_QUALITY  $=$  ASCII\_INTEGER  $STATE$  = 249 BYTES  $= 5$ <br>FORMAT  $= "1$  $=$  "I5"<br>= 43960 MISSING\_CONSTANT<br>DESCRIPTION  $=$  "MINUS X LED SUBSTRACE POSITION QUALITY"<br>= COLUMN END\_OBJECT OBJECT = COLUMN<br>COLUMN NUMBER = 46 COLUMN\_NUMBER<br>NAME  $NAME$  =  $MINUS_X_CX$  DATA\_TYPE = ASCII\_INTEGER  $STAT\_BYTE$  = 255<br>BYTES = 5 BYTES<br>FORMAT  $=$  "I5"<br>= 43960 MISSING CONSTANT DESCRIPTION = "MINUS X LED C DOT X POSITION" END OBJECT = COLUMN OBJECT = COLUMN<br>COLUMN\_NUMBER = 47 COLUMN\_NUMBER  $NAME$  = MINUS X CY  $=$  ASCII\_INTEGER DATA\_TYPE = ASC:<br>START\_BYTE = 261 BYTES<sup>-</sup>  $BYTES$   $= 5$   $FORMAT$   $= "IS"$   $MISSING CONSTANT$   $= 43960$ MISSING\_CONSTANT<br>DESCRIPTION = "MINUS X LED C DOT Y POSITION"<br>= COLUMN END\_OBJECT OBJECT = COLUMN<br>COLUMN NUMBER = 48 COLUMN NUMBER NAME  $=$  MINUS X DX<br>DATA TYPE  $=$  ASCII INTE  $=$  ASCII\_INTEGER<br>= 267 START\_BYTE

 $3CD = 350$  $1CE = 359$  $2CE = 363$  $3CE = 365$ 

 $3CF = 373$  $1D0 = 374$  2D0 = 377  $3D0 = 378$  $1D1 = 380$  2D1 = 399  $3D1 = 407$ 

 $1CF = 366$  $2CF = 371$ 

 $BYTES = 5$ FORMAT<br>FORMAT = "I5"<br>MISSING CONSTANT = 43960 MISSING\_CONSTANT<br>DESCRIPTION  $=$  "MINUS X LED D DOT X POSITION"<br>= COLUMN END\_OBJECT OBJECT = COLUMN<br>COLUMN\_NUMBER = 49 COLUMN\_NUMBER<br>NAME  $NAME$   $= MINUS \times DY$ <br> $DATA TYPE$   $= ASCII INFO$ =  $\overline{ASCII}$  INTEGER<br>= 273  $STAT$  BYTE<br>BYTES = 5  $BYTES$  = 5<br>FORMAT = "I5"  $FORMAT = "I5"$ MISSING\_CONSTANT = 43960 DESCRIPTION = "MINUS X LED D DOT Y POSITION" END\_OBJECT = COLUMN OBJECT = COLUMN<br>COLUMN NUMBER = 50 COLUMN\_NUMBER  $NAME$  =  $MINUS X_{TAPGET}$  LABEL  $DATA_TYPE$  =  $ASCII_T\overline{INTE}GER$ <br>
= 279  $START\_BYTE$  = 27<br>BYTES = 5  $BYTES$  = 5<br>FORMAT = "I5"  $FORMAT = "I5"$ MISSING\_CONSTANT = 43960 DESCRIPTION = "MINUS X LED TARGET LABEL (N/A WITH FLIGHT TARGETS)" END OBJECT = COLUMN OBJECT = COLUMN<br>COLUMN NUMBER = 51 COLUMN\_NUMBER<br>NAME  $NAME$  =  $X$  OFFSET<br>DATA\_TYPE =  $A\overline{S}CII$  RE.  $=$  ASCII\_REAL<br>= 285  $START\_BYTE$  = 28<br>BYTES = 9 BYTES<sup>-</sup> UNIT = "MICROMETER" FORMAT<br>FORMAT = "F9.2"<br>DESCRIPTION = "SUBST = "SUBSTRATE OFFSET IN X"<br>= COLUMN  $END_0BJECT$ OBJECT = COLUMN COLUMN\_NUMBER = 52 NAME = Y\_OFFSET  $=$  ASCII\_REAL  $STATE$  = 295<br>BYTES = 9 BYTES<sup>T</sup> UNIT = "MICROMETER"<br>FORMAT = "F9.2"  $=$  "F9.2" DESCRIPTION = "SUBSTRATE OFFSET IN Y"<br>VD OBJECT = COLUMN END OBJECT OBJECT = COLUMN<br>COLUMN NUMBER = 53 COLUMN\_NUMBER<br>NAME  $NAME$  =  $X$  ORIGIN<br>DATA\_TYPE =  $A\overline{S}CII$  RE =  $\bar{\text{AGCI}}$ I\_REAL<br>= 305 START BYTE  $BYTES$  = 9 UNIT = "MICROMETER" FORMAT = "F9.2" = "SUBSTRATE ORIGIN X IN COSISCOPE FIELD OF VIEW"<br>= COLUMN END\_OBJECT OBJECT = COLUMN  $COLUMN_NUMBER$  = 53<br>  $NAME$  =  $Y$  $=$  Y ORIGIN  $=\overline{ASCII}$ \_REAL<br>= 315 NATA TYPE = AS<br>
START\_BYTE = 31<br>
BYTES = 9 BYTES<sup>T</sup> = "MICROMETER"  $FORMAT = "F9.2"$  DESCRIPTION = "SUBSTRATE ORIGIN Y IN COSISCOPE FIELD OF VIEW"  $END$   $OBJECT$  =  $COLUMN$ OBJECT = COLUMN<br>COLUMN NUMBER = 54

COLUMN\_NUMBER

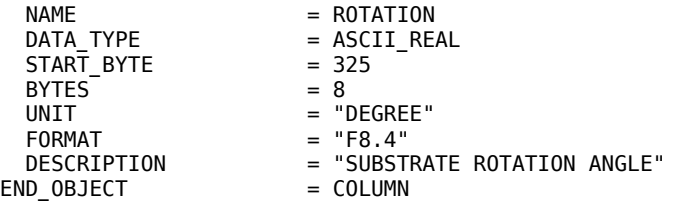

## *4.3.12 Substrate history ancillary product*

## 4.3.12.1General description

Substrate history product contains information about substrate storage and expose periods, cleaning and heating actions, COSISCOPE camera images and grains lists and any spectra taken. The history product contains history from the moment substrates were installed in the COSIMA flight instrument.

### 4.3.12.2Label example

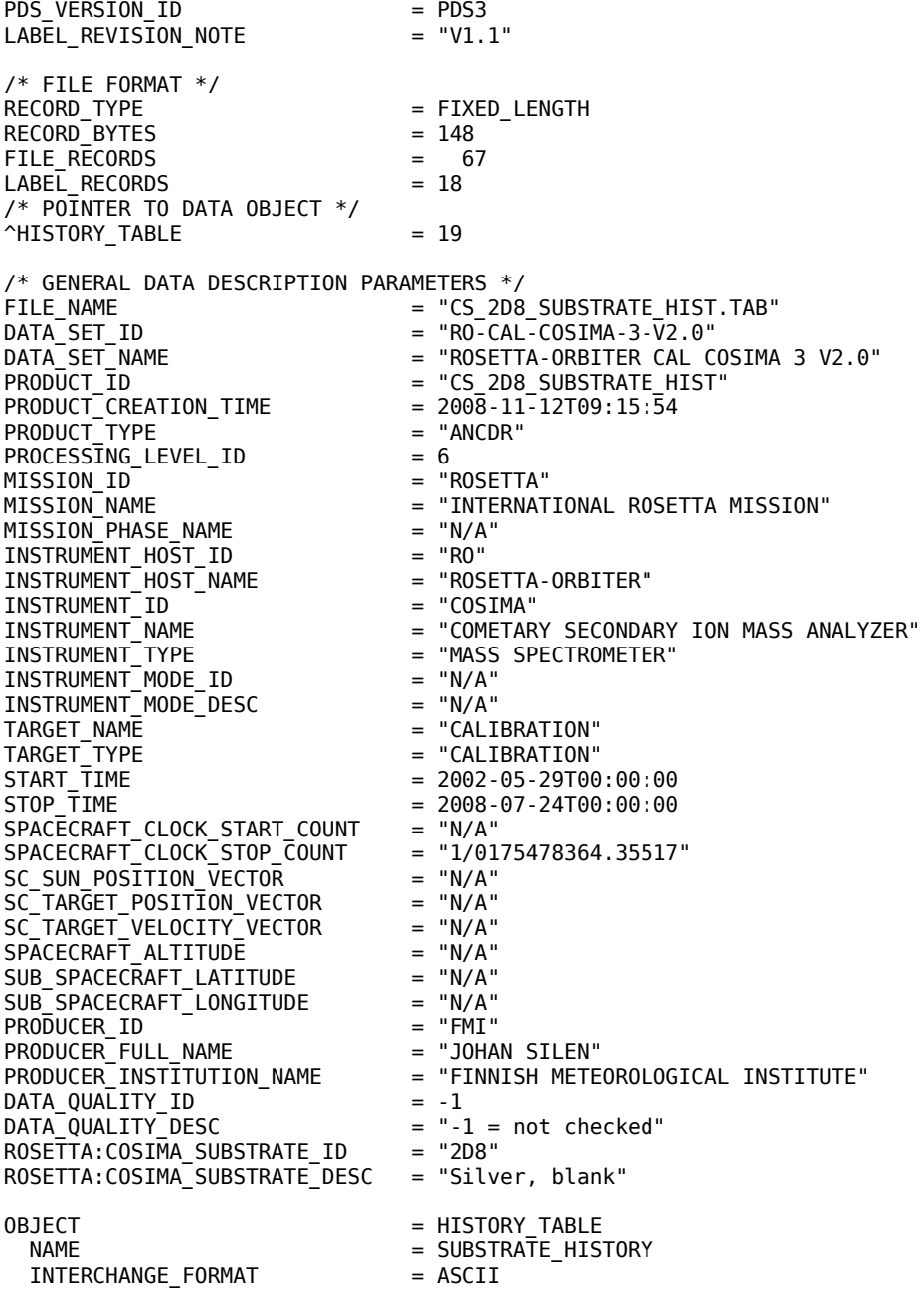

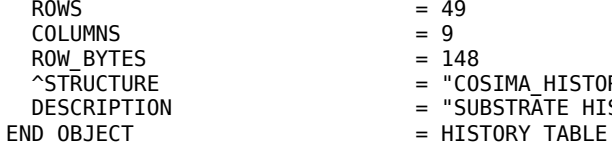

#### END

#### COSIMA\_HISTORY.FMT:

 $= 49$ <br> $= 9$ 

 $= 148$ 

 $=$  "COSIMA HISTORY.FMT" = "SUBSTRATE HISTORY"

OBJECT = COLUMN<br>COLUMN NUMBER = 1 COLUMN\_NUMBER<br>NAME DATA\_TYPE = DATE  $START\_BYTE$  = 1  $BYTES = 19$  FORMAT = "A19" END\_OBJECT<br>OBJECT COLUMN\_NUMBER<br>NAME DATA\_TYPE = DATE  $START$  BYTE  $= 21$  $BYTES = 19$  $FORMAT = "A19"$ END\_OBJECT OBJECT = COLUMN COLUMN\_NUMBER  $= 3$ <br>NAME  $= T$ NAME = TIME<br>DATA TYPE = ASCI START BYTE BYTES =  $10$ <br>UNIT = "S MISSING\_CONSTANT = -1  $FORMAT = "I10"$  $\begin{array}{ccc} ED\_OBJECT & = & CDLUMN \\ OBJECT & = & CDLUMN \end{array}$ COLUMN\_NUMBER<br>NAME NAME = POSITION<br>DATA\_TYPE = CHARACTEI  $STAT$  BYTE = 53<br>BYTES = 9 BYTES<sup>-</sup><br>FORMAT FORMAT = "A9"<br>DESCRIPTION = "POS  $\begin{array}{ccc} ED\_OBJECT & = & CDLUMN \\ OBJECT & = & CDLUMN \end{array}$ 

 $COLUMN_NUMBER$  = 5<br>  $NAME$  = X  $START\_BYTE$  = 64<br>BYTES = 5 **BYTES**  $MISSING\_CONSTANT$  = -1<br>FORMAT = "I5" FORMAT<br>DESCRIPTION END\_OBJECT<br>OBJECT  $COLUMN_NUMBER$  = 6<br>  $NAME$  = Y

= UTC\_START\_DATE<br>= DATE = "START TIME IN UTC"<br>= COLUMN  $=$  COLUMN<br>= 2 = UTC\_STOP\_DATE DESCRIPTION = "STOP TIME IN UTC"<br>ID OBJECT = COLUMN  $=$  ASCII\_INTEGER<br>= 41 = "SECOND" DESCRIPTION = "TIME SPENT IN THE POSITION IN SECONDS"  $=$  COLUMN<br>= 4  $=$  CHARACTER = "POSITION, POSSIBLE VALUES ARE STORAGE, in target storage IMAGE, substrate image GRAINS, dust position list PEAKS, peak list acquisition SCAN, total count acquition SPECTRUM, spectrum acquistion EXPOSE, exposed to the outside CLEAN, at beam cleaning position CHEMISTRY, at heating station"  $=$  COLUMN  $NAME$   $DATA_TYPE$   $= X\_COORDINATE$   $= AGCI\_INTEGE$  $=$  ASCII INTEGER UNIT  $=$  "MICROMETER" = "SUBSTRATE X-COORDINATE IN MICROMETERS, ZERO IS AT LEFT"<br>= COLUMN  $=$  COLUMN NAME  $\overline{ }$  = Y\_COORDINATE<br>DATA TYPE = ASCII INTEGE  $=$  ASCII INTEGER

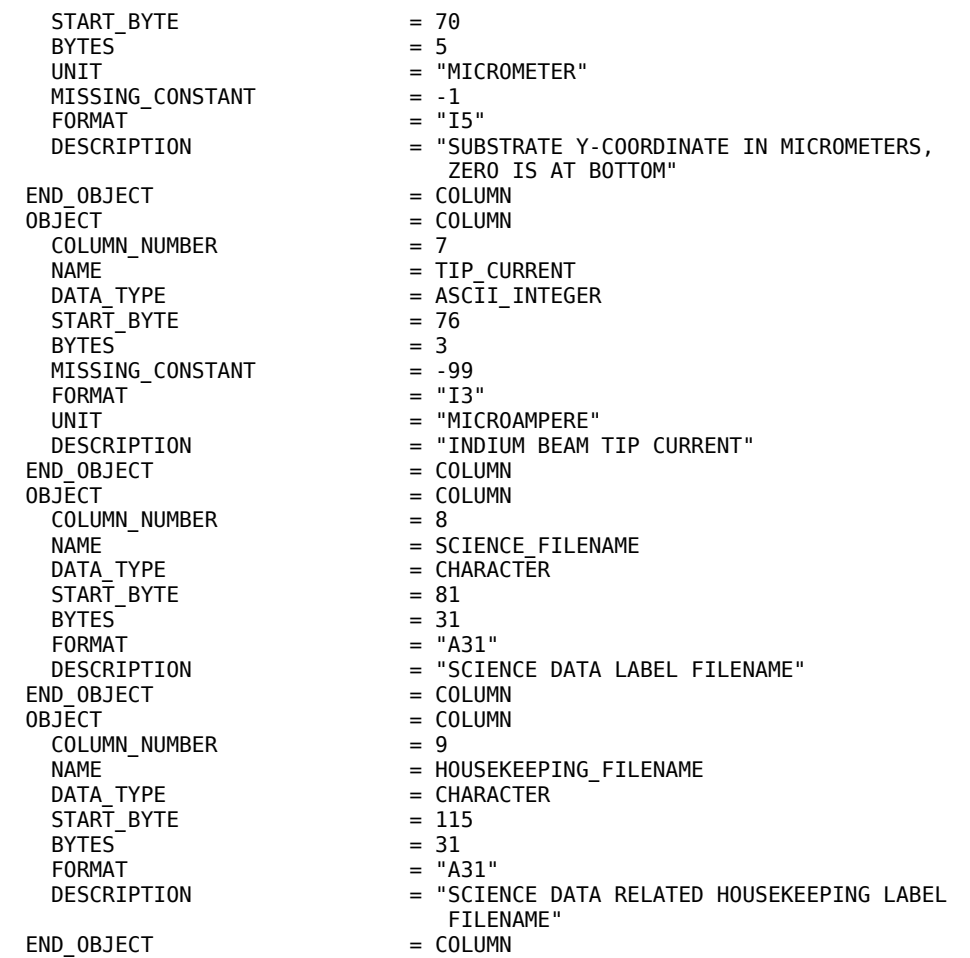

# **5 Appendix: Directory Listing of Data Set RO-CAL-COSIMA-3-V3.0**

TOP-LEVEL-DIRECTORY

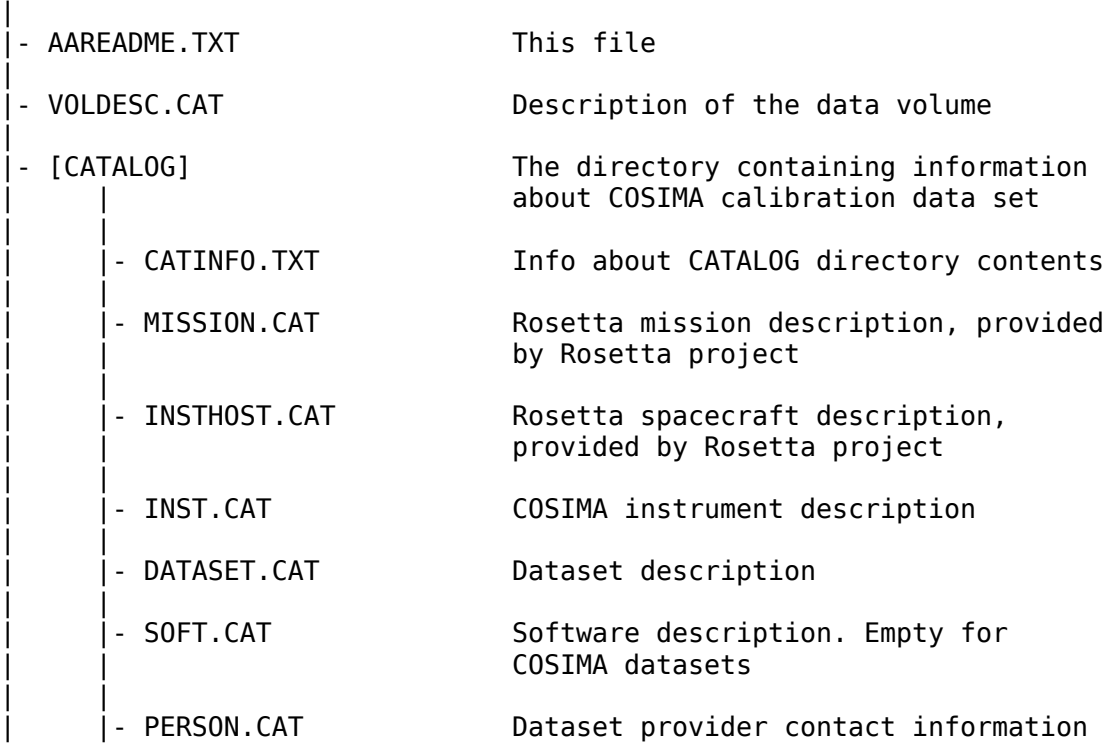

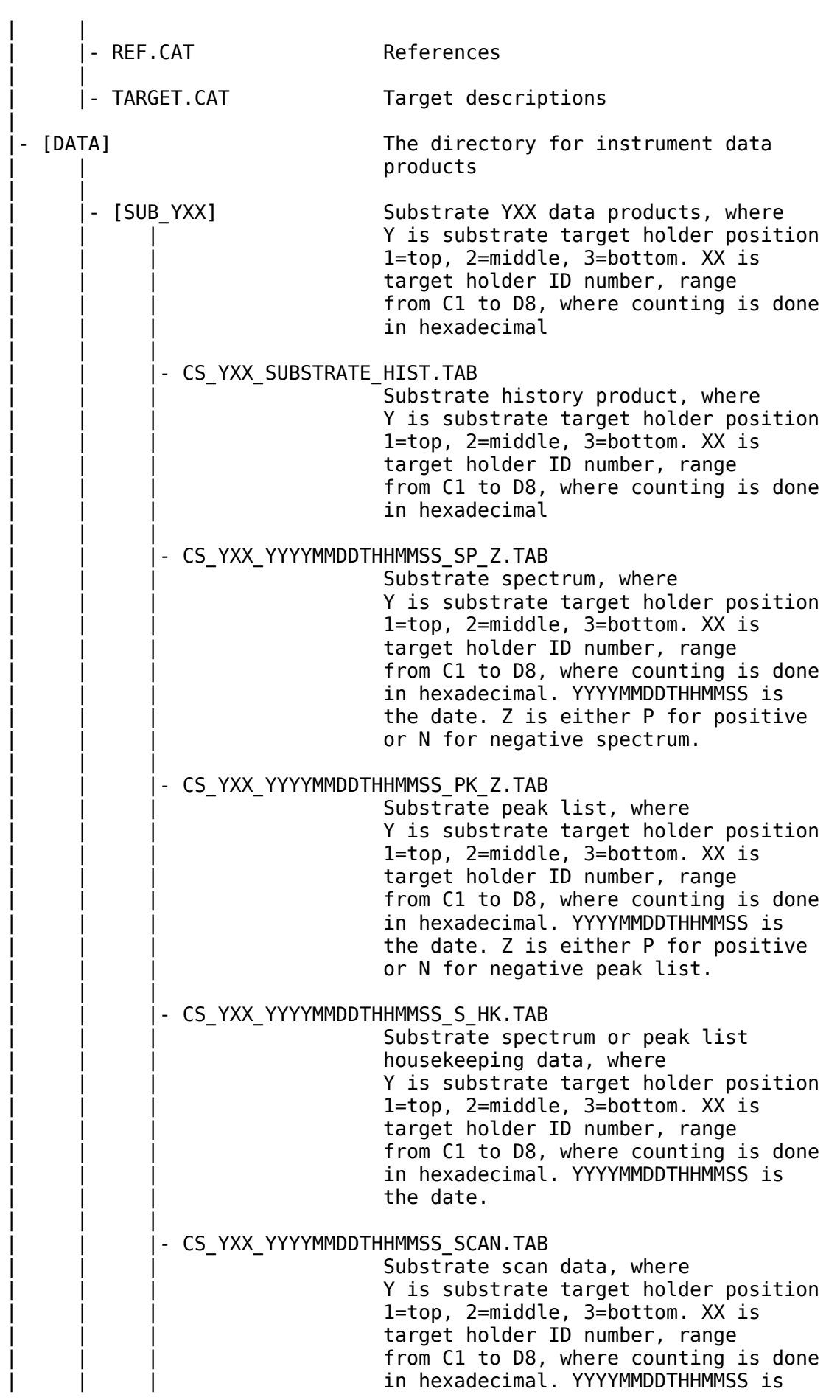

the date. | | | - CS YXX YYYYMMDDTHHMMSS SCHK.TAB Substrate scan housekeeping data, where Y is substrate target holder position 1=top, 2=middle, 3=bottom. XX is target holder ID number, range from C1 to D8, where counting is done in hexadecimal. YYYYMMDDTHHMMSS is the date. | | | - CS\_YXX\_YYYYMMDDTHHMMSS\_HEAT.TAB Substrate heating data, where Y is substrate target holder position 1=top, 2=middle, 3=bottom. XX is target holder ID number, range from C1 to D8, where counting is done in hexadecimal. YYYYMMDDTHHMMSS is the date. | | | - CS YXX YYYYMMDDTHHMMSS CLEA.TAB Substrate cleaning data, where Y is substrate target holder position 1=top, 2=middle, 3=bottom. XX is target holder ID number, range from C1 to D8, where counting is done in hexadecimal. YYYYMMDDTHHMMSS is the date. | | | - CS YXX YYYYMMDDTHHMMSS CLHK.TAB Substrate cleaning housekeeping data, where Y is substrate target holder position 1=top, 2=middle, 3=bottom. XX is target holder ID number, range from C1 to D8, where counting is done in hexadecimal. YYYYMMDDTHHMMSS is the date. | | | | | |- CS\_YXX\_YYYYMMDDTHHMMSS\_GR\_\_.TAB | | | Substrate grain list, where Y is substrate target holder position 1=top, 2=middle, 3=bottom. XX is target holder ID number, range from C1 to D8, where counting is done in hexadecimal. YYYYMMDDTHHMMSS is the date. | | | - CS YXX YYYYMMDDTHHMMSS IM Z.FIT Substrate FITS-format image, where Y is substrate target holder position 1=top, 2=middle, 3=bottom. XX is target holder ID number, range from C1 to D8, where counting is done in hexadecimal. YYYYMMDDTHHMMSS is the date. ZZ is either P for right | | | (plus) side led or M (minus) for left side led illumination.

| | |

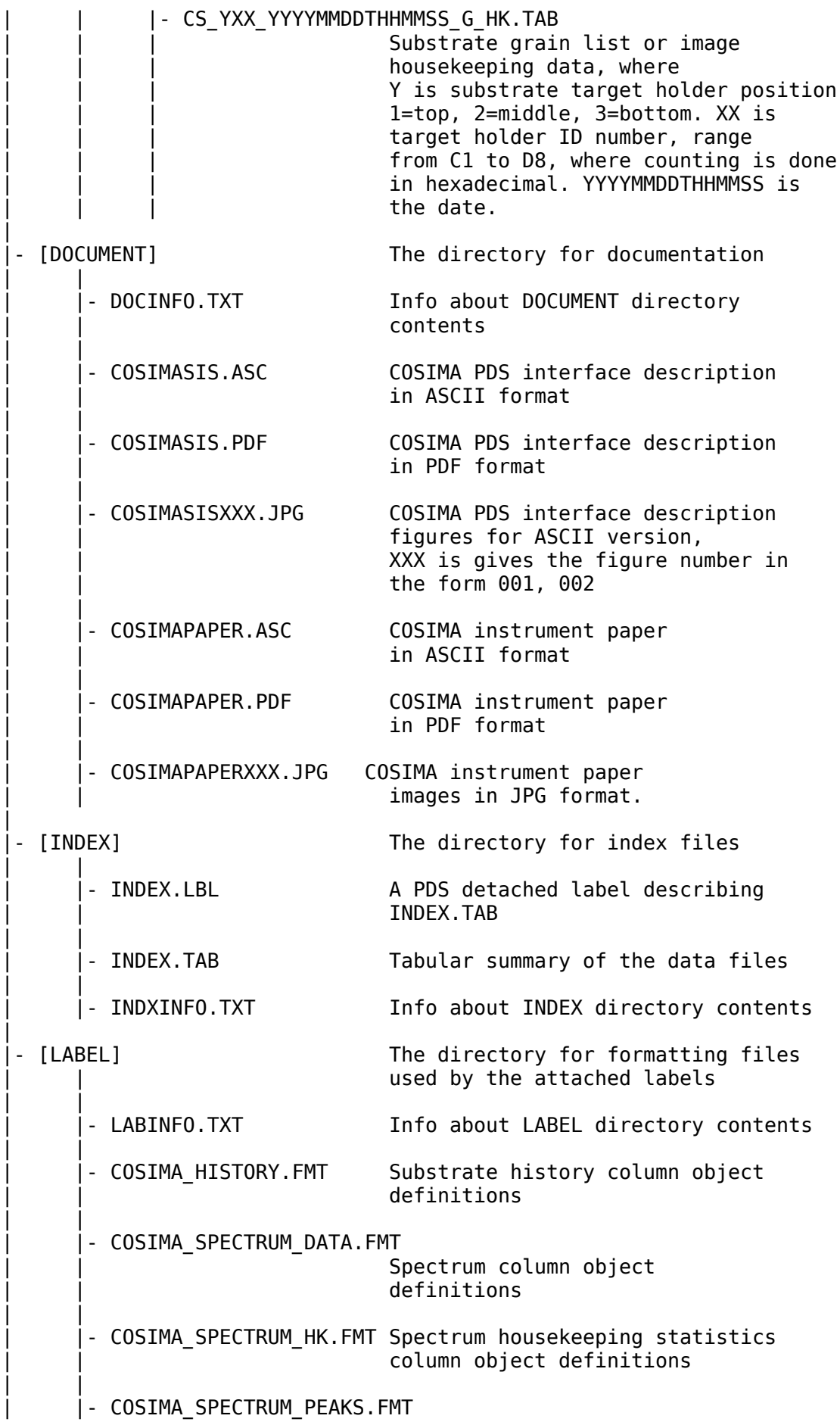

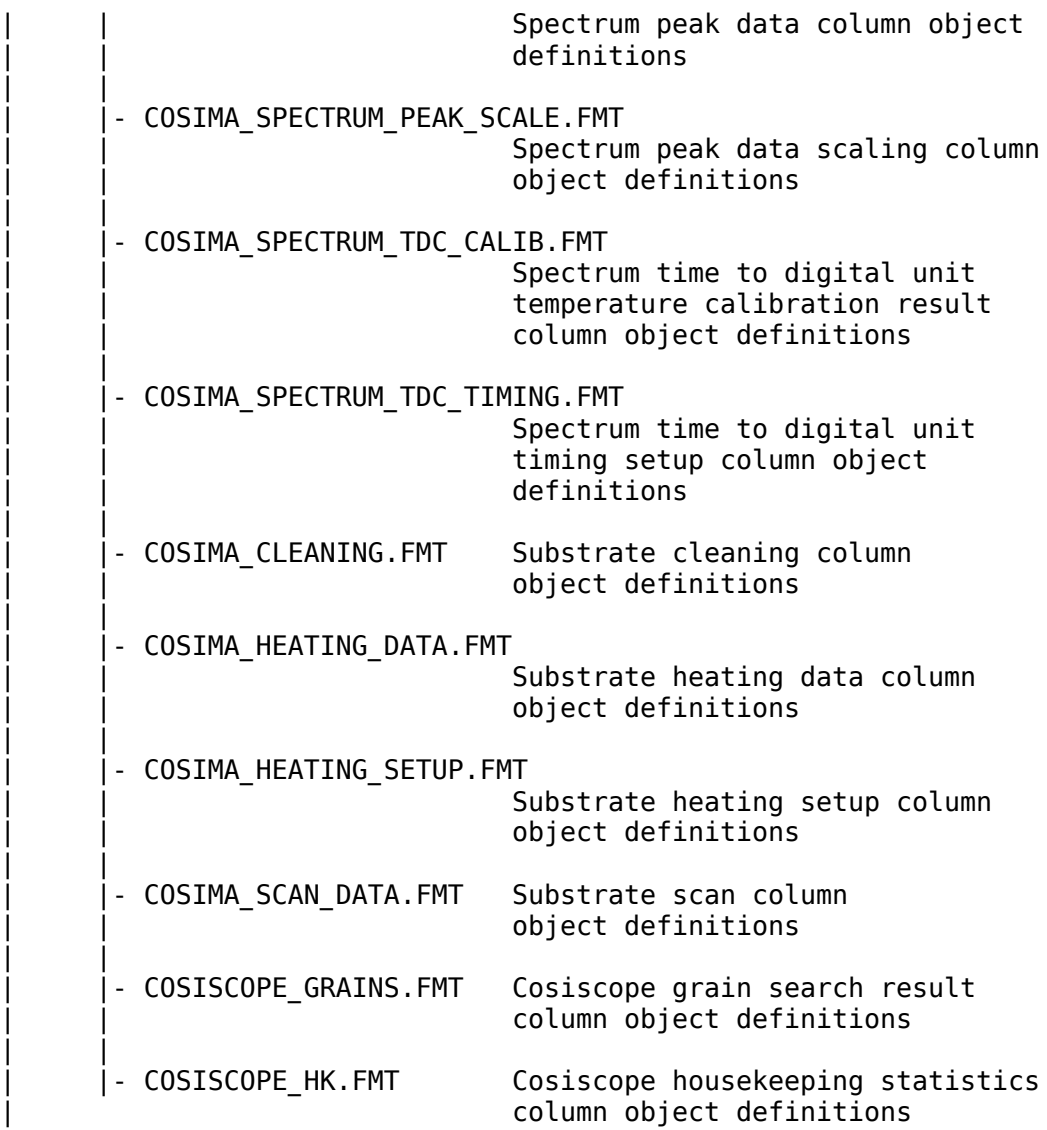